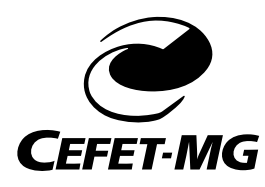

CENTRO FEDERAL DE EDUCAÇÃO TECNOLÓGICA DE MINAS GERAIS PROGRAMA DE PÓS-GRADUAÇÃO EM MODELAGEM MATEMÁTICA E COMPUTACIONAL

# **AVALIAÇÃO DE RETORNO E RISCO EM ALOCAÇÃO DE RECURSOS DE FUNDO DE PENSÃO**

**JÉSUS AMARANTE DOS REIS**

BELO HORIZONTE JUNHO DE 2018

#### **JÉSUS AMARANTE DOS REIS**

### **AVALIAÇÃO DE RETORNO E RISCO EM ALOCAÇÃO DE RECURSOS DE FUNDO DE PENSÃO**

Dissertação de Mestrado apresentada ao Programa de Pós-graduação em Modelagem Matemática e Computacional do Centro Federal de Educação Tecnológica de Minas Gerais, como requisito parcial para a obtenção do título de Mestre em Modelagem Matemática e Computacional.

Área de concentração: Modelagem Matemática e Computacional

Linha de pesquisa: Métodos Matemáticos Aplicados

Orientador: Prof. Dr. Adriano César Machado Pereira

Coorientador: Prof. Dr. Marconi de Arruda Pereira Universidade Federal de São João Del Rei

#### BELO HORIZONTE JUNHO DE 2018

#### Reis, Jésus Amarante dos

R375a Avaliação de retorno e risco em alocação de recursos de fundo de pensão. / Jésus Amarante dos Reis. - - Belo Horizonte, 2018. xvii, 114 f. : il.

> Dissertação (mestrado) - Centro Federal de Educação Tecnológica de Minas Gerais, Programa de Pós-Graduação em Modelagem Matemática e Computacional, 2018. Orientador: Prof. Dr. Adriano César Machado Pereira Coorientador: Prof. Dr. Marconi de Arruda Pereira

#### Bibliografia

1. Modelos Matemáticos. 2. Mercado de Ações - Previsão. 3. Fundos de Pensão. I. Pereira, Adriano César Machado. II. Centro Federal de Educação Tecnológica de Minas Gerais. III. Título

#### CDD 511.8

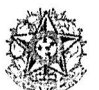

SERVICO PÚBLICO FEDERAL MINISTÉRIO DA EDUCAÇÃO CENTRO FEDERAL DE EDUCAÇÃO TECNOLÓGICA DE MINAS GERAIS COORDENAÇÃO DO PROGRAMA DE PÓS-GRADUAÇÃO EM MODELAGEM MATEMÁTICA E COMPUTACIONAL

# "AVALIAÇÃO DE RETORNO E RISCO EM ALOCAÇÃO DE RECURSOS<br>DE FUNDO DE PENSÃO"

Dissertação de Mestrado apresentada por Jésus Amarante dos Reis, em 15 de junho de 2018, ao Programa de Pós-Graduação em Modelagem Matemática e Computacional do CEFET-MG, e aprovada pela banca examinadora constituída pelos professores:

Prof. Dr. Adriano César Machado Pereira (Orientador) Centro Federal de Educação Tecnológica de Minas Gerais

Ptof. Dr. Marconi de Arruda Pereira (Coorientador) Universidade Federal de São João del-Rei

Ar Mil

Prof. Dr. Arthur Rodrigo Bosco de Magalhães Centro Federal de Educação Tecnológica de Minas Gerais

Prof. Dr. Felipe Dias Paiva

Centro Federal de Educação Tecnológica de Minas Gerais

Visto e permitida a impressão,

Prof. Dr. José Geraldo Peixoto de Faria Coordenador do Programa de Pós-Graduação em Modelagem Matemática e Computacional

Dedico este trabalho à mulher da minha vida Verônica pelo apoio incondicional em todos os momentos, principalmente nos de incerteza, muito comum para quem tenta trilhar novos caminhos. Sem você nenhuma conquista valeria a pena.

Às minhas filhas Isabela e Letícia que sempre me receberam com muito carinho após as longas jornadas de estudos.

### **Agradecimentos**

Ao meu orientador, Prof. Dr. Adriano César Machado Pereira, pela dedicação durante o desenvolvimento deste trabalho estando sempre disponível, paciente e motivado a seguirmos juntos para concluir este projeto.

Ao meu coorientador, Prof. Dr. Marconi de Arruda Pereira, pelas permitinetes e valiosas observações realizadas no decorrer da dissertação.

Aos professores Dr. Arthur Rodrigo Bosco de Magalhães e Dra. Elisangela Martins de Sá pelas oportunas observações e correções realizadas no projeto de qualificação.

À minha família por sempre me apoiar e incentivar nos novos desafios.

Aos colegas das disciplinas ministradas no programa de mestrado, que juntos estudamos e discutimos os vários trabalhos realizados.

Aos colegas de trabalho da Fundambras Sociedade de Previdência Privada (Complementar), que de alguma forma contribuíram para a realização deste trabalho.

*"A sociedade produziu uma revolução na Medicina que aumentou a vida do homem, mas ela não foi capaz de criar uma revolução financeira que a sustentasse com dignidade"* (John F. Kennedy)

### **Resumo**

As alterações de fatores econômicos e sociais ocorridas nos últimos anos estão modificando significativamente a maneira de se planejar para aposentadoria. A gradativa redução da capacidade laboral, que acontece naturalmente com o passar dos anos, faz refletir sobre o período da incapacidade para o trabalho e, neste momento, reconhecemos a importância dos benefícios pagos pela Previdência Oficial, que há tempos vive uma expectativa de crise financeira favorecendo o surgimento e posterior crescimento das Entidades Fechadas de Previdência Complementar (EFPC). Neste mercado de previdência complementar, o período de acumulação de recursos é muito importante e a rentabilidade obtida nesta fase interfere diretamente na reserva financeira acumulada para a aposentadoria. Por isso, este trabalho tem como objetivo criar uma modelagem para selecionar e sugerir aos gestores de EFPC um portfólio de investimentos usando também renda variável em sua composição e que tenha rentabilidade suficiente para o cumprimento das expectativas do plano a um baixo nível de risco, medido pelo CVaR. Para tornar possível esta seleção de ativos é necessário observar a legislação atual relacionada aos limites da meta atuarial e da composição da carteira conforme a classificação dos ativos na B3. Dispondo das cotações diárias da BOVESPA do período de 2008 a 2016 será aplicada a Teoria do Portfólio de Markowitz para obter uma carteira ativos com o retorno adequado à legislação e risco minimizado. As simulações realizadas apresentaram retorno acumulado em oito anos superior em 128,45% à meta atuarial e 193,55% ao IBOVESPA que em média representa retorno anual superior em 16,00% e 24,00%, respectivamente. Os resultados foram validados com Fundos de Investimentos selecionados e com uma solução proposta pelo algoritmo evolutivo multiobjetivo NSGA-II, que também foram superados. De posse dos melhores ativos selecionados, pode-se então recomendar sugestões de carteiras para fundos de pensão.

**Palavras-chave**: Fundos de Pensão. Alocação de Recursos. Mercado Financeiro. Risco Financeiro.

## **Abstract**

Changes in economic and social factors that have occurred in the recent years are significantly modifying the way to plan for retirement. The gradual reduction in work capacity, which happens naturally over the years, reflects on the period of incapacity for work and, at this moment, we recognize the importance of the benefits paid by the official Pension Plan, which has long lived an expectation of financial crisis favoring the emergence and subsequent growth of Pension Funds. In this pension plan market, the resource accumulation period is very important and the profitability obtained at this stage directly affects the accumulated financial reserves for retirement. Therefore, this work aims to create a model to select and suggest to the managers of Pension Funds a portfolio of investments also using variable income in its composition and that has sufficient profitability to the fulfillment of the expectations of the plan to a low level of risk, measured by CVaR. To make this asset selection possible, it is necessary to observe the current legislation related to the limits of the actuarial target and the composition of the portfolio according to the classification of the assets in B3. With the BOVESPA daily quotations from 2008 to 2016, the Markowitz Portfolio Theory will be applied to obtain a portfolio of assets with the appropriate return to legislation and minimized risk. The simulations showed higher cumulative return in eight years at 128.45% to actuarial target and 193.55% to the IBOVESPA, which on average represents an annual return of 16.00% and 24.00%, respectively. The results were validated with selected Investment Funds and a solution proposed by the NSGA-II multiobjective evolution algorithm, which were also overcome. With the possession of the best selected assets, one can then recommend portfolio suggestions for pension funds.

**Keywords**: Pension funds. Resource allocation. Financial market. Financial risk.

# **Lista de Figuras**

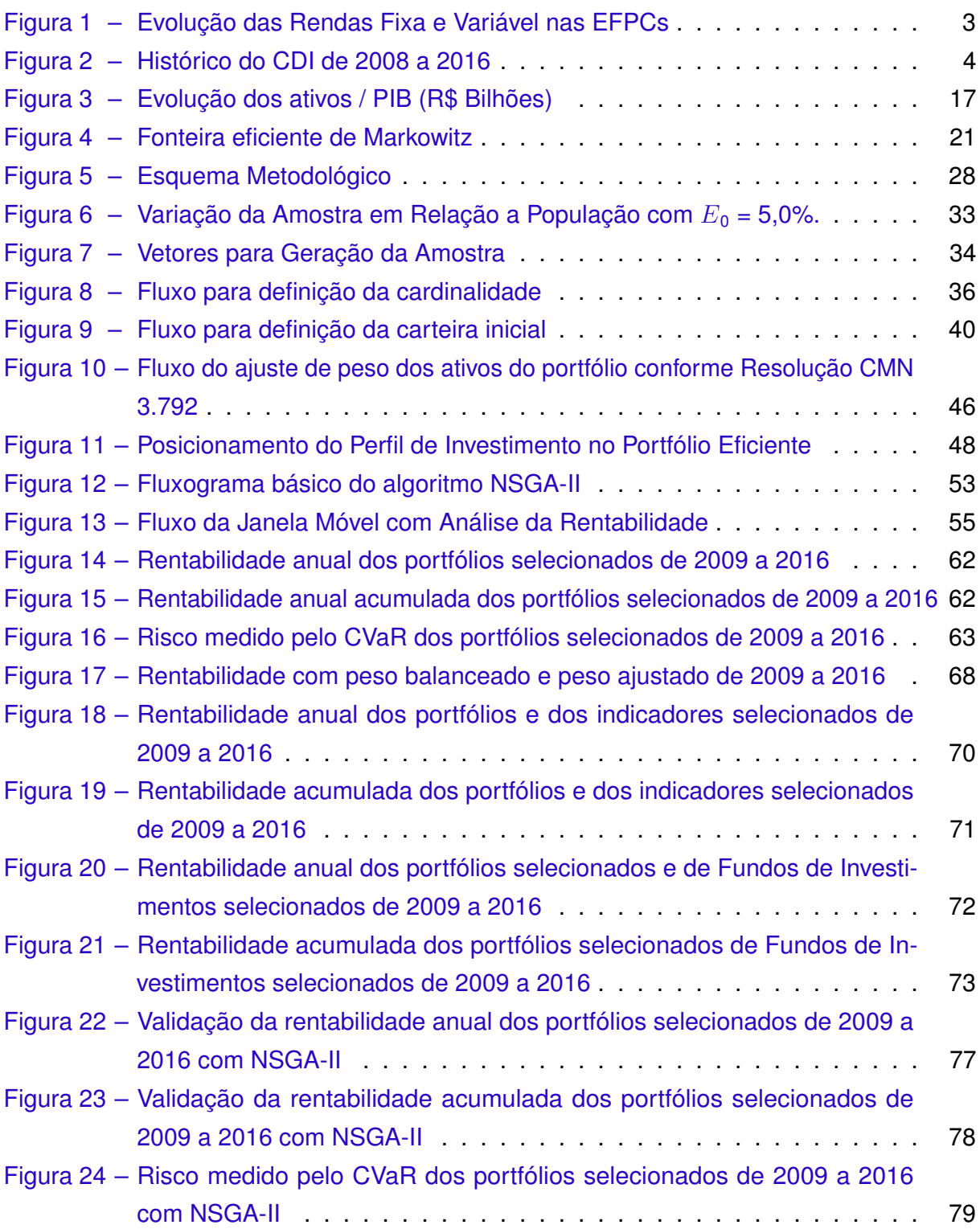

### **Lista de Tabelas**

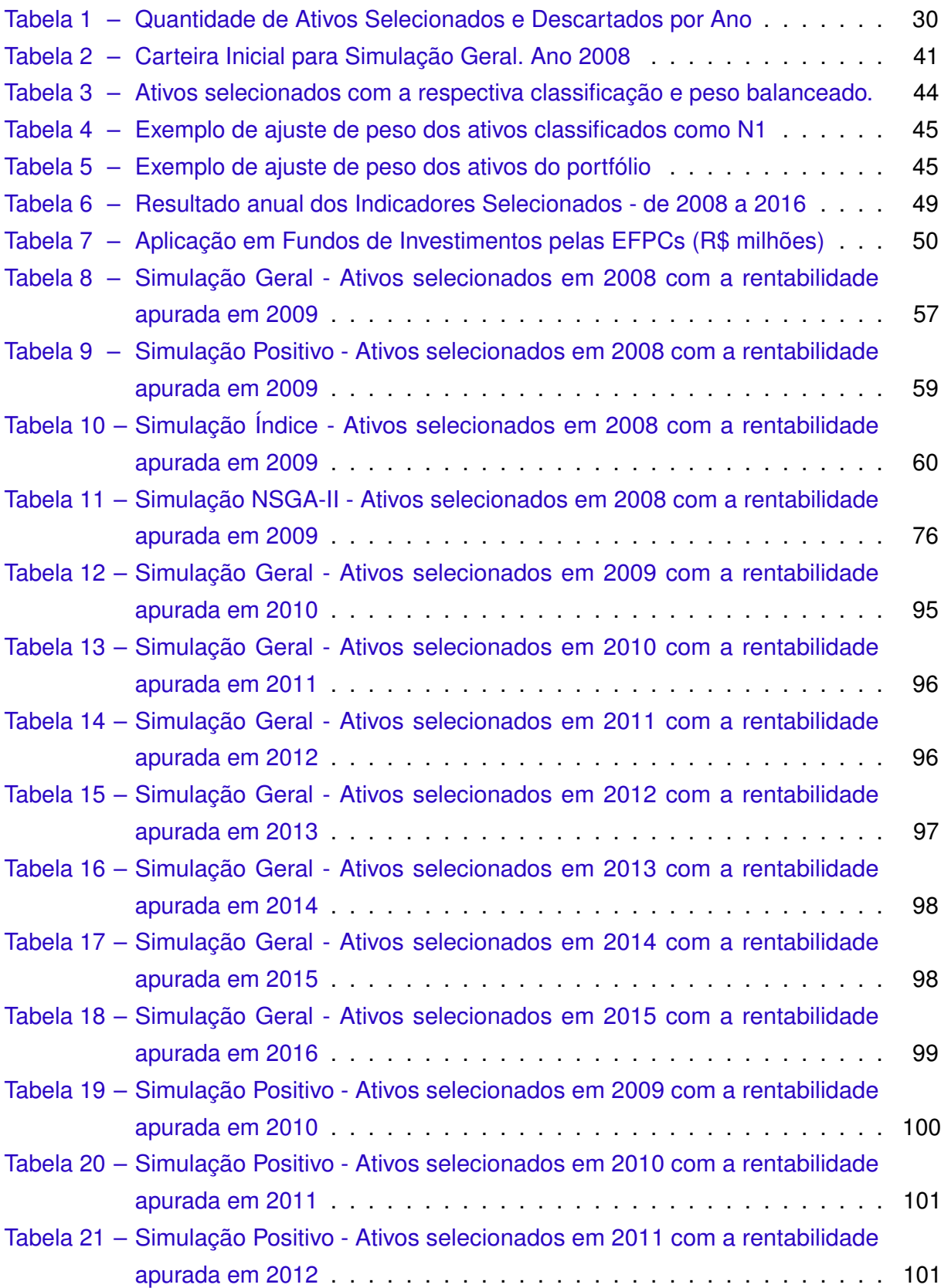

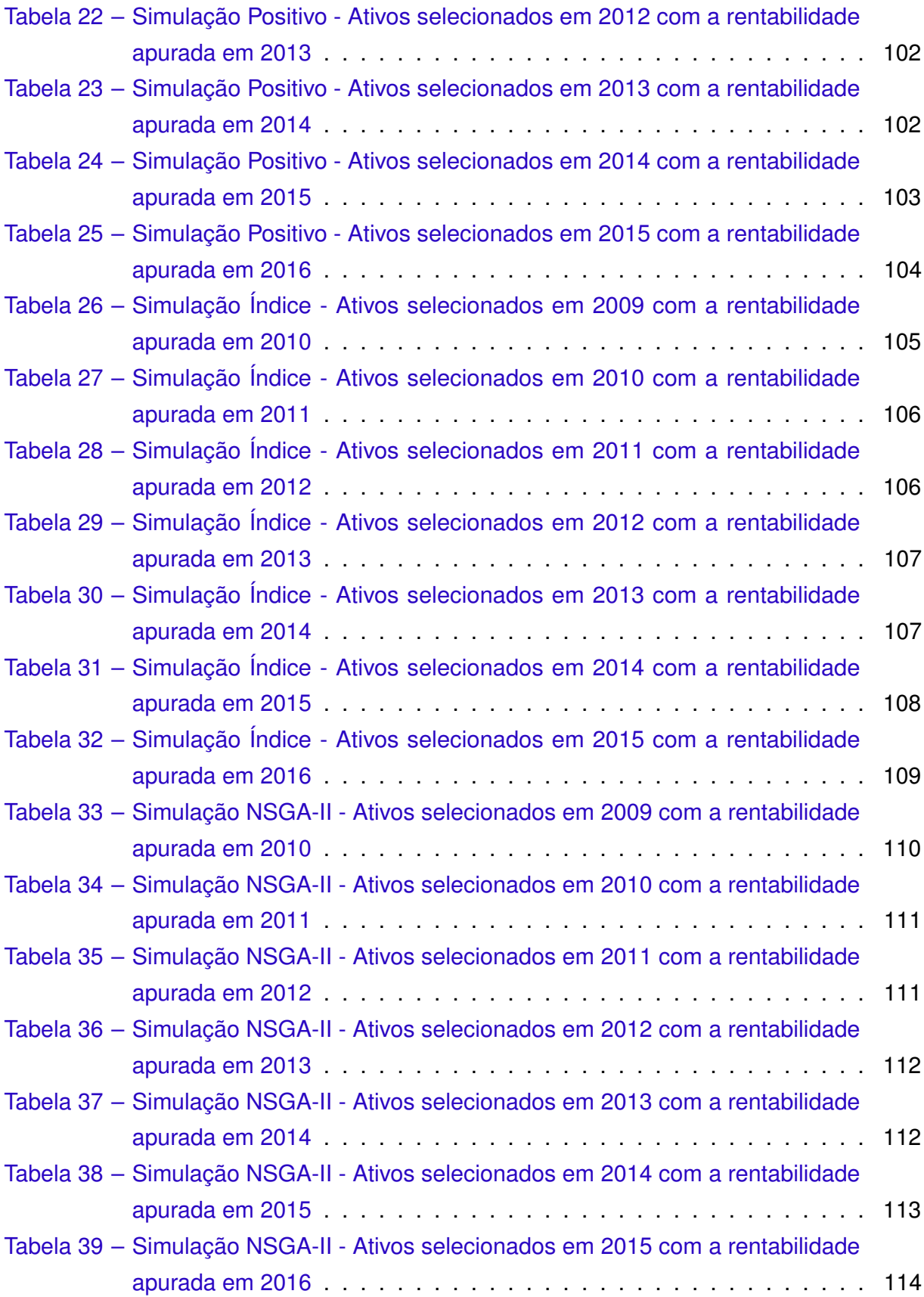

### **Lista de Quadros**

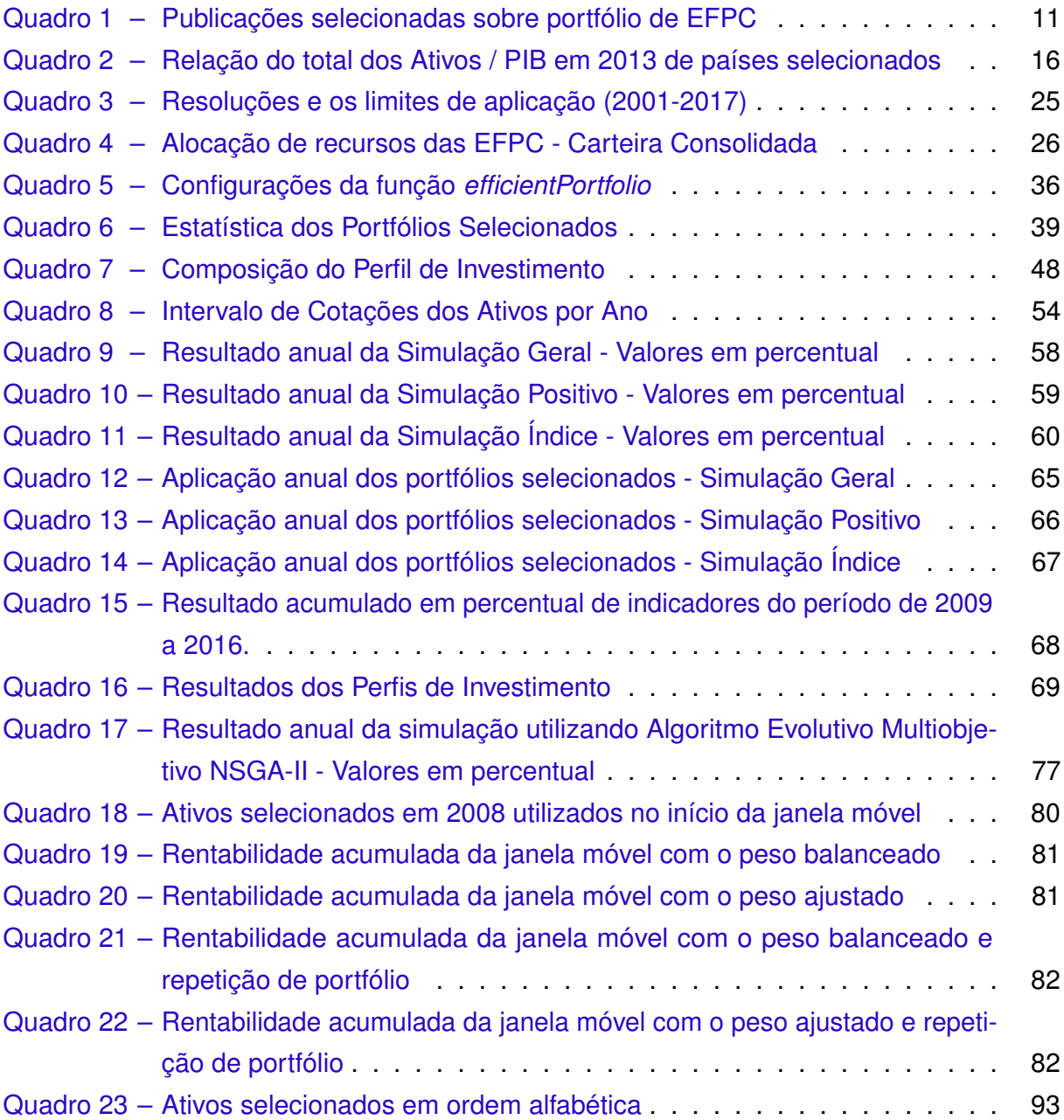

# **Lista de Algoritmos**

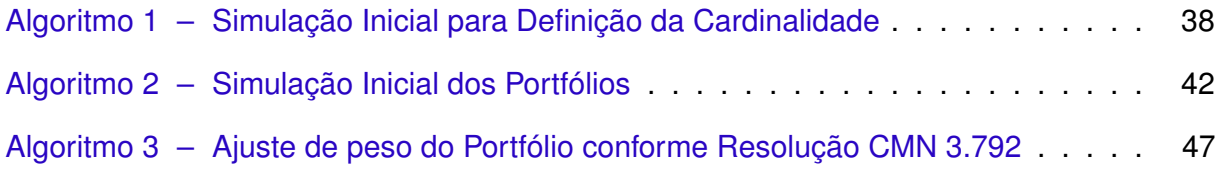

# **Lista de Abreviaturas e Siglas**

ABRAPP Associação Brasileira das Entidades Fechadas de Previdência Complementar AML *Asset Liability Management* AG Algoritmo Genético B3 Brasil, Bolsa, Balcão BOVESPA Bolsa de Valores de São Paulo CAPES Coordenação de Aperfeiçoamento de Pessoal de Nível Superior CGPC Conselho de Gestão de Previdência Complementar CNPC Conselho Nacional de Previdência Complementar CRPC Câmera de Recursos da Previdência Complementar CD Contribuição Definida CDI Certificado de Depósito Interbancário CVaR *Conditional Value at Risk* CVM Comissão de Valores Mobiliários EDERs Equações Diferenciais Estocásticas Reversas EFPC Entidade Fechada de Previdência Complementar IBGE Instituto Brasileiro de Geografia e Estatística IBOVESPA Índice da Bolsa de Valores de São Paulo ICSS Instituto Cultural de Seguridade Social IN Índice de Negociabilidade INSS Instituto Nacional do Seguro Social INPC Índice Nacional de Preços ao Consumidor IPCA Índice de Preços ao Consumidor Amplo MPAS Ministério da Previdência e Assistência Social

- MPS Ministério da Previdência Social
- MSP Programa Estocástico Multiestágio
- MTP Moderna Teoria do Portfólio
- MTPS Ministério do Trabalho e Previdência Social
- NSGA-II *Non-dominated Sorting Genetic Algorithm II*
- NC Não Classificado
- OCDE Organização de Cooperação e de Desenvolvimento Econômico
- PIB Produto Interno Bruto
- PREVIC Superintendência Nacional de Previdência Complementar
- SELIC Sistema Especial de Liquidação e Custódia
- SPEA *Strength Pareto Evolutionary Algorithm*
- SPEA2 *Strength Pareto Evolutionary Algorithm 2*
- SINDAPP Sindicato Nacional das Entidades Fechadas de Previdência Complementar
- TJP Taxa de Juros Padrão
- TMA Taxa Máxima Atuarial
- VaR *Value at Risk*

# **Lista de Símbolos**

- $\alpha$  Letra grega Alfa
- $\beta$  Letra grega Beta
- $γ$  Letra grega Gama
- ∆ Letra grega Delta
- $\mu$  Letra grega Mi
- $\omega$  Letra grega Ômega

# **Sumário**

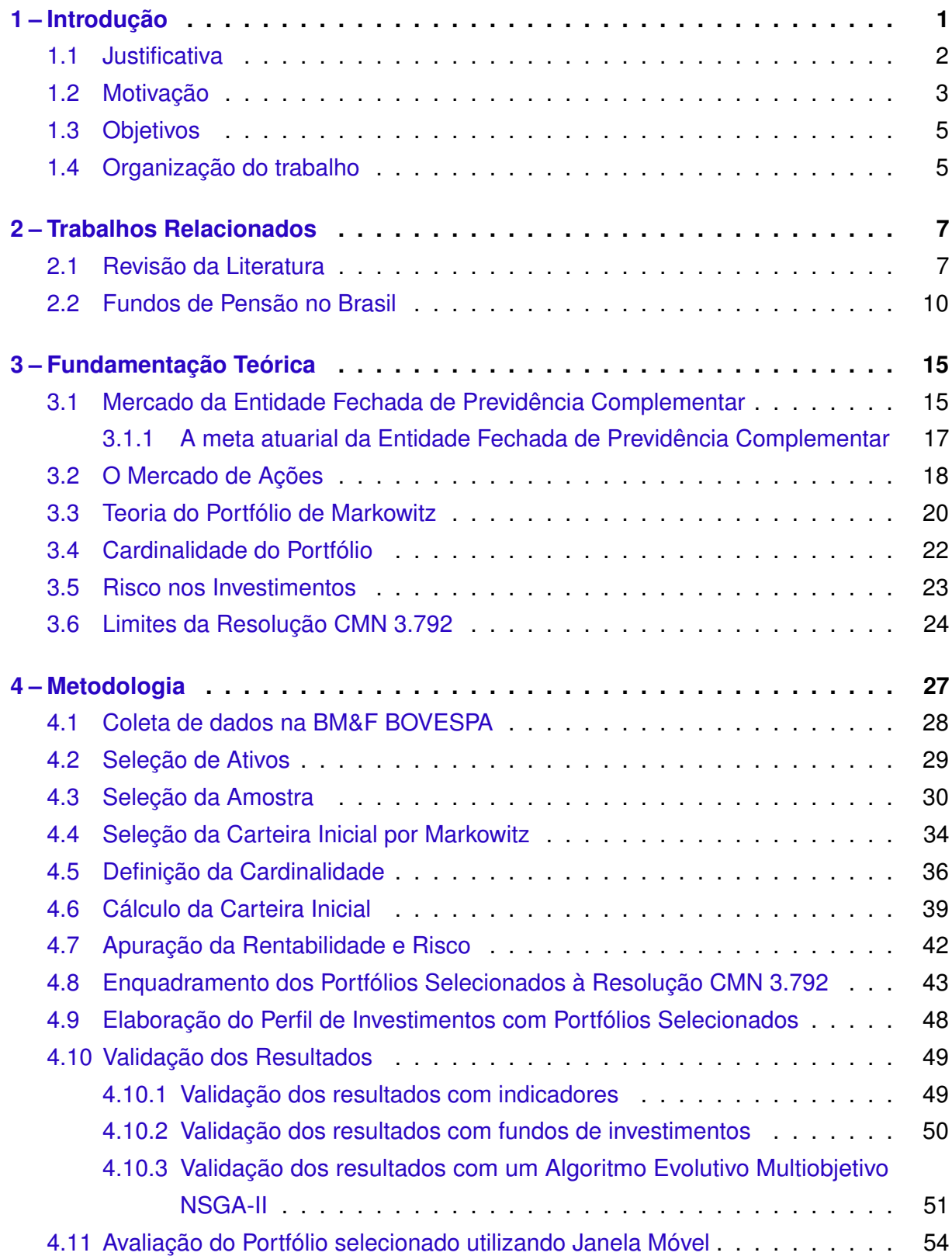

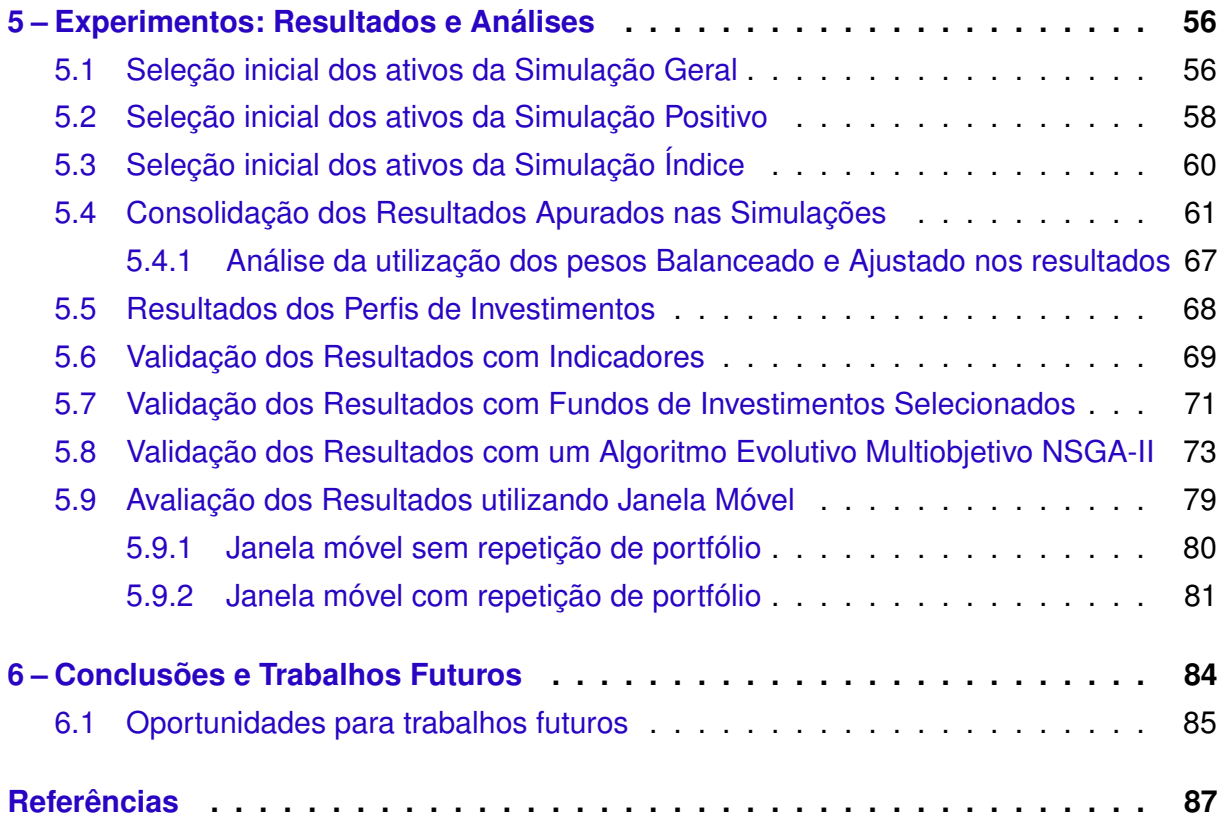

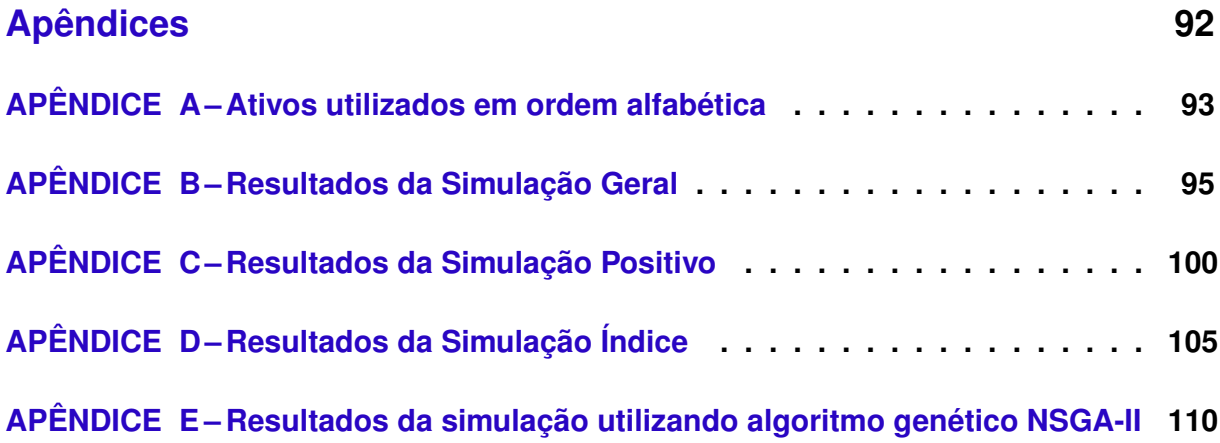

### <span id="page-19-0"></span>**1 Introdução**

A gradativa diminuição da capacidade laboral faz refletir sobre a forma de subsistência mais digna possível durante o período da aposentadoria. Neste momento vemos a importância dos benefícios pagos pelo Instituto Nacional do Seguro Social (INSS), que é um órgão do Ministério da Previdência Social, ligado diretamente ao Governo Federal. Observa-se nas últimas décadas que o valor inicial pago para estes benefícios sofre uma redução no momento da concessão do benefício da aposentadoria.

Dentre os diversos fatores que influenciam na redução do valor inicial da aposentadoria podemos destacar o aumento da longevidade e a redução da taxa de natalidade, que são fenômenos sociais que abrangem toda a população mundial. Em artigo publicado há quase 20 anos, [Moreira](#page-107-0) [\(1998\)](#page-107-0) relata que o significativo declínio da taxa de crescimento populacional tem como consequência principal a transformação da composição etária da população.

A expectativa de uma crise financeira na Previdência Social favoreceu o surgimento e posterior crescimento das instituições de Previdência Complementar, também conhecido como Fundo de Pensão. De acordo com [Reis](#page-108-0) [\(2006\)](#page-108-0), a tendência é a Previdência Social pagar benefício cada vez menor. Por isso, faz-se necessário buscar por opções de poupança previdenciária à disposição no mercado brasileiro, que são os planos disponibilizados por entidades abertas e fechadas.

O sistema de pensões tornou-se cada vez mais complexo e estruturado em toda a Europa nas últimas décadas. Por causa da crise financeira e social, vários países implementaram fortes reformas no sistema de previdência estatal, a fim de reduzir os custos com pensões no saldo do orçamento do Estado. Além disso, incentivaram a criação e facilidades para a previdência complementar [\(OECD,](#page-108-1) [2013\)](#page-108-1).

O marco regulatório da Previdência Complementar brasileira, a Lei 6.435, [Brasil](#page-105-1) [\(1977\)](#page-105-1) visa criar mecanismos para uma proteção adicional da renda do trabalhador na incapacidade para o trabalho. Em resumo, a atividade básica de uma entidade de previdência complementar é arrecadar contribuições, aplicar esses recursos no mercado financeiro da forma mais eficiente possível, considerando a relação retorno x risco do investimento, e por fim pagar os benefícios de aposentadoria.

Em um plano de Previdência Complementar é necessário observar três importantes fatores: o volume das contribuições realizadas, o período de realização das contribuições e a rentabilidade alcançada durante todo o período de existência do plano, considerando os períodos de acumulação e de pagamento.

Conforme a Tábua Completa de Mortalidade - Ambos os Sexos de 20[1](#page-20-1)6<sup>1</sup> publicada pelo Instituto Brasileiro de Geografia e Estatística (IBGE) a expectativa de vida de um jovem aos 20 anos de idade é de viver mais 57,5 anos. Então, efetivando uma adesão a este tipo de plano aos 20 anos de idade, esperamos que o tempo de permanência ou de vínculo com a entidade de previdência complementar seja de aproximadamente 57 anos considerando o período de acumulação e de pagamento, e este é um longo período para se administrar recursos de terceiros em momentos e cenários econômicos diversos no Brasil e no mundo.

Neste longo período de realização de aplicações financeiras, é necessário decidir entre portfólios que tragam retorno aos investimentos no mínimo suficiente para alcançar a meta atuarial, que é a rentabilidade mínima a ser obtida nas aplicações financeiras com objetivo de garantir o cumprimento dos compromissos futuros estabelecidos em um plano de previdência, e com o menor risco possível, pois não se trata de trabalhar apenas com recursos de terceiros mas com o sonho de um futuro melhor, e isto eleva consideravelmente a responsabilidade no momento de elaborar uma carteira de investimentos.

Estruturar uma carteira inicial de investimentos em renda variável para planos de Entidade Fechada de Previdência Complementar (EFPC), obtendo retorno superior a meta atuarial, correndo o mínimo de risco possível e atendendo ao arcabouço legal atualmente em vigor deste mercado é o escopo de trabalho deste projeto.

#### <span id="page-20-0"></span>1.1 Justificativa

Observa-se no mercado financeiro uma migração dos investidores entre as aplicações em renda fixa e renda variável conforme a variação crescente da taxa básica de juros brasileira, a SELIC<sup>[2](#page-20-2)</sup>. Em momentos de taxas de juros elevadas aumenta-se o volume de recursos aplicados em produtos com rentabilidade atreladas a renda fixa e ocorre uma grande diminuição dos investimentos em renda variável. Quando ocorre a diminuição da taxa de juros, o movimento das aplicações se inverte.

No mercado brasileiro, onde a taxa de juros permanece elevada há muitos anos, as EFPCs pouco se arriscam em produtos de renda variável e a cada ano o percentual de investimento vem reduzindo ao longo do tempo. A Figura [1,](#page-21-0) adaptada do relatório Consolidado Estatístico publicado pela Associação Brasileira das Entidades Fechadas de Previdência Complementar (ABRAPP<sup>[3](#page-20-3)</sup>) demonstra claramente o movimento de retirada de investimento nestes ativos. Esta figura apresenta somente as aplicações em renda fixa e renda variável e não demonstra os demais tipos de investimento que compõem o portfólio total da entidade.

<span id="page-20-1"></span><sup>1</sup> IBGE, Diretoria de Pesquisas (DPE), Coordenação de População e Indicadores Sociais (COPIS). Disponível em ftp://ftp.ibge.gov.br/Tabuas\_Completas\_de\_Mortalidade

<span id="page-20-2"></span><sup>2</sup> Taxa de financiamento no mercado interbancário para operações de um dia

<span id="page-20-3"></span><sup>3</sup> www.abrapp.org.br

<span id="page-21-0"></span>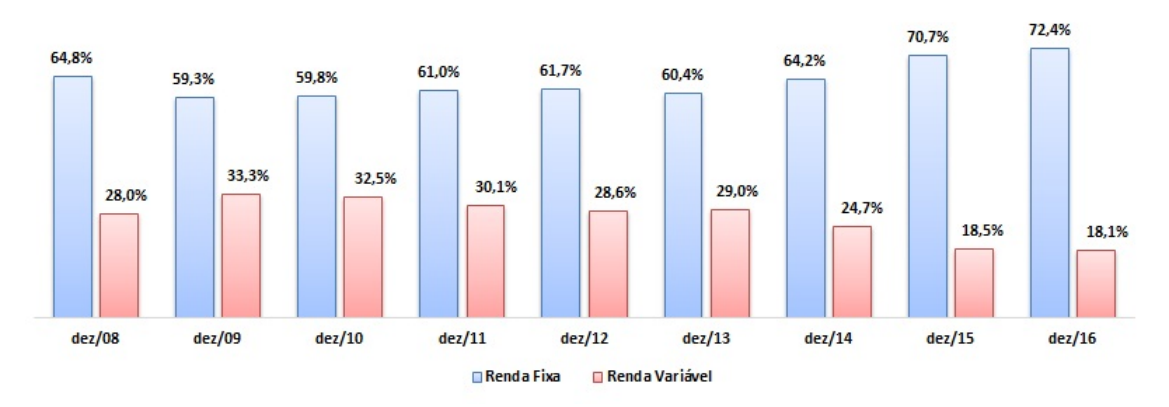

Figura 1 – Evolução das Rendas Fixa e Variável nas EFPCs

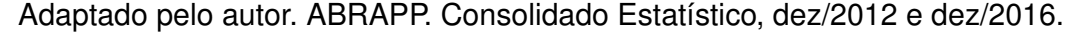

Atualmente existe uma forte tendência de redução da taxa básica de juros que resulta em retorno cada vez menor nas aplicações em renda fixa e contribui para que os gestores de carteira de investimentos da EFPC busquem no mercado financeiro aplicações com maior rentabilidade mas que carregam também uma maior volatilidade e risco.

Neste cenário onde busca-se diversificar o portfólio dos investimentos, justificase esta pesquisa pela sua contribuição no desenvolvimento e análise de uma alocação inicial de investimentos dos recursos oriundos das Entidades Fechadas de Previdência Complementar brasileira, observando a melhor relação entre retorno e risco e atendendo sempre as atuais normas em vigor referentes aos limites das aplicações, o que a diferencia de um simples fundo de investimentos.

#### <span id="page-21-1"></span>1.2 Motivação

De acordo com o relatório Consolidado Estatístico de dezembro/2016 elaborado pela Associação Brasileira das Entidades Fechadas de Previdência Complementar<sup>[4](#page-21-2)</sup>, em dezembro/2016 os recursos das entidades representavam 12,6% do Produto Interno Bruto (PIB), que corresponde a aproximadamente R\$ 790 bilhões e que em 2014 contribuía para uma cobertura previdenciária para mais de 3,2 milhões de participantes entre ativos, assistidos e pensionistas. Todo este recurso possui enorme relevância para os participantes dos planos que contribuem para este patrimônio, pois visa garantir uma renda complementar na incapacidade para o trabalho, seja por aposentadoria, morte ou invalidez.

Existe uma forte relação entre a maximização do retorno dos investimentos com o risco envolvido na mesma operação. Isto é, quanto maior a rentabilidade prometida por um determinado investimento, maior é o risco de não se obter este retorno. Com o pensamento estritamente previdenciário, o objetivo dos administradores das EFPCs é garantir uma

<span id="page-21-2"></span><sup>4</sup> ABRAPP, Consolidado Estatístico. Disponível em http://www.abrapp.org.br/SitePages/ConsolidadoEstatistico.aspx

rentabilidade suficientemente adequada aos objetivos dos planos para que a expectativa do participante seja satisfeita no momento da aposentadoria. Por isso, é necessário administrar estes recursos sob o mínimo de risco possível.

Nos últimos anos, com a taxa de juros brasileira se mantendo em elevados patamares conforme apresentado na Figura [2,](#page-22-0) as EFPCs investiram a maior parte dos recursos disponíveis em ativos de renda fixa para cumprirem os objetivos de rentabilidade traçados nas políticas de investimentos e com certo conforto por não assumirem elevado grau de risco. Com a tendência de diminuição desta taxa de juros, é necessário que os administradores saiam da zona de conforto para alcançar os objetivos estabelecidos e neste caso assumirem mais riscos, buscar informações atualizadas sobre o mercado de renda variável, pesquisas recentes relacionadas ao tema, novas ferramentas e tecnologias para o embasamento de suas decisões.

<span id="page-22-0"></span>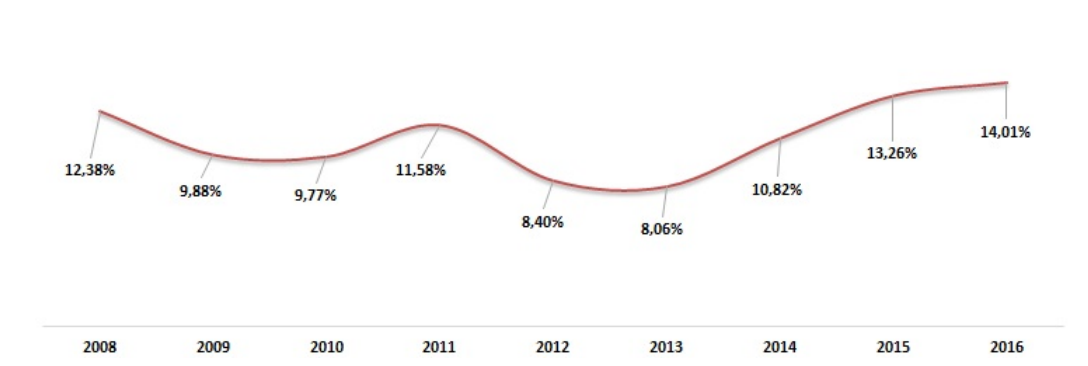

Figura 2 – Histórico do CDI de 2008 a 2016

Fonte: Elaborado pelo autor.

Identificamos neste momento um problema a ser vivenciado pelos administradores que precisam em muitos casos iniciar uma alocação em renda variável sem ter nenhum ativo deste segmento no portfólio da entidade ou ter que ampliar e diversificar este tipo de investimento. Estas informações reforçam a relevância deste segmento para a poupança de longo prazo do país e que, de acordo com [Leal, Silva e Ribeiro](#page-107-1) [\(2002\)](#page-107-1), os fundos de pensão se configuram como um dos mais importantes investidores institucionais do país. Por isso a importância do desenvolvimento de pesquisas que busquem apoiar e ampliar o conhecimento na alocação dos seus ativos.

O estudo de elaboração de portfólio de investimentos para as EFPC torna este trabalho importante e relevante devido ao momento previdenciário vivido atualmente não só no Brasil mas em diversos países do mundo. A importância das Entidades Fechadas de Previdência Complementar para a economia do País por promover o aumento da poupança interna, o seu destaque em possibilitar bem estar social para seus participantes na aposentadoria e o atual momento de estabilidade econômica brasileira com o controle da inflação e redução da taxa de juros, tornam relevante este trabalho.

### <span id="page-23-0"></span>1.3 Objetivos

O Objetivo geral desta pesquisa é propor uma metodologia para selecionar ativos de renda variável para compor o portfólio de uma Entidade Fechada de Previdência Complementar com o intuito de ter um retorno superior à Meta Atuarial do plano, minimizando o risco e cumprindo os limites de aplicação por segmento, conforme estabelecido na legislação. Alcançando esse objetivo, tem-se os perfis de investimentos a serem disponibilizados para os gestores dos planos destas entidades.

Dispondo das cotações diárias da BOVESPA para o período de 2008 a 2016, será utilizada a teoria de seleção de portfólios para obter uma carteira ótima de investimentos para determinado nível de risco admitido pelo gestor. Utiliza-se neste trabalho a Teoria do Portfólio de Markowitz para a seleção dos ativos e o *Conditional Value at Risk* (CVaR) como medida de risco. Espera-se obter uma carteira eficiente para o período analisado e com rentabilidade suficiente para alcançar a meta atuarial máxima estabelecida na legislação bem como o enquadramento do portfólio na legislação atual e a elaboração dos perfis de investimentos.

Para alcançar este objetivo, foram definidas os seguintes objetivos específicos:

• Estabelecer, por meio de simulações de carteira e utilizando-se da Teoria do Portfólio de Markowitz, a cardinalidade adequada a uma carteira de investimentos.

• Propor um modelo para seleção dos ativos considerando o retorno da carteira e o risco.

• Analisar os resultados para identificar o melhor portfólio considerando o risco da carteira ao nível aceitável e com retorno esperado dentro dos limites estabelecidos na legislação referente a Meta Atuarial máxima (Resolução MTPS/CNPC nº 22, de 25/11/2015 [\(BRASIL,](#page-106-0) [2015\)](#page-106-0)), observando os segmentos estabelecidos e os percentuais máximo de aplicação conforme a Resolução CMN 3.792, de 24 de setembro de 2009.

• Comparar os resultados obtidos com alguns indicadores selecionados, com fundos de investimentos disponíveis no mercado financeiro e com outra metodologia de seleção de portfólio que utilize algoritmo genético.

• Desenvolver os perfis de investimentos a serem disponibilizados aos gestores.

• Desenvolver um algoritmo de previsão simulando carteiras com janelas móvel de três meses, seis meses e um ano.

### <span id="page-23-1"></span>1.4 Organização do trabalho

Esta dissertação de mestrado está organizada em seis capítulos. O atual trata desta introdução, no qual são expostos o tema, a relevância e os objetivos deste trabalho.

No Capítulo [2](#page-25-0) são apresentados os trabalhos relacionados, com um estudo bibliográfico referente a aplicação de recursos em uma Entidade Fechada de Previdência Complementar (EFPC). A fundamentação teórica é exposta no Capítulo [3,](#page-33-0) com subseções específicas para discorrer sobre mercado de previdência complementar, mercado financeiro, teoria de Markowitz, cardinalidade de portfólio, risco dos investimentos e Resolução CMN 3.792.

No Capítulo [4](#page-45-0) é apresentada a metodologia proposta (materiais e métodos), evidenciando principalmente o sequenciamento das atividades e a justificativa das escolhas da pesquisa.

Os resultados deste trabalho são apresentados no Capítulo [5](#page-74-0) e, por fim, as conclusões e sugestões de trabalho futuro são descritos no Capítulo [6.](#page-102-0)

### <span id="page-25-0"></span>**2 Trabalhos Relacionados**

Uma revisão da literatura foi realizada com o auxílio do site de busca Scopus<sup>[1](#page-25-2)</sup>, que é um dos maiores banco de dados de resumo e citações de literatura revisada por pares, o site de busca de periódicos da CAPES<sup>[2](#page-25-3)</sup> que disponibiliza para seus assinantes um acesso direto à produção dos autores, periódicos e sociedades internacionais mais conceituados, garantindo densidade à sua produção acadêmica, e o Google Scholar<sup>[3](#page-25-4)</sup>, sendo os últimos utilizados principalmente para localizar publicações referentes à realidade brasileira de alocação de ativos em entidades fechadas de previdência privada para apresentar o estado da arte de forma consistente.

Os resultados das pesquisas nas fontes de dados mencionadas serão detalhadas nas duas seções a seguir. A Seção [2.1](#page-25-1) descreve uma revisão da literatura e a Seção [2.2](#page-28-0) contempla os trabalhos relacionados para a legislação brasileira.

### <span id="page-25-1"></span>2.1 Revisão da Literatura

Nas primeiras pesquisas utilizou-se como critério de busca as palavras chave: *Pension Funds, Allocation* e *Risk*. Num segundo momento as palavras *Allocation* e *Risk* foram substituídas pela palavra Markowitz. O resultado da pesquisa é apresentado a seguir na revisão da literatura.

[Müller, Capitelli e Granziol](#page-108-2) [\(1984\)](#page-108-2) analisam carteiras ótimas para fundos de pensão e companhias de seguros de vida em termos reais ou nominais calculadas pelo método de Markowitz utilizando dados suíços. Os autores consideram as características dos investidores institucionais suíços e concluem que as ações ordinárias desempenham um papel menor em carteiras eficientes, que títulos e imóveis prevalecem no portfólio e que a perda de eficiência devido à otimização em termos nominais é extremamente pequena.

Um modelo de apoio à decisão para sustentar a gestão dos fundos de pensão no planejamento estratégico é descrito por [Boender](#page-105-2) [\(1997\)](#page-105-2). A característica principal da abordagem é que os fatores de risco relevantes são modelados por cenários, e não por distribuições de probabilidade. A geração de cenários é utilizada pelos gestores de fundos de pensões para simular e melhorar as estratégias até que uma beneficiada seja identificada.

[Cairns](#page-106-1) [\(2000\)](#page-106-1) propõe um controle ótimo de um fundo de pensão usando a estratégia de alocação de ativos e a estratégia de contribuição para o plano considerando que há *n* ativos de risco mais o ativo livre de risco bem como aleatoriedade no nível do benefício. Os

<span id="page-25-2"></span>http://www.scopus.com/

<span id="page-25-3"></span><sup>2</sup> http://www.periodicos.capes.gov.br/

<span id="page-25-4"></span>https://scholar.google.com.br/

resultados apresentados neste artigo consideram a legislação do Reino Unido referente a aplicação de recursos de EFPC e corroboram com as observações de [Bouher, Trussant e](#page-105-3) [Florens](#page-105-3) [\(1995\)](#page-105-3). Dentre as considerações finais deste artigo, observa-se, para uma função de perda geral, que as proporções ótimas do fundo investido em cada um dos ativos de risco permanecem constantes um em relação ao outro. Além disso, a estratégia de alocação de ativos sempre está em linha com mercado de capitais e com a moderna teoria da carteira de Markowitz.

[Battocchio e Menoncin](#page-105-4) [\(2004\)](#page-105-4) consideram um modelo estocástico para um fundo de pensão de Contribuição Definida (CD) em tempo contínuo, onde as contribuições são corrigidas e os benefícios dependem dos retornos do portfólio do fundo. Apenas as contribuições são fixadas antecipadamente, enquanto o saldo de contas final para a aposentadoria depende fundamentalmente das habilidades administrativas e financeiras dos gestores de fundos sendo que uma gestão financeira eficiente é essencial para se ganhar a confiança dos contribuintes.

O problema proposto por [Battocchio e Menoncin](#page-105-4) [\(2004\)](#page-105-4) é de um portfólio com objetivo de maximizar a utilidade esperada de sua riqueza terminal em um mercado financeiro completo com taxa de juros estocástica. O gestor do fundo deve lidar com dois riscos de fundo: o risco salarial e o risco de inflação, onde se estabelece a dinâmica estocástica da taxa de juros e dos valores dos ativos e apresenta os processos estocásticos que descrevem o comportamento de dois riscos do fundo: salários e inflação. Em sua simulação numérica mostrou que os pesos dos ativos de risco diminuem ao longo do tempo, enquanto o peso do recurso sem risco aumenta.

Em um problema de alocação de ativos de um fundo de pensão de contribuição definida (CD) apresentado por [Siu](#page-109-0) [\(2012\)](#page-109-0) foi introduzida uma abordagem com Equações Diferenciais Estocásticas Reversas (EDERs) para discutir em uma dinâmica de inflação, preços de mercado de títulos financeiros e renda salarial estocástica moduladas por uma corrente de Markov<sup>[4](#page-26-0)</sup> de tempo contínuo, finito e oculto. A solução forneceu algumas informações sobre a alocação de ativos e o preço dos ativos através da minimização do risco em uma economia com risco de inflação e risco de mudança das políticas públicas.

[Yao, Yang e Chen](#page-109-1) [\(2013\)](#page-109-1) relatam que, para criar fundos suficientes para a aposentadoria, os participantes do plano investem sua contribuição em uma carteira de ativos. O problema de alocação ótima de ativos para os participantes do plano que enfrentam inflação estocástica é resolvido pelo critério de média-variância de Markowitz. Diferente dos tradicionais modelos de maximização de utilidade esperados na literatura, adotou-se o critério M-V para selecionar a estratégia de investimento ótima na fase de acumulação de um fundo de pensão com plano de contribuição definida.

<span id="page-26-0"></span><sup>4</sup> Andrei Andrejevitch Markov (1856-1922) – matemático russo.

[Yao et al.](#page-109-2) [\(2014\)](#page-109-2) analisam a alocação de ativos para um plano de contribuição definida em um fundo de pensão com renda estocástica e risco de mortalidade, sendo considerada tanto para melhorar o retorno quanto para controlar o risco a média da variância do preço dos ativos. [Yao et al.](#page-109-2) [\(2014\)](#page-109-2) estabelecem um modelo de alocação de ativos adotando um método de programação dinâmica e a teoria dupla de Lagrange e define expressões de forma fechada para a estratégia de investimento e fronteira eficiente.

Ao desconsiderar as palavras chave citadas anteriormente, a pesquisa resultou em artigos como o de [Thomas, Spataro e Mathew](#page-109-3) [\(2014\)](#page-109-3) que utilizando dados de 34 países da OCDE de 2000 a 2010, analisam a relação empírica entre a participação dos ativos de fundos de pensão investidos em ações e a volatilidade do mercado de ações e concluem que existe uma relação negativa significativa entre a participação dos fundos de pensão investidos em ações e a volatilidade nos mercados da OCDE. Os modelos validam ainda mais o argumento de que os fundos de pensão como investidores institucionais podem reduzir a volatilidade do mercado de ações.

A principal contribuição do trabalho de [Liang e Ma](#page-107-2) [\(2015\)](#page-107-2) é demonstrar a eficiência da aproximação pelo método martingale<sup>[5](#page-27-0)</sup> e da programação dinâmica na configuração do mercado incompleto e revelar a influência do risco salarial e do risco de mortalidade na estratégia de investimento ideal para resolver um problema de *Asset Liability Management* (AML). A aleatoriedade da intensidade de mortalidade aumenta a responsabilidade dos gestores e portanto, o investimento torna-se prudente em todo o tempo. A aleatoriedade do salário em tempo real demonstra que a estratégia de investimento está correlacionada negativamente com o salário.

[Choi et al.](#page-106-2) [\(2016\)](#page-106-2) analisam os custos de transação fixos e proporcionais com relação as ações e mudanças na contribuição líquida e apresentam uma estratégia ótima de equilíbrio de carteira para um gestor de fundos de pensão. Uma solução analítica para o problema de um período é apresentada e é desenvolvido um método heurístico para um problema multi período. [Choi et al.](#page-106-2) [\(2016\)](#page-106-2) demostram que a contribuição líquida e a liquidez têm impactos significativos na alocação ótima de ativos de um fundo de pensão.

[Boubaker et al.](#page-105-5) [\(2017\)](#page-105-5) quantifica os efeitos de taxas de juros persistentemente baixas próximas ao limite zero e a política monetária não convencional sobre incentivos ao risco de fundos de pensão públicos dos Estados Unidos. Os autores demonstram que os choques monetários, identificados pelas mudanças nos rendimentos do Tesouro, seguido das mudanças nas taxas de juros do banco central Americano, levaram a um aumento substancial em alocação de fundos de pensão aos ativos de capital próprio. Descobertas adicionais mostram uma correlação positiva entre a tomada de risco do fundo de pensão, as baixas taxas de juros e o declínio nos rendimentos do Tesouro em planos de previdência

<span id="page-27-0"></span><sup>5</sup> Método binário originário da França no século XVIII usado nas apostas de jogos com moedas em que o apostador apostava em cara ou coroa.

pública, que é consistente com um incentivo estrutural para mudança de risco.

[Vitali, Moriggia e Kopa](#page-109-4) [\(2017\)](#page-109-4) separam os participantes do plano por perfil para identificar a alocação ótima de modo a combinar as características dos empregados e cumprir as normas e leis italianas. Para isso propõe um Programa Estocástico Multiestágio (MSP), que inclui uma função objetivo multi-critérios. A escolha ideal é a alocação de portfólio que minimiza o valor médio em desvio de risco da riqueza final, satisfaz a um objetivo de riqueza na etapa final e outras restrições em relação aos regulamentos do plano de pensão. A estocasticidade decorre da variação salarial e dos retornos dos ativos e os resultados numéricos mostram as carteiras dinâmicas ótimas em relação às preferências do investidor.

Pode-se observar, dentre os artigos citados, que em diferentes épocas e em países distintos, a análise e busca por melhores portfólios é uma constante preocupação dos gestores e dos pesquisadores que lidam com variadas taxas de juros, momentos econômicos não triviais e legislação específica. Entretanto, não foi encontrada uma publicação que utilize a modelagem e os métodos matemáticos para auxiliar os gestores de EFPC a obterem resultados satisfatórios sobre os investimentos, com o mínimo retorno necessário conforme legislação específica e com um determinado nível de risco que não comprometa a longo prazo a gestão dos ativos. E este é um dos objetivos deste trabalho de mestrado.

### <span id="page-28-0"></span>2.2 Fundos de Pensão no Brasil

Nesta seção foram utilizadas como critério de busca nos sites de pesquisa as palavras chave: Entidade Fechada de Previdência, Fundos de Pensão e Alocação com o objetivo de pesquisar fontes de informações relacionadas a situação previdenciária brasileira.

Em geral se busca rentabilidade elevada e baixo risco. E esta necessidade independe se o investidor é pessoa física ou jurídica, se existe uma legislação que limita o montante a ser aplicado, se o momento econômico é favorável ou desfavorável ou o grau de risco a ser exposto. Por isso, busca-se nesta seção com as publicações selecionadas, analisar a motivação e os resultados obtidos para o cenário brasileiro.

O estudo de [Pinto](#page-108-3) [\(1985\)](#page-108-3) analisa os efeitos da regulamentação econômica dos investidores institucionais e concluiu que a regulamentação altera o processo de escolha dos investidores aumentando o risco da carteira por deslocar a fronteira eficiente para baixo. Em seu trabalho, [Neder](#page-108-4) [\(1998\)](#page-108-4) concluí que o efeito da regulamentação aumenta o risco das carteiras dos investidores institucionais no Brasil.

Tomando como base o trabalho de [Pinto](#page-108-3) [\(1985\)](#page-108-3) e considerando as alterações realizadas na legislação, [Contador e Costa](#page-106-3) [\(1999\)](#page-106-3) concluíram que além da regulamentação

mover a fronteira eficiente para baixo também localiza a carteira dos fundos de pensão em seu interior. Com isso, ocorre uma perda de eficiência da carteira independente dos efeitos da regulamentação.

Pode-se citar outros artigos publicados em épocas diferentes e que também analisam a eficiência dos portfólios em relação a legislação. O Quadro [1](#page-29-0) apresenta três publicações sobre portfólio de investimentos para as EFPC considerando a legislação em vigor em sua respectiva publicação. Obtém-se com estes trabalhos uma análise de um período de 12 anos sobre os investimentos realizadas pelas EFPC.

| Autor(es)             | Data Publicação | Período Analisado |
|-----------------------|-----------------|-------------------|
| Baima e Costa Júnior  | 1998            | 01/1995 a 12/1997 |
| Leal, Silva e Ribeiro | 2002            | 1996 a 2000       |
| Valladão              | 2008            | 04/1996 a 04/2007 |

<span id="page-29-0"></span>Quadro 1 – Publicações selecionadas sobre portfólio de EFPC

Fonte: Elaborada pelo autor.

[Baima e Jr](#page-105-6) [\(1998\)](#page-105-6) avaliam o desempenho das carteiras de 12 fundos de pensão e demonstram que apenas três apresentaram desempenho positivo. Em sua análise, com base nas tradicionais medidas de avaliação de [Treynor](#page-109-5) [\(1965\)](#page-109-5), [Sharpe](#page-108-5) [\(1966\)](#page-108-5) e [Jensen](#page-107-3) [\(1968\)](#page-107-3) concluíram que o desempenho dos fundos de pensão brasileiros, com a desregulamentação e a utilização de sofisticadas técnicas de gestão, pode-se obter melhor retorno sobre os investimentos.

O trabalho de [Leal, Silva e Ribeiro](#page-107-1) [\(2002\)](#page-107-1) realiza uma simulação de Monte Carlo de fronteiras eficientes, de forma que cada fronteira eficiente simulada seja estatisticamente equivalente à fronteira eficiente original. O objetivo deste não é mensurar a perda de eficiência pela regulamentação, mas pela decorrência da administração ineficiente da carteira após a aplicação da legislação. Os resultados indicaram a existência de uma possibilidade de melhores retornos caso sejam utilizados recursos mais sofisticadas para a gestão dos investimentos.

Em sua dissertação de mestrado, [Valladão](#page-109-6) [\(2008\)](#page-109-6) utiliza a *Asset and Liability Management* (ALM) e observa que aplicação de modelos de programação estocástica para problemas de ALM em fundos de pensão é dificultada pelos longos prazos envolvidos. [Valladão](#page-109-6) [\(2008\)](#page-109-6) busca mitigar os erros identificados pelo longo período necessário aos investimentos de um fundo de pensão com um modelo que identifique a alocação ótima de recursos de uma EFPC medindo a sua probabilidade de insolvência e conclui que o percentual máximo permitido pela legislação da época para aplicação em renda variável em um cenário de queda de juros será um limitador para as entidades que buscam ativos mais arriscados para obter melhor rentabilidade.

[Silveira e Branco](#page-108-6) [\(2011\)](#page-108-6) analisam os determinantes empíricos da alocação de

recursos oriundos da poupança para a aposentadoria no Brasil. Os resultados observados são em geral consistentes e alinhados com os avanços recentes da teoria da alocação de portfólio para investidores de longo prazo, onde a destinação dos recursos entre os ativos de maior volatilidade depende não apenas do grau de aversão ao risco, mas também de outras variáveis demográficas, sociais e econômicas.

[Komura](#page-107-4) [\(2011\)](#page-107-4) realizou uma análise de fundos de investimentos para investidores institucionais e observou que os fundos de pensão são os investidores com a maior quantidade de recursos disponíveis para investimento no Brasil. Com a flexibilização das leis e a tendência de queda de juros, os fundos de pensão passaram a considerar em seu portfólio os fundos de investimento como alternativa para atingir as suas metas. Neste contexto, fundos de investimento em *Private Equity* <sup>[6](#page-30-0)</sup> se tornam alternativas atraentes [\(KOMURA,](#page-107-4) [2011\)](#page-107-4).

[Komura](#page-107-4) [\(2011\)](#page-107-4) observa que as leis que estabelecem os limites de alocação dos fundos de pensão mudaram com uma alta frequência, e estes limites se flexibilizaram a cada mudança. Isto permitiu que os fundos de pensão pudessem realizar uma alocação maior em risco e também permitiu que eles investissem em uma gama maior de ativos e em ativos de maior risco. Entre as conclusões do trabalho, o autor identifica que os grandes fundos de pensão brasileiros aplicam diretamente seus recursos em *Private Equity*. [Komura](#page-107-4) [\(2011\)](#page-107-4) utiliza para selecionar os fundos de investimento a teoria moderna de portfólios, baseada no modelo de Markowitz. Este modelo busca uma composição de ativos ou fundos que resultem em uma carteira de menor variância, isto é, a carteira com o menor risco de acordo com os dados históricos.

Uma abordagem via programação estocástica linear para tomada de decisão em um fundo de investimento estruturado, conforme descrita por [Vanzetto e Costa](#page-109-7) [\(2014\)](#page-109-7), com a metodologia de média de vários cenários, é aplicada para definição da alocação inicial de uma carteira formada por caixa e derivativos de índice de ações. Utilizando dados históricos de 2009 a 2013, a metodologia proposta realiza a geração uma árvore de cenários, simula uma rotina de otimização utilizando método Simplex para definição da alocação ótima no primeiro nó e realiza a repetição do processo por um número M de vezes, sendo utilizado M=200. A alocação inicial a ser implementada pelo gestor será então a média de todas as M alocações iniciais obtidas.

Os autores concluíram que o bom desempenho da carteira proposta, que superou o índice BOVESPA no o período analisado, e que sua performance se mostrou superior por apresentar melhor relação risco retorno. [Vanzetto e Costa](#page-109-7) [\(2014\)](#page-109-7) também concluíram que a metodologia aplicada se mostrou como sendo uma boa ferramenta para uma análise

<span id="page-30-0"></span><sup>6</sup> *Private Equity* é uma expressão em inglês que pode ser traduzida para "Ativo Privado", uma modalidade de fundo de investimento que consiste na compra de ações de empresas que possuam boas faturações monetárias e que estejam em notável crescimento.

comparativa entre estratégias a serem implementadas por um gestor de investimentos.

Utilizando o modelo de otimização de carteiras de Markowitz, [Cortez](#page-106-4) [\(2015\)](#page-106-4) avalia a aplicabilidade do modelo e propõe encontrar a máxima rentabilidade média para um determinado nível de risco em um Plano de Benefício Definido e, consequentemente, dar suporte ao gestor nas decisões. Utilizando informações do período de 30/03/2011 a 31/03/2015, foram utilizadas três estratégias e, todas tiveram resultados satisfatórios tanto em retorno absoluto quanto melhor relação risco/retorno.

Acredita-se que o modelo aqui exposto possa contribuir para o desempenho dos Planos de Benefício Definido, ou seja, o gestor pode utilizar este modelo para buscar melhores resultados para o plano, uma vez que o resultado da estratégia "Retorno Maior Igual" na Alocação Trimestral superou a carteira com 26,22 pontos percentuais. É um resultado relevante e deve ser levado em consideração pelos gestores dos Fundos de Pensão [\(CORTEZ,](#page-106-4) [2015\)](#page-106-4).

Analisando os dados de 2003 a 2013 das três maiores entidades brasileiras de previdência complementar, a Caixa de Previdência dos Funcionários do Banco do Brasil (PREVI), a Fundação Petrobras de Seguridade Social (PETROS) e a Fundação dos Economiários Federais (FUNCEF), [Conti](#page-106-5) [\(2016\)](#page-106-5) identificou que em 2014, as mesmas detinham cerca de 45% do total dos recursos das Entidades Fechadas de Previdência Complementar (EFPCs) e concluiu que, apesar de deterem uma maior participação de investimentos em renda variável e investimentos estruturados se comparadas ao conjunto das EFPCs, estas três entidades têm uma gestão também bastante conservadora de suas carteiras, com grande concentração de recursos alocados em títulos públicos e que a PREVI e FUNCEF têm procurado gradualmente reduzir a participação das ações em suas carteiras.

Apesar da postura menos conservadora, se comparada àquela dos demais fundos de previdência, PREVI, PETROS e FUNCEF também detêm parcelas bastante relevantes de seus recursos alocados em títulos públicos federais. Esta postura é facilmente compreensível pela segurança, liquidez e rentabilidade oferecida por estes títulos, que normalmente permitem às entidades atingirem as metas atuariais de seus planos sem exposição a risco [\(CONTI,](#page-106-5) [2016\)](#page-106-5). Por outro lado, com a tendência constante de queda dos juros, é provável que os investimentos realizados em títulos de renda fixa não sejam suficientes para o cumprimento da meta atuarial. Assim, os investidores das três maiores EFPCs deverão procurar diversificar seu portfólio e o mercado acionário brasileiro passa a ser uma das opções.

Nota-se pelos textos citados que existe uma preocupação em justificar a rentabilidade influenciadas pelas regulamentações incidentes sobre a previdência complementar fechada, que pode limitar o montante a ser aplicado em determinado ativo, bem como na baixa performance dos gestores.

A legislação estabelecida que visa minimizar a probabilidade de perdas e o aumento de exposição ao risco não é garantia de melhores resultados por longos períodos. Por isto este trabalho de mestrado tem como objetivo, dada a legislação, contribuir para que os gestores tenham opções eficientes de portfólio a serem utilizadas, conforme os critérios estabelecidos pela entidade, com retorno suficiente para cumprir as obrigações do plano com a menor exposição possível ao risco.

### <span id="page-33-0"></span>**3 Fundamentação Teórica**

Este capítulo está organizado em seis seções principais. A Seção [3.1](#page-33-1) apresenta uma contextualização do mercado de previdência complementar fechada. A Seção [3.2](#page-36-0) apresenta definições sobre o mercado de ações, a Seção [3.3](#page-38-0) apresenta a Teoria de Markowitz para seleção de portfólios e a Seção [3.4](#page-40-0) apresenta a cardinalidade do portfólio. Na Seção [3.5](#page-41-0) é apresentado o risco nos investimentos e por fim, a Seção [3.6](#page-42-0) possui o histórico da legislação referente ao enquadramento dos limites para aplicação dos ativos.

### <span id="page-33-1"></span>3.1 Mercado da Entidade Fechada de Previdência Complementar

O mercado brasileiro de previdência complementar fechada ganha destaque a cada ano, pois de acordo com [Reis](#page-108-0) [\(2006\)](#page-108-0) existe uma tendência da Previdência Social pagar benefício cada vez menor. Um dos motivos que resulta nas dificuldades enfrentadas pela previdência oficial é a adoção do regime de repartição, onde as despesas previdenciárias são cobertas principalmente com a contribuição das empresas e dos empregados. Dentre os diversos fatores que influenciam negativamente para o declínio do regime de repartição destacamos o aumento da longevidade e a redução da taxa de natalidade.

A previdência complementar fechada é um benefício opcional oferecido pelas empresas aos seus empregados com a finalidade de complementar a renda do trabalhador na incapacidade para o trabalho. Foi regulamentada no Brasil pela Lei 6.435, de 15 de julho de 1977, e possui como característica principal a sua vinculação a uma determinada empresa ou grupo econômico. Atualmente é regida pela Lei Complementar 109, de 29 de maio de 2001 [\(BRASIL,](#page-105-7) [2001\)](#page-105-7).

Subordinado ao Governo Federal, o Ministério do Trabalho e Previdência Social (MTPS) com o papel de regulamentar e fiscalizar as Entidades Fechadas de Previdência Complementar (EFPCs), possui o apoio de dois órgãos colegiados: Conselho Nacional de Previdência Complementar (CNPC), que possui a função de regular o regime de previdência complementar e a Câmera de Recursos da Previdência Complementar (CRPC), que aprecia e julga os recursos interpostos contra decisões da Diretoria Colegiada da Superintendência Nacional de Previdência Complementar (PREVIC), e de um órgão de fiscalização, a PREVIC, uma autarquia que atua como entidade de fiscalização e supervisão das atividades das entidades fechadas de previdência complementar.

As entidades fechadas de previdência complementar possuem três entidades representativas: a Associação Brasileira das Entidades Fechadas de Previdência Complementar (ABRAPP) que possui o objetivo de reunir as EFPCs promovendo a defesa de seus interesses, contribuir para a expansão, o fortalecimento e o aperfeiçoamento do sistema, sua estrutura e seus procedimentos; o Sindicato Nacional das Entidades Fechadas de Previdência Complementar (SINDAPP) constituído para fins de estudo, coordenação, proteção e representação legal da categoria; e o Instituto Cultural de Seguridade Social (ICSS) fundado em 1992 para promover no País o desenvolvimento da cultura da Seguridade e de uma consciência coletiva acerca do papel insubstituível que ela desempenha como fator do desenvolvimento nacional.

Independente dos motivos que levaram ao surgimento e desenvolvimento do setor de Previdência Complementar, sabe-se que este tem se tornado muito importante para a poupança interna de diversos países, entre eles, o Brasil. Observa-se no Quadro [2](#page-34-0) o montante de recursos acumulados por estas entidades em relação ao Produto Interno Bruto (PIB) de países selecionados.

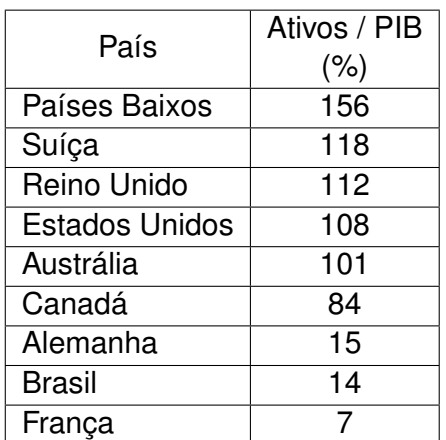

<span id="page-34-0"></span>Quadro 2 – Relação do total dos Ativos / PIB em 2013 de países selecionados

Fonte: Global Pension Assets Study 2013 (https://www.towerswatson.com)

No Brasil, observa-se pela Figura [3](#page-35-0) o montante dos ativos das Entidades Fechadas de Previdência Complementar (EFPC) em relação ao PIB nacional.

<span id="page-35-0"></span>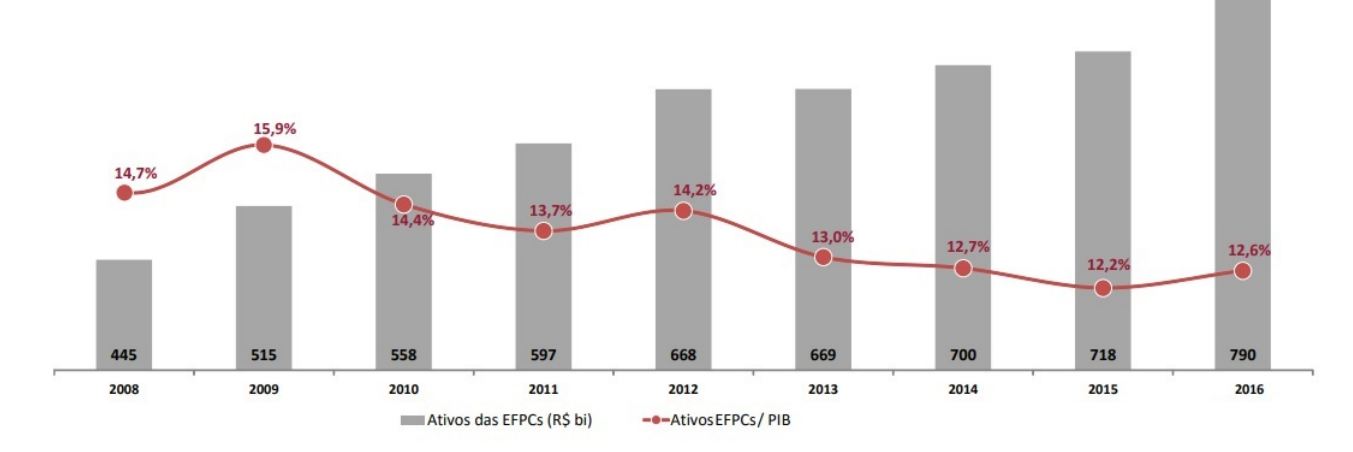

Figura 3 – Evolução dos ativos / PIB (R\$ Bilhões)

Fonte: IBGE / ABRAPP, Dezembro 2016. O Ativo representa o disponível + realizável + permanente. PIB referente ao I, II, III e IV trim/2016 valor estimado.

Observa-se que nos últimos anos, a previdência complementar brasileira, fechada ou aberta, tem demonstrado crescimento, melhorando a qualidade de vida dos cidadãos na sua incapacidade para o trabalho bem como aumentando o poupança interna do país.

#### <span id="page-35-1"></span>3.1.1 A meta atuarial da Entidade Fechada de Previdência Complementar

A taxa de desconto, conhecida entre as entidades de previdência como meta atuarial, é a rentabilidade mínima a ser obtida nas aplicações financeiras com objetivo de garantir o cumprimento dos compromissos futuros estabelecidos em um plano de previdência. Em geral é fixada como a taxa de juros do plano e é acumulada com um índice que reflita a inflação.

A meta atuarial funciona como uma taxa de desconto por trazer os compromissos futuros assumidos pela entidade a valor presente. A sua variação em sentido crescente resulta em aumento do volume das contribuições necessárias no presente, podendo gerar déficit para os plano. Em sentido contrário, diminui o valor das contribuições atuais, podendo gerar neste caso um superávit.

O estabelecimento da meta atuarial pelas entidades e posteriormente o trabalho realizado com o objetivo de alcançá-la é uma tarefa tão importante das entidades de previdência que o acompanhamento e seu respectivo monitoramento é uma preocupação constante do órgão regulatório brasileiro, onde a primeira legislação que direcionava a meta atuarial para as EFPC foi a Resolução MPAS/CGPC Nº 11, de 21 de agosto de 2002 [\(BRASIL,](#page-105-8) [2002\)](#page-105-8), que em seu artigo 4 estabelecia que "A taxa máxima real de juros admitida nas projeções atuariais do plano de benefícios é de 6% (seis por cento) ao ano ou a sua equivalência mensal".
Esta resolução foi revogada pela Resolução MPS/CGPC Nº 18, de 28/03/2006 [\(BRASIL,](#page-106-0) [2006\)](#page-106-0), determinando que "A EFPC poderá adotar taxa de juros real anual limitada ao intervalo compreendido entre 70% (setenta por cento) da taxa de juros parâmetro e 0,4% (quatro décimos por cento) ao ano acima da taxa de juros parâmetro. Posteriormente, a Resolução MPS/CNPC n.º 09, de 29/11/2012 [\(BRASIL,](#page-106-1) [2012\)](#page-106-1), reduz gradativamente a taxa de juros de 6% para 4,5% a partir de 2018.

A Resolução MPS/CNPC nº 15, de 19/11/2014 [\(BRASIL,](#page-106-2) [2014\)](#page-106-2), cria mecanismos baseado na rentabilidade futura: "A taxa de juros real anual, a ser utilizada como taxa de desconto para apuração do valor presente dos fluxos de benefícios e contribuições de um plano de benefícios, corresponderá ao valor esperado da rentabilidade futura de seus investimentos". A Resolução MTPS/CNPC nº 22, de 25/11/2015, reduz em pontos percentuais as taxas estabelecidas, firmando que a "taxa máxima de juros real anual correspondente ao teto estabelecido no item 4 do Regulamento Anexo à Resolução CGPC nº 18, de 28 de março de 2006, do Conselho de Gestão da Previdência Complementar, para o respectivo plano de benefícios, reduzida em um ponto percentual."

Nota-se claramente que o legislador, além de estabelecer um intervalo legal flexibilizando o planejamento das entidades de previdência complementar, reduz a taxa de juros anual tornando o sistema mais conservador e com a necessidade de possuir em seu patrimônio um maior volume de recursos a valor presente para a garantia das suas obrigações futuras.

Em 2016 a taxa SELIC anual ficou em 13,65%. No mesmo período o Índice de Preços ao Consumidor Amplo (IPCA) acumulou uma inflação de 6,29% que, acrescida a uma taxa de juros de 6% a.a., por exemplo, ter-se-ia como meta atuarial anual de 12,66%. Observa-se por estes números que a meta atuarial direciona a determinação do risco mínimo aceitável na aplicação dos investimentos e, neste cenário, não se faz necessário investir em ativos de risco para cumprir a meta atuarial.

# 3.2 O Mercado de Ações

De acordo com [Pinheiro](#page-108-0) [\(2012\)](#page-108-0) as ações surgiram como forma jurídica na Inglaterra, em 1553, para financiar a posteriormente chamada *Muscovy Company*. Havia a necessidade de enviar navios mercantes para alcançar a Rússia e para financiar este projeto foi realizada uma operação para captar 6.000 libras. Cada um dos mercadores subscreveu uma parte (*share*) daquele montante, suportando parte do risco e adquirindo o direito de sua contraparte no lucro da operação.

Pode-se disponibilizar recursos para investimento em agentes com necessidade financeira quando se tem poupança, que é a parte da renda não consumida integralmente. Para estimular a poupança no Brasil, o Imperador Dom Pedro II em 12 de janeiro de 1861

através de um decreto criou a Caixa Econômica e Monte de Socorro, que também concedia empréstimos sob penhor com a garantia do governo imperial.

A função de se canalizar a poupança até o investimento demandado pelos agentes com necessidade financeira é do sistema financeiro de um país, que é um conjunto de instituições, instrumentos e mercados agrupados de forma harmônica. Estimular a formação da poupança e sua aplicação em valores mobiliários também é uma das atribuições previstas em lei da Comissão de Valores Mobiliários (CVM).

Nota-se uma grande importância da formação da poupança mas, muito relevante é a destinação desta aos agentes que possuem esta deficiência para que possam investir em produção e serviços e consequentemente contribuir para crescimento econômico. O ambiente onde se realiza a transferência dos recursos da poupança para os agentes com necessidade de fundos e se estabelece o preço desta operação é definido como mercado financeiro.

As instituições e os instrumentos que têm o objetivo de transferir os recursos dos agentes compradores para os agentes vendedores com a negociação de títulos e valores mobiliários estabelecem o mercado de capitais. Conforme [Pinheiro](#page-108-0) [\(2012\)](#page-108-0), o mercado de capitais representa um sistema de distribuição de valores mobiliários que tem o propósito de viabilizar a capitalização das empresas e dar liquidez aos títulos emitidos.

A bolsa de valores possui um sistema de negociação eletrônico adequado ao objetivo da negociação pública mercantil de títulos e valores mobiliários, ou seja, é um local onde se compram e vendem ações. Neste ambiente ocorre efetivamente a canalização da oferta e demanda dos investidores bem como a publicação oficial dos preços ou cotações resultantes das operações realizadas.

O conceito básico de ações é utilizado desde os mercantes da Inglaterra até os tempos atuais, mas com uma grande evolução do mercado financeiro e da tecnologia para a operacionalização dos processos de compra e venda dos ativos. A evolução da estrutura de intermediação financeira de um país está relacionada ao seu desenvolvimento econômico, ao nível e grau de estabilidade da inflação e sua estrutura econômica. Atualmente nos EUA encontra-se o maior e mais sofisticado mercado de capitais do mundo.

Os títulos patrimoniais, que representam a participação na propriedade de uma empresa negociada na bolsa de valores, não prometem rendimento específico aos seus proprietários, os acionistas. Sua remuneração é baseada nos dividendos que a empresa possa pagar e na valorização de seus ativos. Considerando que uma empresa está inserida em um mercado financeiro e sujeito as suas interferências, ocorrendo sucesso em suas atividades em geral o seu valor patrimonial aumenta e no insucesso este valor diminui. Neste caso podemos dizer que os títulos possuem renda variável.

Um dos grandes dilemas para os investidores é não ter conhecimento suficiente se o

preço pago por uma ação está adequado para sua expectativa de retorno bem como prever se no futuro seu valor será superior, inferior ou igual ao adquirido no momento da compra. Por ser um ativo de renda variável não existe um conhecimento prévio dos rendimentos futuros. [Mantegna e Stanley](#page-107-0) [\(2004\)](#page-107-0) relatam que a crença amplamente aceita em teoria financeira é que séries temporais de preços de ativos são imprevisíveis e que a descrição da dinâmica do preço é um processo estocástico.

A busca por um modelo que apresentasse um preço adequado de uma ação perdurou por muito anos. [Black e Scholes](#page-105-0) [\(1973\)](#page-105-0) apresentaram um modelo de precificação de ativos que representou um grande avanço na área de finanças ao demonstrar como os preços teórico das ações podem ser determinados.

De acordo com [Mantegna e Stanley](#page-107-0) [\(2004\)](#page-107-0) na década de 1980 a negociação eletrônica foi adaptada para o mercado de câmbio resultando nos dias atuais em um grande volume de dados financeiros de alta frequência, armazenados eletronicamente e facilmente disponíveis. O estudo de toda a informação disponível no mercado sobre determinada empresa, com a finalidade de obter o adequado valor de sua ação e assim formular uma recomendação de investimento é conceituada de análise fundamentalista.

[Pinheiro](#page-108-0) [\(2012\)](#page-108-0) relata que a análise técnica, que é um estudo dos movimentos passados dos preços e dos volumes de negociação de ativos financeiros, possui o objetivo de fazer previsões sobre o comportamento futuro. Segundo [Pinheiro](#page-108-0) [\(2012\)](#page-108-0), o principal objetivo dessa análise é a identificação de "tendência" e "pontos de reversão" por meio da observação de formações de preços anteriores. O analista financeiro resume e analisa essas informações partindo do passado para fazer previsões sobre seu comportamento futuro, embasando então a sua opinião. Para a análise técnica, as séries de preços de mercado apresentam padrões identificáveis, e cabe ao analista desenvolver a arte de identificar tendências e saber interpretá-las.

Um dos objetivos deste trabalho de mestrado é contribuir com a disponibilização de informações estruturadas pela análise do histórico de preços de ativos aplicadas à Teoria do Portfólio de Markowitz para que os analistas financeiros das entidades fechadas de previdência complementar possam utilizá-las juntamente com as informações de mercado para identificar as possíveis tendências e sugerir aos gestores os ativos mais indicados para investimento considerando o risco e o retorno desta aplicação.

## 3.3 Teoria do Portfólio de Markowitz

Harry M. Markowitz, nascido em 1927 na cidade de Chicago, EUA, foi agraciado em 1990 com o prêmio Nobel de Ciências Econômicas por ter sido a sua teoria a base

para a Moderna Teoria de Finanças. Em sua autobiografia<sup>[1](#page-39-0)</sup> relata que o foco do trabalho sempre foi sobre a aplicação de técnicas matemáticas ou informática a problemas práticos, particularmente problemas de decisões empresariais sob incerteza e que o artigo *Portfolio Selection* foi publicado em 1952 [\(MARKOWITZ,](#page-107-1) [1952\)](#page-107-1).

O *Portfolio Selection* ou Seleção de Portfólio foi o primeiro trabalho formal sobre seleção de carteira e estabelecia, utilizando a média e a variância, o cálculo do retorno e do risco respectivamente. [Markowitz](#page-107-1) [\(1952\)](#page-107-1) demonstrou que o risco da carteira é sempre inferior ao menor risco dos ativos que compõem uma carteira de investimentos, contribuindo para a cultura de diversificação com a desagregação do risco entre todos os ativos.

Considerar que o investidor racional busca maximizar sua utilidade ao invés de maximizar apenas o retorno foi relevante para o trabalho de Markowitz que originou a Teoria Moderna do Portfólio (MTP) ou simplesmente teoria do portfólio. A função utilidade do investidor pode ser aproximada por uma função que depende apenas do retorno esperado e da variância do retorno de uma determinada carteira. Assim, o investidor pode minimizar o risco de seu portfólio estabelecendo um determinado retorno, ou optar por maximizar o retorno a certo nível de risco. As carteiras formadas a partir deste processo são denominadas carteiras eficientes [\(MARKOWITZ,](#page-107-1) [1952\)](#page-107-1).

De acordo com [Bodie, Kane e Marcus](#page-105-1) [\(2010\)](#page-105-1), o modelo de Markowitz consiste em identificar um conjunto eficiente de carteiras. Considerando o eixo X como o risco da carteira e o Y como retorno do portfólio, cada conjunto de pontos (X, Y) identifica uma carteira eficiente para determinada combinação de ativos. Ao variar estas combinações obtém-se diversos pontos no gráfico e a união destes pontos representa a fronteira eficiente conforme ilustra a Figura [4.](#page-39-1) Cada investidor irá buscar seu ponto da fronteira que melhor se adéque ao seu perfil de aversão ao risco.

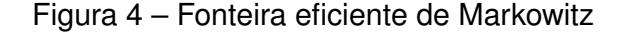

<span id="page-39-1"></span>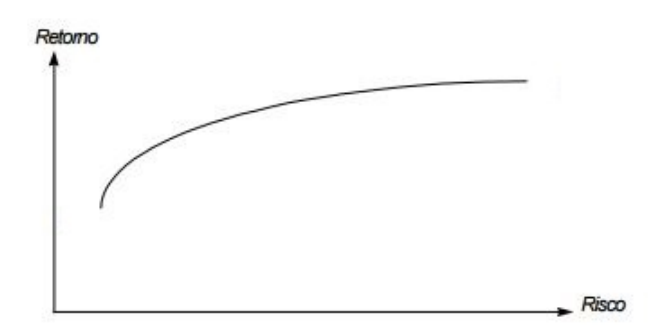

[Markowitz](#page-107-1) [\(1952\)](#page-107-1) desenvolveu um método que registra a variância de uma carteira como a soma das variâncias individuais de cada ação e covariâncias entre pares de ações da carteira, de acordo com o peso de cada ação na carteira. Markowitz comenta que deve

<span id="page-39-0"></span><sup>&</sup>lt;sup>1</sup> MARKOWITZ, Harry M. Autobiography [on line] 1990. Disponível em: http://nobelprize.org/nobel\_prizes/economics/laureates/1990/markowitz-autobio.html

haver uma carteira de ações que maximiza o retorno esperado e minimiza a variância, sendo que esta deve ser a carteira recomendada para um investidor.

Os cálculos realizados por [Markowitz](#page-107-1) [\(1952\)](#page-107-1) para obtenção de determinado portfólio ou da fronteira eficiente utiliza informações históricas dos ativos para a obtenção dos resultados que refletem as possíveis variações dos preços já realizados. Portando, para utilizar as ferramentas desta teoria será analisado o valor de fechamento diário dos ativos a serem incluídos no problema de maximizar o retorno dos investimentos com o mínimo de risco para uma entidade fechada de previdência complementar.

## 3.4 Cardinalidade do Portfólio

A Bolsa de Valores disponibiliza aos investidores uma grande a quantidade de ativos e, de acordo com [Markowitz](#page-107-1) [\(1952\)](#page-107-1), o risco da carteira é sempre inferior ao menor risco dos ativos que compõem um portfólio. Esta ideia contribui para a cultura de diversificação com a desagregação do risco entre todos os ativos. Portanto, pode-se concluir inadequadamente que quanto maior for o número de ativos para compor o portfólio melhor será a carteira.

Toda operação de compra e venda de ativos possui custos envolvidos e a administração de uma carteira com grande número de ações torna a administração complexa e trabalhosa. Na prática, alguns fatores como as imperfeições do mercado ou custos de transação envolvidos fazem com que exista um limite nessa diversificação de forma que, a partir desse limite, a inclusão de mais ativos diminua ganhos no investimento [\(MANSINI;](#page-107-2) [OGRYCZAK; SPERANZA,](#page-107-2) [2015\)](#page-107-2).

De acordo com [Lwin, Qu e Kendall](#page-107-3) [\(2014\)](#page-107-3), os custos envolvidos na administração e a dificuldade em gerenciar um grande portfólio faz com que os investidores prefiram uma quantidade limitada de ativos. [Cheng e Gao](#page-106-3) [\(2015\)](#page-106-3) também relacionam os custos de transação e de gestão como determinantes para os investidores optarem por um número menor de ativos. Em geral os gestores de portfólio estabelecem um limite de ativos para compor a carteira de investimentos e esta definição do número de ativos é o que definimos como Cardinalidade.

Diversos trabalhos incluem a restrição de cardinalidade com o objetivo de encontrar um número adequado de ativos para o portfólio. Nos testes realizados no trabalho de [Chang,](#page-106-4) [Yang e Chang](#page-106-4) [\(2009\)](#page-106-4) os autores variaram a cardinalidade e concluíram que carteiras de menor cardinalidade dominam carteiras com mais de um terço do total de ativos disponíveis. [Ruiz-Torrubiano e Suárez](#page-108-1) [\(2015\)](#page-108-1) afirmam que as carteiras geradas com restrição de cardinalidade são melhores em termos de performance em relação a carteiras contendo todos os ativos possíveis.

[Cesarone, Moretti e Tardella](#page-106-5) [\(2016\)](#page-106-5) demonstram que os portfólios que possuem

os menores riscos geralmente são compostos de poucos ativos e que ficou constatado que existe uma cardinalidade crítica que minimiza o risco e que, a partir dela, aumentar a quantidade de ativos significa aumentar o risco. Os autores também concluíram que a cardinalidade crítica é menor que 15 e que quase sempre existe um portfólio com 10 ou menos ativos tal que a diferença entre seu risco e o menor risco dentre todos os portfólios é menor que 1%.

### 3.5 Risco nos Investimentos

Os investidores quando operam em um mercado com taxa de juros elevada geralmente optam por investimentos atrelados a esta taxa por serem opções de baixo risco. Quando ocorre a redução desta taxa é comum a migração dos recursos investidos para outros portfólios com um certo nível de risco na tentativa de se obter sempre a melhor rentabilidade entre as opções de investimentos disponíveis. Na constante busca da melhor rentabilidade com o menor risco possível é necessário compreender as medidas de risco existentes e utilizar a mais adequada para a atual carteira de investimentos.

De acordo com [Righi e Ceretta](#page-108-2) [\(2014\)](#page-108-2), após o trabalho marcante de Markowitz (1952), o risco de uma posição financeira passou a ser tratado de forma mais científica. Existem diversas métricas para medida de risco, entre elas podemos citar a Variância, a Semi variância, o *Generalized Autoregressive Conditional Heteroskedasticity* (GARCH), o *Exponentially Weighted Moving Average* (EWMA), o *Value at Risk* (VaR) ou Valor em Risco em português e o *Conditional Value at Risk* (CVaR), em português Valor em Risco Condicional.

A partir dos estudos de 1952 de Markowitz, o mercado financeiro adotou o uso de medidas de variabilidade, como variância, para representar o risco. Com a evolução e integração dos mercados financeiros foi consolidada a utilização da medida de risco baseada no quantil da distribuição dos resultados, o conhecida VaR [\(RIGHI; CERETTA,](#page-108-2) [2014\)](#page-108-2). O VaR é definido como a perda máxima provável num determinado horizonte de tempo dentro de um determinado nível de confiança e fornece uma medida do risco de mercado resumida num único valor monetário. O VaR ao nível de confiança de 100 (1- $\alpha$ )%, ou nível de significância  $\alpha$ %, é definido como o simétrico do quantil  $\alpha$  superior da distribuição dos retornos [\(SILVA,](#page-108-3) [2004\)](#page-108-3).

O VaR tornou-se uma medida padrão usada no gerenciamento de risco devido a simplicidade de seu conceito, facilidade computacional e sua imediata aplicabilidade. Entretanto, muitos autores têm levantado alguns problemas com relação ao VaR. [Artzner](#page-105-2) [et al.](#page-105-2) [\(1999\)](#page-105-2), por exemplo, citaram que o VaR mede somente percentis da distribuição de lucros e perdas, não considerando quaisquer perdas além do nível do VaR. Apesar de satisfazer as propriedades da monotocidade, homogeneidade e invariância de translação, o

VaR histórico falha no critério da sub-aditividade, não sendo, portanto, uma medida coerente de risco [\(SILVA,](#page-108-3) [2004\)](#page-108-3).

A partir das críticas ao VaR em relação a sua consistência como medida de risco e as dificuldades na obtenção da solução na programação matemática, foram propostas novas medidas para representar o risco do portfólio, como o CVaR. O CVaR, chamado também *Mean Excess Loss*, *Mean Shortfall*, Tail VaR, é considerado como uma medida de risco mais consistente que o VaR [\(ROCKAFELLAR; URYASEV,](#page-108-4) [2000\)](#page-108-4).

O CVaR possui como vantagem a superação as duas limitações do VaR mensurando a perda, satisfazendo a condição de sub-atividade, sendo coerente e geralmente é utilizado quando houver grande aversão ao risco. O trabalho de [Rockafellar e Uryasev](#page-108-4) [\(2000\)](#page-108-4) foi o primeiro a utilizar a medida de risco CVaR na otimização de portfólios. O autor mostrou que minimizar o risco CVaR do portfólio X é equivalente a minimizar a função  $F_8$  (X;  $\alpha$ ), em que  $\alpha$  é o valor do risco VaR de X, com um nível de confiança  $\beta$ .

[Palmquist, Uryasev e Krokhmal](#page-108-5) [\(1999\)](#page-108-5) definem o CVaR como a perda média exce-dida do VaR. Segundo [Marzano](#page-107-4) [\(2004\)](#page-107-4), o CVaR a nível de confiança  $\alpha$ % é definido como o valor esperado condicional das perdas de um portfólio, dado que as perdas a serem contabilizadas são as maiores ou iguais ao VaR. Segundo [Moreira](#page-107-5) [\(2006\)](#page-107-5) o CVaR, da mesma maneira que o VaR, apresenta um simples número que representa o risco de um investimento financeiro, mas indica o quanto será perdido, em média, com a extrapolação do VaR. [Rockafellar e Uryasev](#page-108-4) [\(2000\)](#page-108-4) afirmam que a definição do CVaR assegura que o VaR a nível de confiança  $\alpha$  nunca é maior do que o CVaR a nível de confiança  $\alpha$ , assim os portfólios com baixo CVaR devem ter também baixo VaR, necessariamente.

## 3.6 Limites da Resolução CMN 3.792

Conforme descrito por [Andonov, Bauer e Cremers](#page-105-3) [\(2017\)](#page-105-3), a regulamentação única dos fundos públicos de pensão dos EUA vincula sua taxa de desconto, correspondente a meta atual no Brasil, ao retorno esperado dos ativos, o que lhes dá incentivos para investir mais em ativos de risco a fim de manter altas taxas de desconto e apresentar passivos mais baixos. Comparando fundos de pensão públicos e privados nos Estados Unidos, Canadá e Europa, observa-se que os fundos de pensão públicos dos EUA atuam sobre seus incentivos regulatórios e que o aumento da tomada de riscos por estes fundos está negativamente relacionado ao seu desempenho.

A legislação brasileira limita os percentuais máximo a ser aplicado no segmento de renda variável, passível de um maior risco, e não relaciona estes percentuais ao critério de estabelecimento da meta atuarial. Busca-se por publicação de leis, normas e resoluções uma segurança financeira do mercado de previdência complementar para que os participantes do plano possam ter confiança ao disponibilizar seus recursos para a entidade bem como a segurança que futuramente receberá o benefício de aposentadoria.

Uma das medidas adotadas para esta proteção ao sistema é a Resolução CMN n. 3.792, de 24 de Setembro de 2009, que dispõe sobre as diretrizes de aplicação dos recursos garantidores dos planos administrados pelas entidades fechadas de previdência complementar. Nela consta no artigo 17 os seguimentos de aplicação permitidos a uma Entidade Fechada de Previdência Complementar e dos artigos 35 ao 40 os percentuais do patrimônio da entidade permitidos para aplicação em cada seguimento.

Esta resolução substitui as anteriores que abrangiam outros limites de aplicação bem como diferentes segmentos. A evolução da legislação visa acompanhar as mudanças no cenário econômico nacional e o desenvolvimento do mercado de previdência complementar. O Quadro [3](#page-43-0) apresenta esta evolução do ano de 2001 até o momento atual.

<span id="page-43-0"></span>

|                          | Limites máximos por plano |           |           |           |  |
|--------------------------|---------------------------|-----------|-----------|-----------|--|
| Segmento                 | CMN 2.829                 | CMN 3.121 | CMN 3.456 | CMN 3.792 |  |
|                          | de 2001                   | de 2003   | de 2007   | de 2009   |  |
| Renda Fixa               | Até 100%                  | Até 100%  | Até 100%  | Até 100%  |  |
| Renda Variável           | Até 60%                   | Até 50%   | Até 50%   | Até 70%   |  |
| Imóveis                  | Até 16%                   | Até 11%   | Até 11%   | Até 8%    |  |
| Empréstimos e            | Até 10%                   | Até 15%   |           |           |  |
| Financiamentos           |                           |           |           |           |  |
| Financ, imobiliários     |                           |           | Até 10%   |           |  |
| a Particip. e Assistidos |                           |           |           |           |  |
| Investimentos            |                           |           | Até 15%   |           |  |
| Operações com Particip.  |                           |           |           | Até 15%   |  |
| Invest. Estruturados     |                           |           |           | Até 20%   |  |
| Invest. no Exterior      |                           |           |           | Até 10%   |  |

Quadro 3 – Resoluções e os limites de aplicação (2001-2017)

Fonte: Conselho Monetário Nacional (CMN). Elaborada pelo autor.

O Quadro [4](#page-44-0) demonstra que o mercado de previdência complementar brasileiro investe basicamente nos seguimentos de renda fixa e variável e também que ainda não existem recursos aplicados no exterior para o grupo de entidades pertencentes a Associação Brasileira de Entidades Fechada de Previdência Complementar (ABRAPP). Observa-se também a transferência de valores entre os segmentos com maior volume de recursos financeiros com crescimento em ativos de renda fixa e a consequente diminuição de ativos de renda variável.

<span id="page-44-0"></span>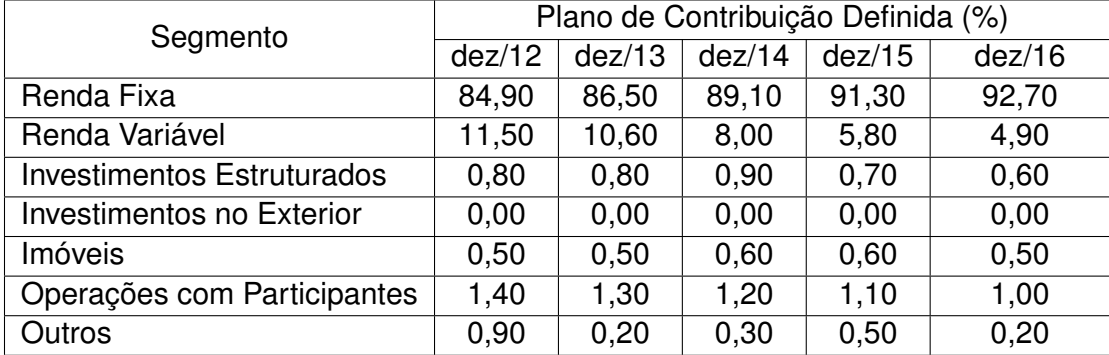

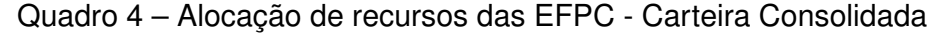

Fonte: ABRAPP. Consolidado Estatístico, dezembro/2016. Elaborada pelo autor.

Há uma expectativa que nos próximos anos ocorra uma redução da taxa de juros, a SELIC. Com isso as EFPCs tendem a buscar ativos de maior risco para tentar auferir rentabilidade no mínimo equivalente a meta atuarial. Como demonstrado anteriormente, a elevada taxa de juros contribuiu, nos últimos anos, para que o maior volume dos investimentos fossem canalizados para o segmento de renda fixa e, confirmando-se a redução da taxa de juros, é necessário que os gestores tenham ferramentas para auxiliá-los na tomada de decisão referente a ampliação do montante de recursos destinados para o segmento de renda variável.

# **4 Metodologia**

Este capítulo está organizado em onze seções. A Seção [4.1](#page-46-0) apresenta a coleta de dados na BM&F BOVESPA e a Seção [4.2](#page-47-0) a seleção de ativos. A Seção [4.3](#page-48-0) apresenta o método para a seleção da amostra, a Seção [4.4](#page-52-0) contém os detalhes da seleção da carteira inicial pela Teoria de Markowitz e a Seção [4.5](#page-54-0) contempla os métodos para a apuração da cardinalidade do portfólio. A Seção [4.6](#page-57-0) demonstra a forma de apuração da carteira inicial, a Seção [4.7](#page-60-0) referente a Apuração da Rentabilidade e do Risco demonstra o método para apuração do retorno e risco carteira selecionada e a Seção [4.8](#page-61-0) apresenta o enquadramento dos ativos selecionados conforme os limites estabelecidos na Resolução CMN 3.792. A Seção [4.9](#page-66-0) estabelece os perfis de investimentos a serem disponibilizados aos gestores. A Seção [4.10](#page-67-0) realiza a validação dos resultados obtidos com outros indicadores e métodos de seleção de ativos e, por fim, a Seção [4.11](#page-72-0) apresenta a avaliação dos portfólios selecionados utilizando janela móvel.

A metodologia descrita pode ser aplicada em trabalhos de outros países quando houver legislação específica que limite a utilização dos recursos disponíveis para aplicação em ativos de renda variável. Uma visão geral da metologia que exibe as fases deste trabalho de mestrado é ilustrada na Figura [5.](#page-46-1) Nesta figura consta a primeira coluna com o agrupamento das seções com as mesmas características e a segunda coluna contendo o indicativo de cada seção.

<span id="page-46-1"></span>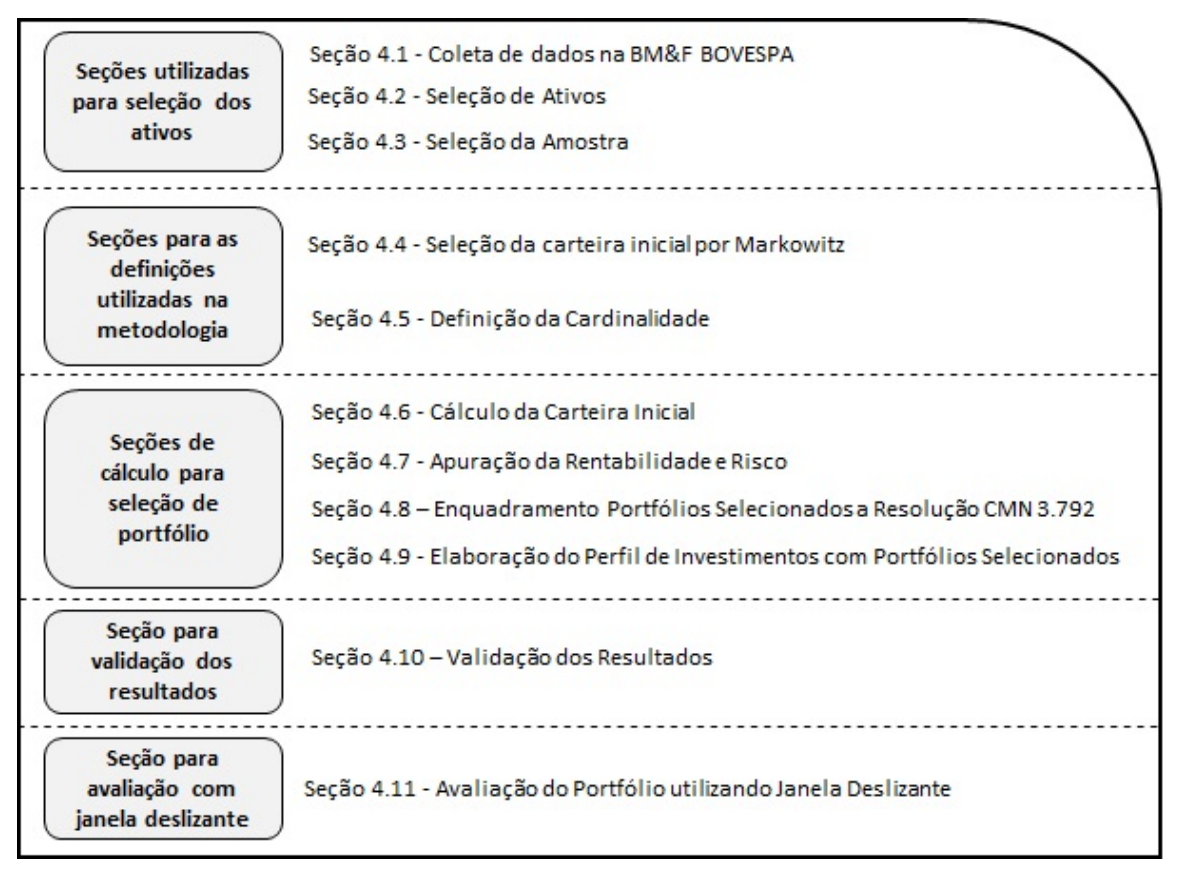

Figura 5 – Esquema Metodológico

Fonte:Elaborada pelo autor.

# <span id="page-46-0"></span>4.1 Coleta de dados na BM&F BOVESPA

A Bolsa de Valores, Mercadorias e Futuros (BM&FBOVESPA), uma das maiores bolsas do mundo em termos de valor de mercado, realiza em março/2017 uma combinação dos negócios com a Central de Custódia e Liquidação Financeira de Títulos (CETIP) criando a empresa Brasil, Bolsa, Balcão (B3) mas, neste trabalho de mestrado será utilizado o termo BM&FBOVESPA ou, simplesmente, BOVESPA.

A BOVESPA possui sistema informatizado de grande complexidade onde são disponibilizados entre outros instrumentos financeiros o serviço de negociação de ações, onde consta o maior volume de informações disponíveis sobre as cotações destes ativos. Destas informações será extraído o preço de fechamento diário dos ativos do período de 01/01/2008 a 31/12/2016 conforme dados coletados pelo software *Bloomberg*<sup>®</sup> para serem aplicados nos experimentos realizados neste trabalho de mestrado.

Os ativos selecionados compõem o Índice da Bolsa de Valores de São Paulo (IBOVESPA) que é um indicador de desempenho das ações negociadas na BOVESPA. A carteira teórica do índice tem vigência de 4 (quatro) meses, para os períodos de janeiro a abril, maio a agosto e setembro a dezembro, entrando em vigor na primeira segunda-feira

do mês inicial de vigência (ou dia útil imediatamente posterior no caso de nesse dia não haver negociação no segmento BOVESPA). Ao final de cada quadrimestre a carteira é rebalanceada utilizando-se os procedimentos e critérios integrantes da Metodologia do Índice Bovespa<sup>[1](#page-47-1)</sup> que estabelece a seleção dos ativos que compõem o IBOVESPA e que necessitam atender cumulativamente os seguintes critérios:

• Estar entre os ativos elegíveis que, no período de vigência das 3 (três) carteiras anteriores, em ordem decrescente de Índice de Negociabilidade (IN), representem em conjunto 85% (oitenta e cinco por cento) do somatório dos indicadores Índice de Retorno Total e Índice de Negociabilidade.

• Ter presença em pregão de 95% (noventa e cinco por cento) no período de vigência das 3 (três) carteiras anteriores.

• Ter participação em termos de volume financeiro maior ou igual a 0,1% (zero vírgula um por cento), no mercado a vista (lote-padrão), no período de vigência das 3 (três) carteiras anteriores.

• Não ser classificado como *Penny Stock*.

Os ativos classificados como como *Penny Stock* são cotados a valor inferior a cinco dólares, considerados altamente especulativos e de alto risco porque têm pouca liquidez. O preço atrativo e a presunção que sua cotação poderá aumentar com o passar do tempo pode levar prejuízo aos investidores, pois pode-se tratar de ativos de pequenas empresas sem capacidade de crescimento ou de perenidade.

As informações extraídas do *Bloomberg*<sup>®</sup> possuem informações como volume negociado, preço de abertura dentre outras. Porém, serão consideradas apenas o nome do ativo e o preço de fechamento diário para a realização das simulações propostas.

# <span id="page-47-0"></span>4.2 Seleção de Ativos

Após realizada a extração dos dados de 01/01/2008 a 31/12/2016, é necessário analisar se existem as cotações diárias para cada ano do período selecionado de todos os ativos que compõem a base de dados para a pesquisa. Nos casos em que os ativos apresentem até 10 cotações faltantes nas séries, os preços ausentes foram preenchidos pelo valor da cotação disponível do dia anterior, gerando um retorno nulo neste intervalo de datas. Os ativos com mais de 10 dados incompletos foram retirados para eliminar uma possível interferência nos resultados dos cálculos a serem realizados e que utilizem estas informações, como a média e a variância. Este nível de ajuste permitiu trabalharmos com um número maior de ativos no ano.

<span id="page-47-1"></span>Disponível em http://www.bmfbovespa.com.br/pt\_br/produtos/indices/indices-amplos/indice-bovespaibovespa.htm

Os preços coletados foram ajustados pelo software *Bloomberg*<sup>®</sup>, representam apenas a cotação diária dos ativos e desconsideram valores em relação a dividendos, juros do capital próprio e acertados em relação a *split* (desdobramento) e *inplit* (agrupamento). A Tabela [1](#page-48-1) apresenta a quantidade de ativos selecionados e descartados para este trabalho. Na primeira coluna consta a distinção entre os ativos selecionados por apresentem até 10 cotações faltantes e os descartados por terem mais de 10 dados incompletos. As demais colunas apresentam estas quantidades por ano.

<span id="page-48-1"></span>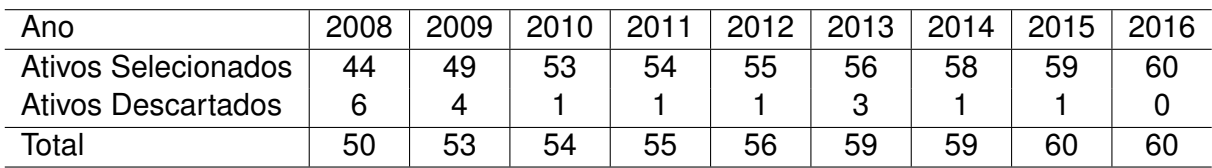

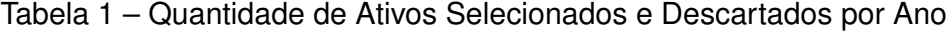

Fonte:Elaborado pelo autor.

A sigla utilizada para os ativos, a sua respectiva descrição e o período em que foi selecionado para as simulações propostas estão listados no Quadro [23](#page-111-0) disponibilizado no Apêndice [A.](#page-111-1)

### <span id="page-48-0"></span>4.3 Seleção da Amostra

Para a seleção de um portfólio inicial contendo ativos do IBOVESPA é necessário utilizar uma amostra de todas as possibilidades de combinações de ativos para o período em análise. A população ou o número de combinações possíveis é muito grande, tomando como exemplo ao ano 2012 selecionamos do IBOVESPA 55 ativos e, fazendo combinações de 1 em 1 obtemos 55 combinações, fazendo combinações de 2 a 2 o número de possibilidades passa a ser de 1.485, de 3 a 3, 26.265 e assim por diante. A Análise Combinatória tem fundamental importância para se contar o número de casos favoráveis e o total de casos. Para problemas simples ou com poucos elementos, pode-se contar o número de resultados de forma direta, sem necessidade de recorrer às fórmulas matemáticas da análise combinatória. Para problemas menos simples, recorre-se as combinações e arranjos para determinar o número de casos [\(CORREA,](#page-106-6) [2003\)](#page-106-6).

<span id="page-48-2"></span>Para encontrarmos o número  $C$  de combinações possíveis para um determinado conjunto de ativos com  $r$  elementos combinados  $p$  a  $p$ , sendo  $p$  a quantidade de ativos em cada combinação e considerando  $p < r$ , temos a Equação [1.](#page-48-2)

$$
C_{r,p} = \binom{r}{p} = \frac{r!}{p!(r-p)!} \tag{1}
$$

<span id="page-49-0"></span>Sabendo que existem possibilidades de carteiras com  $p=1$ ,  $p=2$ ,  $p=3$ , ...,  $p=54$ , pois  $p < r$ , então podemos modelar a Equação [1](#page-48-2) de forma a obter a Equação [2.](#page-49-0)

$$
C_{r,p} = \binom{r}{p} = \sum_{i=1}^{p} \frac{r!}{p_i!(r-p_i)!}
$$
 (2)

Calculando para o exemplo de 55 ativos, obtemos 3,6x10<sup>16</sup> (36 quadrilhões) de combinações possíveis de portfólios por ano, o que torna a simulação de todas as carteiras uma operação com custo elevado de processamento e com alta demanda de tempo. Por isso, neste trabalho serão consideradas simulações de portfólio a partir de uma amostra da população.

Escolher a amostra por um percentual ou aumentar este percentual para se obter melhor resultado não é estatisticamente adequado. Assim, utilizaremos os métodos apropriados para a identificação da grandeza da amostra bem como de sua qualidade. Na realização de qualquer estudo, é praticamente impossível examinar todos os elementos da população de interesse. Geralmente se trabalha com uma amostra da população. A inferência estatística dá elementos para generalizar, de maneira segura, as conclusões obtidas da amostra para a população [\(CORREA,](#page-106-6) [2003\)](#page-106-6).

Ainda de acordo com [Correa](#page-106-6) [\(2003\)](#page-106-6) é incorreto pensar que, em caso de acesso a todos os elementos da população, haja mais precisão. Os erros de coleta e manuseio de um grande número de dados são maiores que as imprecisões quando se generalizam, via inferência, as conclusões de uma amostra bem selecionada.

É importante definir o conceito de amostra e amostragem. População ou universo é o conjunto de seres animados ou inanimados que apresentam pelo menos uma característica em comum. Amostra é um subconjunto da população, é uma parte do todo. Já a amostragem é um campo da estatística bastante sofisticado que estuda técnicas de planejamento de pesquisa para possibilitar inferências sobre um universo a partir do estudo de uma pequena parte de seus componentes, uma amostra [\(CORREA,](#page-106-6) [2003\)](#page-106-6). De acordo com [Oliveira](#page-108-6) [\(2001\)](#page-108-6), existem duas grandes divisões no processo de amostragem: a probabilística e a não-probabilística.

No campo da Amostragem Probabilística temos:

- Amostragem Aleatória Simples
- Amostragem Sistemática
- Amostragem Estratificada
- Amostragem por Conglomerados

Neste trabalho será utilizada a Técnica de Amostragem Aleatória Simples, onde a probabilidade de um elemento da população ser escolhido é conhecida, ou seja, igual para todos os elementos. Nesta técnica aplica-se as seguintes etapas:

1. Faz-se uma lista da população e sorteiam-se os elementos que farão parte da amostra.

2. Cada subconjunto da população com o mesmo número de elementos tem a mesma chance de ser incluído na amostra  $p = n / N$ , sendo N o tamanho da população e  $n$ o tamanho da amostra.

<span id="page-50-0"></span>Para identificarmos a primeira aproximação do tamanho da amostra utilizamos a Equação [3](#page-50-0) conforme abaixo:

$$
n_0 = \frac{1}{E_0^2} \tag{3}
$$

onde:

 $n_0$  primeira aproximação do tamanho da amostra.

 $E_0$  erro amostral tolerável.

O erro amostral tolerável é um percentual que o pesquisador admite errar na avaliação dos parâmetros de interesse numa população. Como o resultado final após escolhida a amostra será a cardinalidade do portfólio e provavelmente este é um número pequeno para que 5,0% represente uma unidade, podemos concluir portanto que este percentual possui um alto nível de confiança.

<span id="page-50-1"></span>A Equação [4](#page-50-1) é utilizada para encontrarmos o tamanho da amostra.

$$
n = \frac{N \cdot n_0}{N + n_0} \tag{4}
$$

onde:

 $n$  tamanho da amostra.

 $N$  tamanho da população.

 $n_0$  primeira aproximação do tamanho da amostra.

<span id="page-50-2"></span>Podemos observar que se  $N$  é muito grande não é necessário considerar o tamanho exato  $N$  da população. Nesse caso, o cálculo da primeira aproximação já é suficiente para o cálculo da amostra conforme demonstra a Equação [5.](#page-50-2)

$$
n = n_0 = \frac{1}{E_0^2}
$$
 (5)

Considerando o erro amostral tolerável  $E_0 = 5.0\%$  e variando o tamanho da população obtemos a curva da Figura [6](#page-51-0) onde a amostra tende a 400 elementos a partir de população superior a 100.000.

<span id="page-51-0"></span>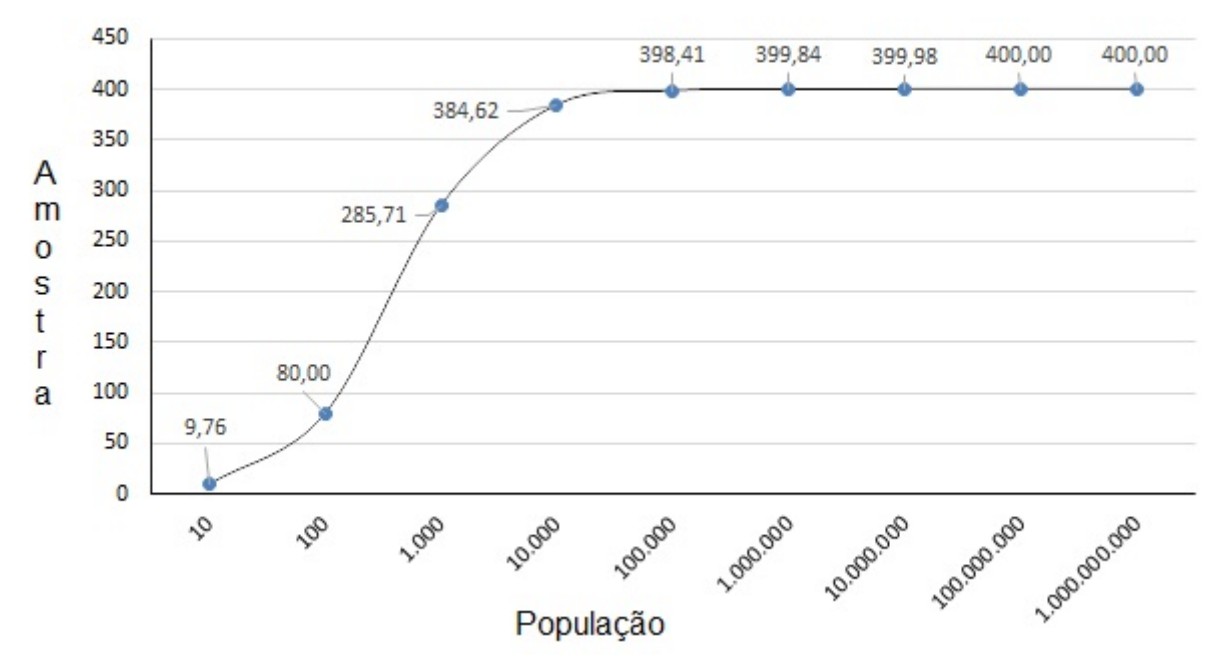

Figura 6 – Variação da Amostra em Relação a População com  $E_0$  = 5,0%.

Fonte: Elaborada pelo autor.

Observamos na Figura [6](#page-51-0) que para população muito grande o que determina o tamanho da amostra é o erro amostral tolerável que, escolhendo um  $E_0$  de 5,0%, teremos 400 amostras a serem geradas.

Conforme descrito anteriormente, para a geração da mostra devemos ter todas as possibilidades e escolher entre elas de forma aleatória. Como isto é inviável devido a quantidade elevada de combinações, serão geradas amostras de forma aleatória com a certeza que os participantes das amostras se encontram na população.

A amostra será gerada de acordo com as seguintes etapas:

1. Gerar um vetor aleatório A com 400 posições com valores entre 1 e  $r$ , sendo  $r$  o número de ativos selecionados do IBOVESPA do ano a ser analisado.

2. Gerar uma matriz aleatória  $B$  de 400 posicões, sem repeticão de ativos em cada linha da matriz, onde o número de ativos constante em cada linha da matriz será o equivalente ao número de ativos gerados no vetor A.

A Figura [7](#page-52-1) representa um exemplo de como será gerada a amostra e  $a_i$  representa o ativo do IBOVESPA.

<span id="page-52-1"></span>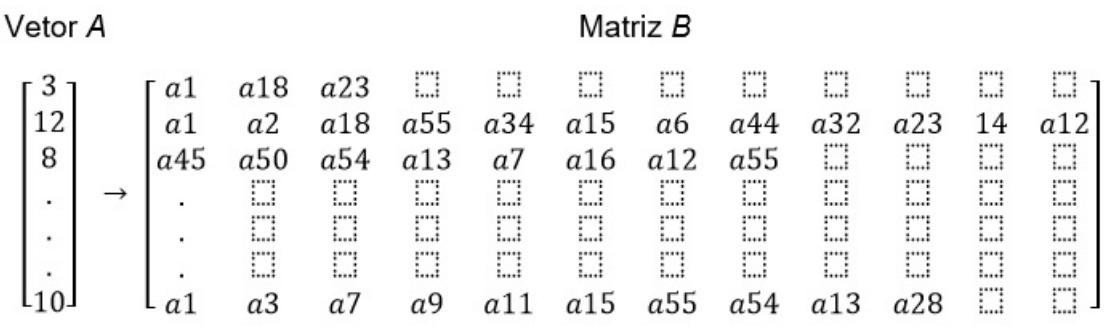

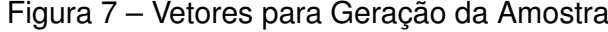

Fonte: Elaborada pelo autor.

Concluída a geração da amostra serão realizadas 400 simulações utilizando a função *efficientPortfolio* para cálculo da Teoria do Portfólio de [Markowitz](#page-107-1) [\(1952\)](#page-107-1) que está disponível no pacote *fPortfolio* [2](#page-52-2) e configurada para obter portfólios com o mínimo de risco para cada ano do período considerado. Este processo será realizado 30 vezes buscando garantir a consistência das simulações.

A função *efficientPortfolio* utiliza a Teoria do Portfólio de Markowitz que realiza o balanceamento dos pesos dos ativos dentro de um portfólio com o objetivo de incluir esta carteira na fronteira eficiente (melhor retorno x menor volatilidade). Por isso, identificamos quantos ativos foram registrados na entrada da função conforme a matriz  $B$  para comparar posteriormente com o número de ativos com peso maior que zero após a aplicação desta função, ou seja, identificaremos os ativos selecionados.

## <span id="page-52-0"></span>4.4 Seleção da Carteira Inicial por Markowitz

A Teoria do Portfólio descrita por [Markowitz](#page-107-1) [\(1952\)](#page-107-1) distribui os ativos de uma carteira estabelecida previamente com o objetivo de torná-la mais eficiente considerando a relação melhor retorno x menor risco. Na fase inicial de coleta de dados foram selecionados os ativos listadas no IBOVESPA para justificar a comparação dos resultados obtidos por este trabalho a este índice, que é amplamente conhecido entre os investidores em renda variável. Mas a comparação mais relevante será realizada com a meta atuarial do período conforme legislação em vigor.

Os dados iniciais selecionados foram transformados em tabela pois, neste formato obtém-se uma maior facilidade para a importação e manipulação das informações no software [R Core Team](#page-108-7) [\(2017\)](#page-108-7) versão 1.0.143, utilizado para desenvolvimento e cálculo da carteira eficiente pela Teoria de Markowitz. A teoria pode ser descrita como um problema

<span id="page-52-2"></span>https://www.rmetrics.org

<span id="page-53-0"></span>de programação quadrática e é representada pelo modelo da Equação [6:](#page-53-0)

$$
Minf(x) = \sum_{i=1}^{n} \sum_{j=1}^{n} x_i \cdot x_j \cdot Cov_{ij}
$$
  
\n
$$
Sujeito a:
$$
  
\n
$$
\sum_{i=1}^{n} E(r_i) = E^*
$$
  
\n
$$
\sum_{i=1}^{n} x_i = 1
$$
  
\n(6)

onde:

x<sup>i</sup> participação do ativo i na carteira;

x<sup>j</sup> participação do ativo j na carteira;

Cov<sub>ii</sub> covariância entre i e j;

 $E(r_i)$  retorno esperado do ativo i;

E\* retorno esperado da carteira.

A primeira restrição estabelece o nível de retorno esperado sendo a solução deste problema a distribuição das participações de cada ativo na carteira de forma a minimizar o risco. A segunda restrição indica que o somatório das participações dos ativos selecionados deve ser igual a um, equivalente a 100% da carteira. [Stern](#page-109-0) [\(2000\)](#page-109-0) destaca que os indicadores de risco e a rentabilidade esperada dos ativos de um portfólio são definidos e calculados pelo investidor, sendo posteriormente determinadas as carteiras ótimas que fornecem esta combinação.

Considerando a complexidade das operações a serem realizadas para o cálculo do portfólio eficiente, os algoritmos foram desenvolvidos no software [R Core Team](#page-108-7) [\(2017\)](#page-108-7) e utilizada a função *efficientPortfolio* que apresenta adequadamente os resultados esperados para a seleção de portfólio. A função será utilizada com os parâmetros configurados conforme descrito no Quadro [5](#page-54-1) em todas as simulações realizadas neste trabalho de mestrado.

<span id="page-54-1"></span>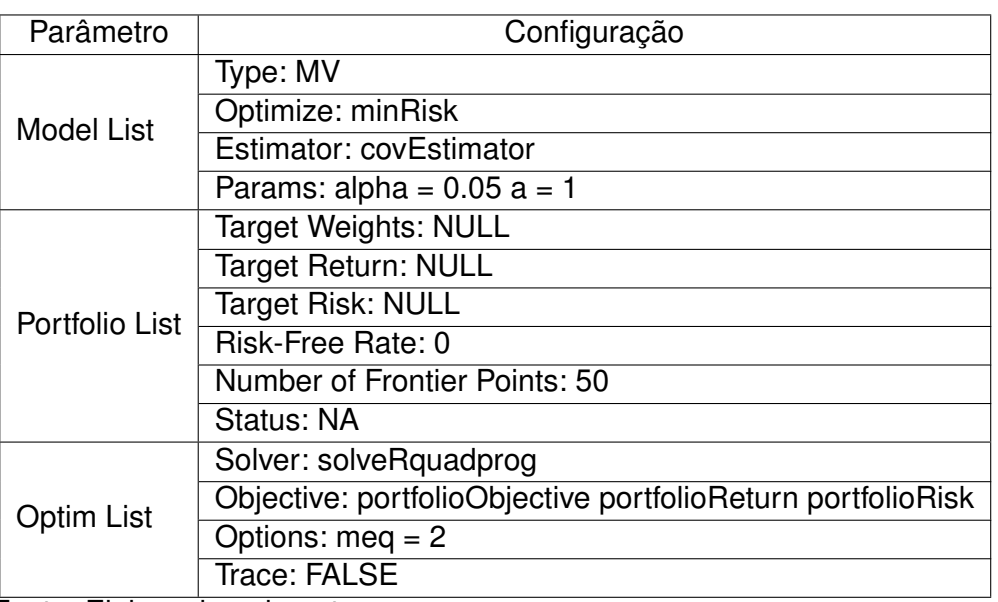

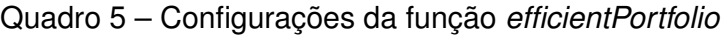

Fonte: Elaborado pelo autor.

Com estas configurações o cálculo da melhor carteira considera a média como retorno, a variância como cálculo do risco e a distribuição do capital disponível realizada de forma a se obter a rentabilidade com o menor risco possível dentre as diversas combinações de carteiras existentes. Selecionado o portfólio inicial, será analisado se o retorno financeiro da carteira é de fato melhor que o índice IBOVESPA e/ou da meta atuarial para mesmo período das cotações utilizadas no cálculo.

# <span id="page-54-0"></span>4.5 Definição da Cardinalidade

A definição da cardinalidade dos portfólios será realizada após a seleção da carteira inicial por Markowitz. Após a geração da matriz B e da execução da função *efficientPortfolio* identificamos a quantidade de ativos constante em cada carteira gerada aleatoriamente e dos ativos selecionados após a execução desta função. O número médio da quantidade de ativos dos portfólios gerados e do resultado obtido após a execução da função serão utilizados como cardinalidade.

A Figura [8](#page-54-2) apresenta o fluxo dos processos para a definição dos intervalos de entrada e saída para a Função de Markowitz, sendo que a saída consiste na cardinalidade do portfólio.

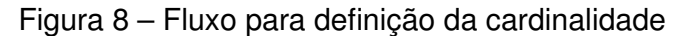

<span id="page-54-2"></span>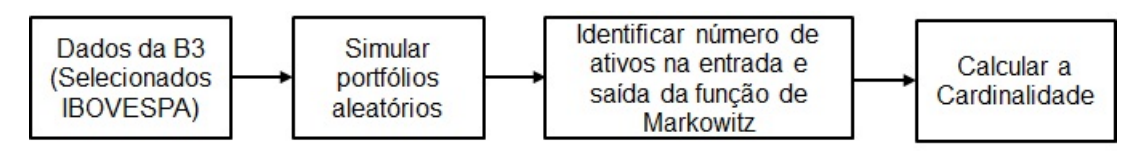

Fonte: Elaborada pelo autor.

Concluída a geração da amostra, serão realizadas as 400 simulações e aplicada a função de Markowitz configurada para obter portfólios com o mínimo de risco para cada ano do período considerado. Este processo aleatório será realizado 30 vezes. Portando, para o período compreendido entre 2008 a 2016 foram realizadas 108.000 (400 x 30 x 9) simulações de carteiras. Estas simulações foram realizadas com a aplicação do Algoritmo [1](#page-56-0) que possui como entrada a cotação diária dos ativos selecionados e como saída o portfólio calculado pela função *efficientPortfolio*.

As linhas de 1 a 3 são as variáreis de entrada onde se estabelecem o  $ano$  inicial relacionado ao período de 2008 a 2016, o  $qtdPosicos$  onde é definido o número de carteiras geradas que serão 400 conforme definido anteriormente e a repeticao que será realizada 30 vezes para garantir a consistência das gerações aleatórias. O laço compreendido entre as linhas 4 e 16 apura o ano em que se está calculando o portfólio.

Nas linhas 5 e 6 as cotações dos ativos são importadas para o software R e ocorre a identificação de quantos ativos o ano possui conforme descrito na Tabela [1,](#page-48-1) onde consta a quantidade de ativos selecionados por ano. O laço compreendido entre as linhas 7 e 14 repete a geração aleatória do vetor  $A$  e da matriz  $B$  contendo os portfólios a serem calculados. E o último laço entre as linhas 10 e 13 realiza o cálculo das 400 carteiras para identificar o peso de cada ativo para cada portfólio gerado aleatoriamente. Após todo o processamento do ano, na linha 15 do algoritmo o  $ano$  é alterado para o posterior e se inicia todas as gerações e cálculos.

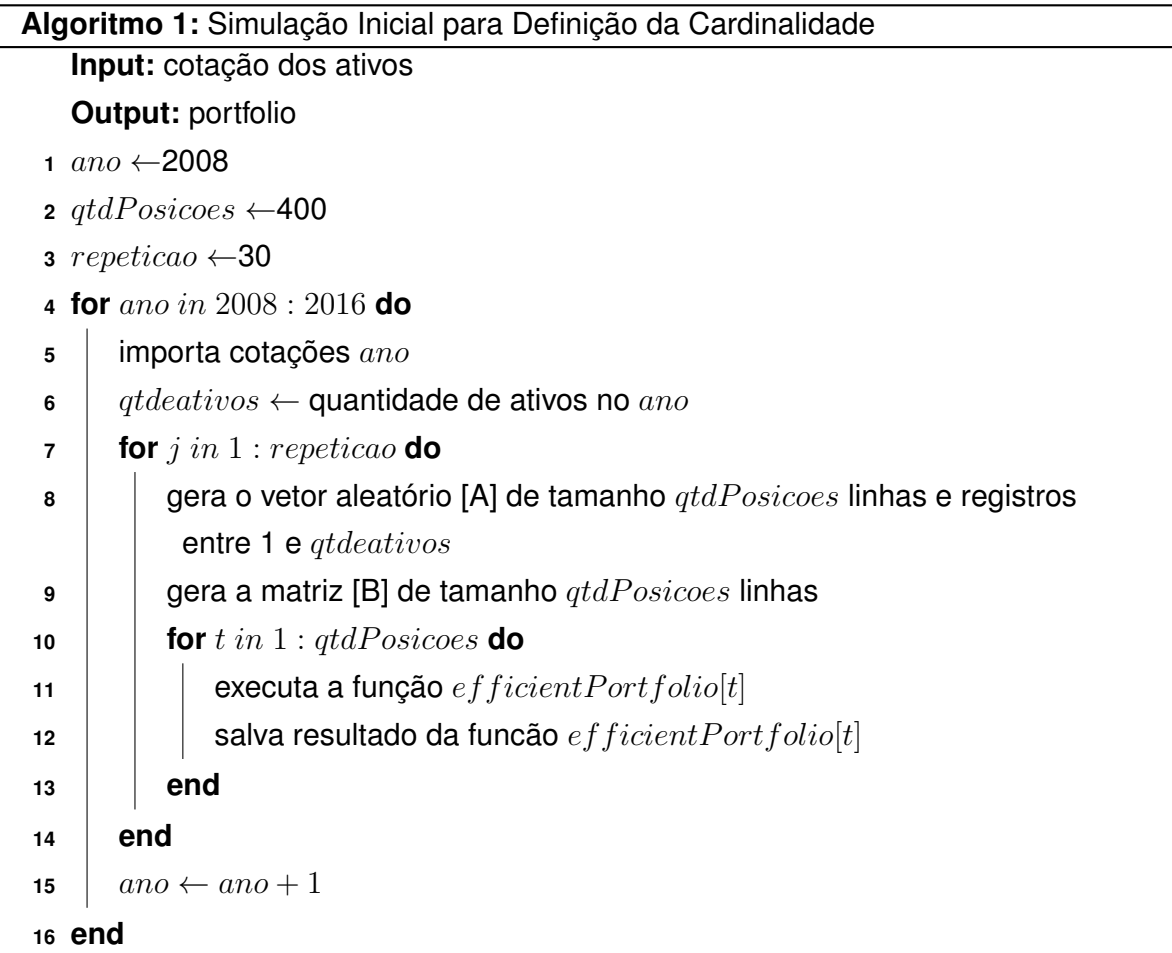

<span id="page-56-0"></span>Após a execução do Algoritmo [1](#page-56-0) e da análise das informações resultantes, constatouse que quantidade média de ativos na entrada da função de Markowitz (função *efficientPortfolio*), conforme amostra aleatória gerada, é de aproximadamente 27 ativos. Considerando o desvio padrão, serão considerados entre 12 e 43 ativos para a entrada da função, isto é, serão geradas carteiras aleatórias contendo no mínimo 12 e no máximo 43 ativos. A função retorna em média 6 ativos e, incluindo o desvio padrão para mais e para menos, serão considerados como limites inferior e superior a quantidade de ativos para a saída da função o intervalo de 3 a 9, respectivamente.

Posteriormente, as careiras que contêm estes ativos serão classificados nos segmentos descritos na Resolução do Conselho Monetário Nacional (CMN) nº 3.792 que dispõe sobre as diretrizes de aplicação dos recursos garantidores dos planos administrados pelas entidades fechadas de previdência complementar.

O Quadro [6,](#page-57-1) que apresenta as estatísticas das informações apuradas após a execução do Algoritmo [1,](#page-56-0) possui o cálculo dos limites inferior e superior para a entrada e saída da função *efficientPortfolio* e para determinar estes valores, que representam a quantidade de ativos, foram arredondados os valores da média e do desvio padrão.

<span id="page-57-1"></span>

| Estatística Ativos                    | Entrada da Função | Saída da Função |
|---------------------------------------|-------------------|-----------------|
| Média                                 | 27,5528           | 5,8953          |
| Mediana                               | 27                |                 |
| Desvio Padrão                         | 15,8764           | 3,047           |
| Coeficiente de Variação               | 57,62%            | 51,68%          |
| Mínimo Ativos (média - desvio padrão) | 12                | 3               |
| Máximo Ativos (média + desvio padrão) | 43                | 9               |

Quadro 6 – Estatística dos Portfólios Selecionados

Fonte: Elaborado pelo autor.

Para este trabalho serão consideradas carteiras com no mínimo 3 e no máximo 9 ativos por representar a quantidade de portfólio mais eficiente para a amostra gerada no intervalo dos anos 2008 a 2016, considerando o mínimo de risco e rentabilidade superior à Meta Atuarial, que fazem parte dos objetivos deste trabalho. Quando possível serão utilizados portfólios com 9 ativos que possuem congruência com outros trabalhos. Por exemplo, [Cesarone, Moretti e Tardella](#page-106-5) [\(2016\)](#page-106-5) de maneira análoga descrevem em seu trabalho que portfólios mais eficientes possui menos de 15 ativos. [Chang, Yang e Chang](#page-106-4) [\(2009\)](#page-106-4) concluíram que os melhores resultados são obtidos com as carteiras contendo menos de um terço do total dos ativos analisados. [Ferreira](#page-107-6) [\(2018\)](#page-107-6) também concluiu em seus experimentos que o melhor portfólio possui 9 ativos. Assim, definimos a cardinalidade para seleção de ativos de renda variável para compor o portfólio de uma Entidade Fechada de Previdência Complementar.

# <span id="page-57-0"></span>4.6 Cálculo da Carteira Inicial

Identificados os parâmetros de restrição para a entrada (entre 12 e 43) e saída (entre 3 e 9) da função *efficientPortfolio*, será calculada a carteira inicial para cada ano do período entre 2008 e 2016 de acordo com o fluxo dos dados conforme apresentado na Figura [9.](#page-58-0)

<span id="page-58-0"></span>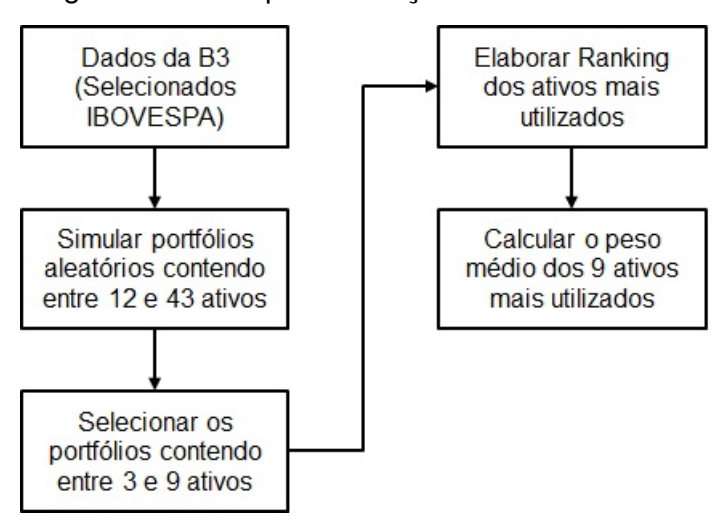

Figura 9 – Fluxo para definição da carteira inicial

Fonte: Elaborada pelo autor.

Para o cálculo da carteira inicial definimos alguns parâmetros a serem utilizados a partir deste ponto do trabalho de mestrado. Quando utilizarmos a palavra "Simulação" significa que será realizado o processamento do Algoritmo [2](#page-60-1) deste trabalho considerando determinados grupos de ativos conforme convencionamos a seguir:

"Simulação Geral", que a partir deste ponto será referenciada apenas como Geral, será a simulação para a seleção da carteira inicial considerando todos os ativos do IBOVESPA para o ano. Para a Simulação Geral foram geradas 108.000 portfólios.

"Simulação Positivo", que a partir deste ponto será referenciada apenas como Positivo, será a simulação para a seleção da carteira inicial considerando somente os ativos do IBOVESPA com rentabilidade positiva para o ano. Para esta simulação foram geradas 96.000 portfólios. Para o ano de 2008, somente 5 ativos obtiveram rentabilidade positiva e por isto não foram geradas amostras aleatórias. Após a execução da função *efficientPortfolio* restaram apenas 3 ativos e esta quantidade está dentro dos limites estabelecidos.

"Simulação Índice", que a partir deste ponto será referenciada apenas como Índice, será a simulação para a seleção da carteira inicial considerando apenas 43 ativos do ano, que corresponde ao número máximo de ativos para a entrada da função *efficientPortfolio*, com o melhor índice (rentabilidade/volatilidade). Para a Simulação Índice foram geradas 108.000 portfólios.

Também convencionados que o peso "Balanceado" significa que após a apuração da carteira inicial para as simulações descritas anteriormente, é realizado o balanceamento da carteira para que a soma total do pesos dos ativos resulte em 100% da alocação do portfólio.

O Algoritmo [2](#page-60-1) possui como entrada a cotação diária dos ativos selecionados e como saída o portfólio calculado pela função *efficientPortfolio*. As linhas de 1 a 3 são as variáreis de entrada onde se estabelecem o ano inicial relacionado ao período de 2008 a 2016, o  $qtdPosicos$  onde é definido o número de carteiras geradas que serão 400 conforme definido anteriormente e a *repeticao* que será realizada 30 vezes para garantir a consistência das gerações aleatórias. O laço compreendido entre as linhas 4 e 21 apura o ano em que se está calculando o portfólio.

Nas linhas 5 e 6 as cotações dos ativos são importadas para o software R e ocorre a identificação de quantos ativos o ano possui conforme descrito na Tabela [1,](#page-48-1) onde consta a quantidade de ativos selecionados por ano. O laço compreendido entre as linhas 7 e 14 repete a geração aleatório do vetor  $A$  e da matriz  $B$  contendo os portfólios a serem calculados. E o último laço entre as linhas 10 e 13 realiza o cálculo das 400 carteiras para identificar o peso de cada ativo para cada portfólio gerado aleatoriamente.

A linha 15 seleciona dos resultados apurados para o ano somente os portfólios contendo entre 3 e 9 ativos, a linha 16 é a parte do algoritmo que identifica a quantidade de vezes que um ativo é escolhido pela função e elabora uma lista em ordem decrescente para que sejam selecionados as nove primeiras ações. Após esta seleção, na linha 17 é calculado o peso médio destes ativos considerando o peso de todas as vezes em que foram selecionados e na linha 18 é realizada a gravação estas informações. Nas linhas 19 e 20 são calculados os pesos Balanceado e Ajustado respectivamente. Após todo o processamento do ano, na linha 21 do algoritmo o  $ano$  é alterado para o posterior e se inicia novamente todas as gerações e cálculos.

<span id="page-59-0"></span>A Tabela [2](#page-59-0) apresenta o resultado da seleção da carteira inicial para a simulação Geral para o ano 2008. Para realizar o balanceamento soma-se todos os pesos dos ativos e posteriormente o peso de cada ação é dividido por este total.

| Ativo             | Quantidade Seleção | Peso Médio | Peso Balanceado |
|-------------------|--------------------|------------|-----------------|
| VIVT4             | 7.615              | 0,07616    | 0,03278         |
| ABEV3             | 7.579              | 0,58261    | 0,25072         |
| NATU3             | 7.572              | 0,06077    | 0,02615         |
| CMIG4             | 7.447              | 0,36558    | 0,15733         |
| RADL3             | 3.450              | 0,35128    | 0,15117         |
| ITSA4             | 3.024              | 0,45217    | 0,19459         |
| TIMP3             | 2.271              | 0,21712    | 0,09344         |
| ENBR <sub>3</sub> | 1.757              | 0,19770    | 0,08508         |
| BBDC3             | 1.511              | 0,02032    | 0,00874         |
| Total             |                    | 2,32372    | 1,00000         |

Tabela 2 – Carteira Inicial para Simulação Geral. Ano 2008

Fonte: Elaborada pelo autor.

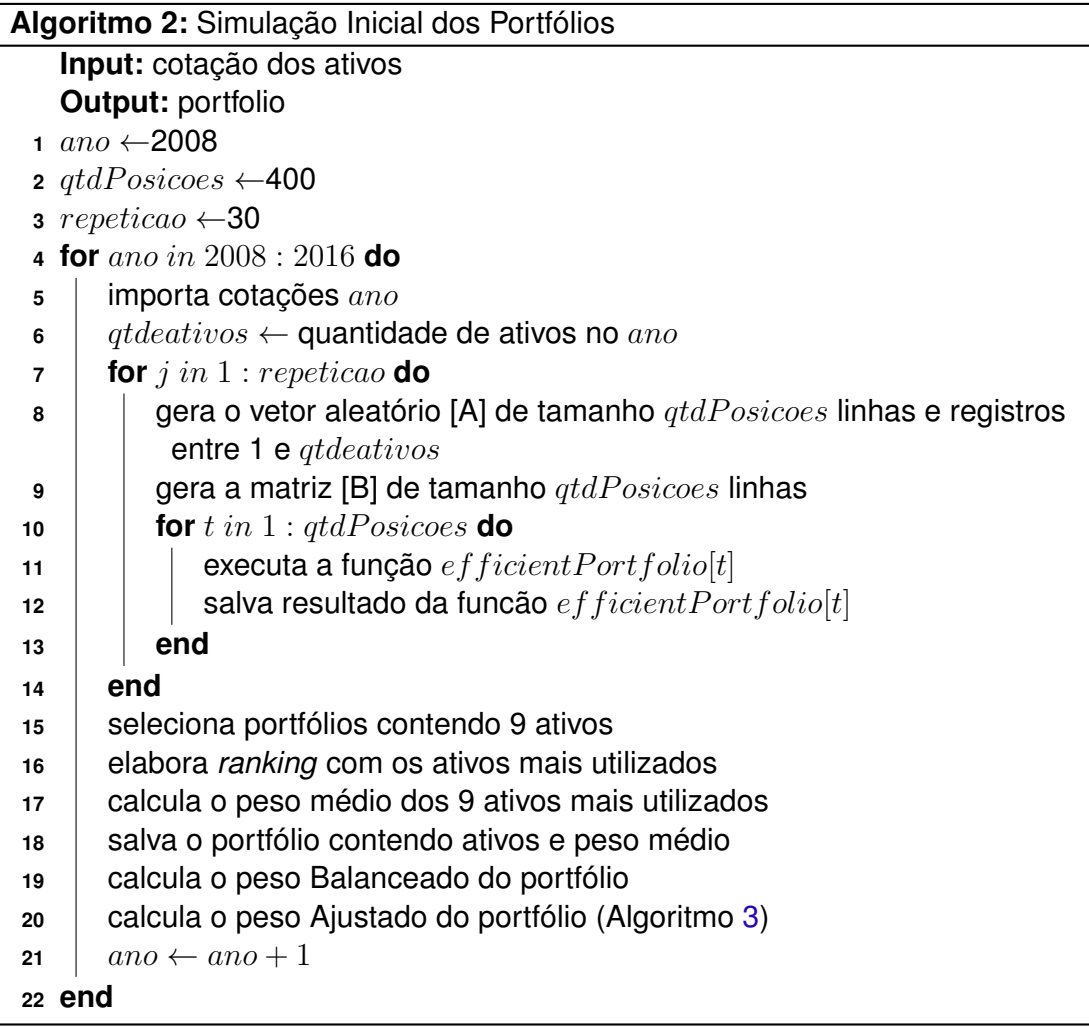

# <span id="page-60-1"></span><span id="page-60-0"></span>4.7 Apuração da Rentabilidade e Risco

<span id="page-60-2"></span>A rentabilidade ou retorno de cada ativo ou do portfólio será calculada de forma direta considerando a data inicial e final para a apuração conforme apresentado na Equação [7.](#page-60-2)

$$
R = \frac{P_t - P_{t-1}}{P_{t-1}}
$$
\n(7)

Onde:

 $R$  rentabilidade.

 $P$  preço do ativo.

 $t$  data da cotação do ativo.

Na apuração da rentabilidade anual, por exemplo, o primeiro dia de cotação no ano será o  $t - 1$  e o último dia de cotação do ativo no mesmo ano será o  $t$ . Este conceito será utilizado também para outros períodos como o trimestral e o semestral.

Em relação ao risco do portfólio, a função de Markowitz utilizada no software [R Core](#page-108-7)

[Team](#page-108-7) [\(2017\)](#page-108-7) está configurada para utilizar a volatilidade como medida de risco, que na área financeira é uma medida de dispersão dos retornos de um título ou índice de mercado. Quanto mais o preço de uma ação varia num período curto de tempo, maior o risco de se ganhar ou perder dinheiro negociando esta ação e, por isso, a volatilidade é considerada como uma medida de risco. A mesma função calcula automaticamente os indicadores de risco *Value at Risk* (VaR) e *Conditional Value at Risk* (CVaR) e este último será considerado para as análises deste trabalho.

# <span id="page-61-0"></span>4.8 Enquadramento dos Portfólios Selecionados à Resolução CMN 3.792

Definidos os ativos que irão compor a sugestão de portfólio para o gestor da Entidade Fechada de Previdência Complementar (EFPC), a próxima etapa é a alocação destes ativos conforme a classificação no segmento de renda variável descrita na Resolução CMN 3.792 [\(BRASIL,](#page-106-7) [2009\)](#page-106-7) que estabelece os seguimentos permitidos para alocação de até 70% dos recursos da EFPC. A seguir o detalhamento de cada um dos seguimentos definidos na Resolução.

• NM (Novo Mercado): permite aplicar recursos em Companhias listadas como Novo Mercado.

• N1 (Nível 1): permite aplicar recursos em Companhias listadas como Nível 1 de Governança Corporativa.

• N2 (Nível 2): permite aplicar recursos em Companhias listadas como Nível 2 de Governança Corporativa.

• BM (BOVESPA Mais): permite aplicar recursos em Companhias listadas como BOVESPA Mais.

• Outros: permite aplicar recursos em Companhias não classificadas conforme descrições anteriores.

Para o Seguimento Outros será utilizada para este trabalho a sigla NC (Não Classificado). Dentro dos limites atuais, da Resolução CMN 3.792, para aplicação estabelecidos para a renda variável, de 70,0% do patrimônio líquido, existem os incisos do artigo 36 que serão considerados para estabelecer o limite de aplicação dos recursos por seguimento. Os limites são:

> "I - Ações de companhias abertas admitidas à negociação no segmento Novo Mercado - Limite de aplicação até 70,0% do patrimônio. II - Ações de companhias abertas admitidas à negociação no segmento Nível 2 - Limite de aplicação até 60,0% do patrimônio.

III - Ações de companhias abertas admitidas à negociação no segmento Bovespa Mais - Limite de aplicação até 50,0% do patrimônio. IV - Ações de companhias abertas admitidas à negociação no segmento Nível 1 - Limite de aplicação até 45,0% do patrimônio. V - Ações de companhias abertas não mencionadas nos itens 1 a 4 - Limite de aplicação até até 35,0% do patrimônio." [\(BRASIL,](#page-106-7) [2009\)](#page-106-7).

Os incisos VI, referente a títulos e valores mobiliários de emissão de SPE<sup>[3](#page-62-0)</sup> e VII referente aos demais investimentos classificados no segmento de renda variável não serão considerados neste trabalho por não haver correlação específica na BOVESPA.

Para a implementação deste cálculo foi elaborado o fluxo da Figura [10](#page-64-0) e posteriormente o Algoritmo [3](#page-65-0) que foi incluído no Algoritmo [2](#page-60-1) para a apuração da carteira inicial com o objetivo de listar o portfólio com os limites de aplicação por segmento adequado à legislação.

Para um melhor entendimento da Figura [10](#page-64-0) será apresentado um exemplo sobre o cálculo do peso ajustado considerando o conjunto de ativos com o peso médio e o peso Balanceado, que será a entrada de dados do fluxo, conforme disposto na Tabela [3.](#page-62-1)

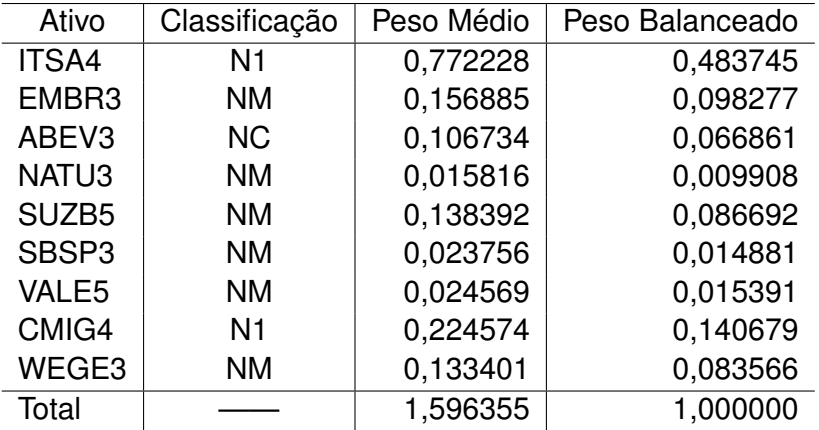

<span id="page-62-1"></span>Tabela 3 – Ativos selecionados com a respectiva classificação e peso balanceado.

Fonte: Elaborada pelo autor.

Após identificar para todos os ativos a sua respectiva classificação, o próximo passo é identificar se o portfólio possui apenas uma classificação, pois para nenhuma delas é permitido a alocação de 100% dos recursos. Nas simulações realizadas não foi registrada esta situação mas é importante o tratamento desta consistência antes de se iniciar o ajuste dos pesos.

<span id="page-62-0"></span><sup>&</sup>lt;sup>3</sup> Sociedade de Propósito Específico - é uma sociedade empresária cuja atividade é bastante restrita, podendo em alguns casos ter prazo de existência determinado, normalmente utilizada para isolar o risco financeiro da atividade desenvolvida.

Somando o peso Balanceado total para as classificações deste exemplo temos: NC = 0,066861  $N1 = 0.624424$ NM = 0,308715

A somatória para NC é menor que 0,35, então nada a fazer até o momento para os ativos desta classificação. Dando prosseguimento ao fluxo temos que a somatória de N1 é maior que 0,45 e então temos que ajustar o peso dos ativos desta classe para regras da Resolução CMN 3.792. Para isso é realizado o ajuste de peso dos ativos identificados como N1 conforme os cálculos apresentados na Tabela [4.](#page-63-0)

<span id="page-63-0"></span>

| Linha<br>Ativo |               | Peso       | Peso     | Cálculo  |                                   |
|----------------|---------------|------------|----------|----------|-----------------------------------|
|                | Classificação | Balanceado | Ajustado |          |                                   |
|                | ITSA4         | N1         | 0,483745 |          | 0,348618   (Linha 1/Linha 3)*0,45 |
|                | CMIG4         | N1         | 0.140679 | 0,101382 | (Linha 2/Linha 3)*0,45            |
| 3              | Total         |            | 0.624424 | 0.450000 |                                   |

Tabela 4 – Exemplo de ajuste de peso dos ativos classificados como N1

Fonte: Elaborada pelo autor.

O valor excedente de peso para a classificação N1 no valor de 0,174424 (0,624424 - 0,450000) será dividido em partes iguais para os ativos que ainda não foram ajustados que neste caso serão os classificados como NM. Como temos 6 ativos classificados como NM, ao peso Balanceado de cada um deles será acrescido 0,0290707. A soma dos novos pesos dos ativos NM resulta em 0,483139 que é menor que 0,70 e portando todo o portfólio já está ajustado conforme as regras da Resolução. A Tabela [5](#page-63-1) apresenta este resultado.

<span id="page-63-1"></span>Ativo Classificação Peso Médio **Peso** Balanceado **Peso** Ajustado ITSA4 N1 0,772228 0,483745 0,348618 EMBR3 NM 0,156885 0,098277 0,127348 ABEV3 NC 0.106734 0.066861 0.066861 NATU3 | NM | 0,015816 | 0,009908 | 0,038979 SUZB5 | NM | 0,138392 | 0,086692 | 0,115763 SBSP3 NM 0,023756 0,014881 0,043952 VALE5 | NM | 0,024569 | 0,015391 | 0,044462 CMIG4 N1 0.224574 0.140679 0.101382 WEGE3 | NM | 0,133401 | 0,083566 | 0,112637 Total – 1.596355 1.000000 1.000000

Tabela 5 – Exemplo de ajuste de peso dos ativos do portfólio

Fonte: Elaborada pelo autor.

A Figura [10](#page-64-0) a seguir apresenta o fluxo do ajuste de peso para todas as classificações constantes na Resolução CMN 3.792.

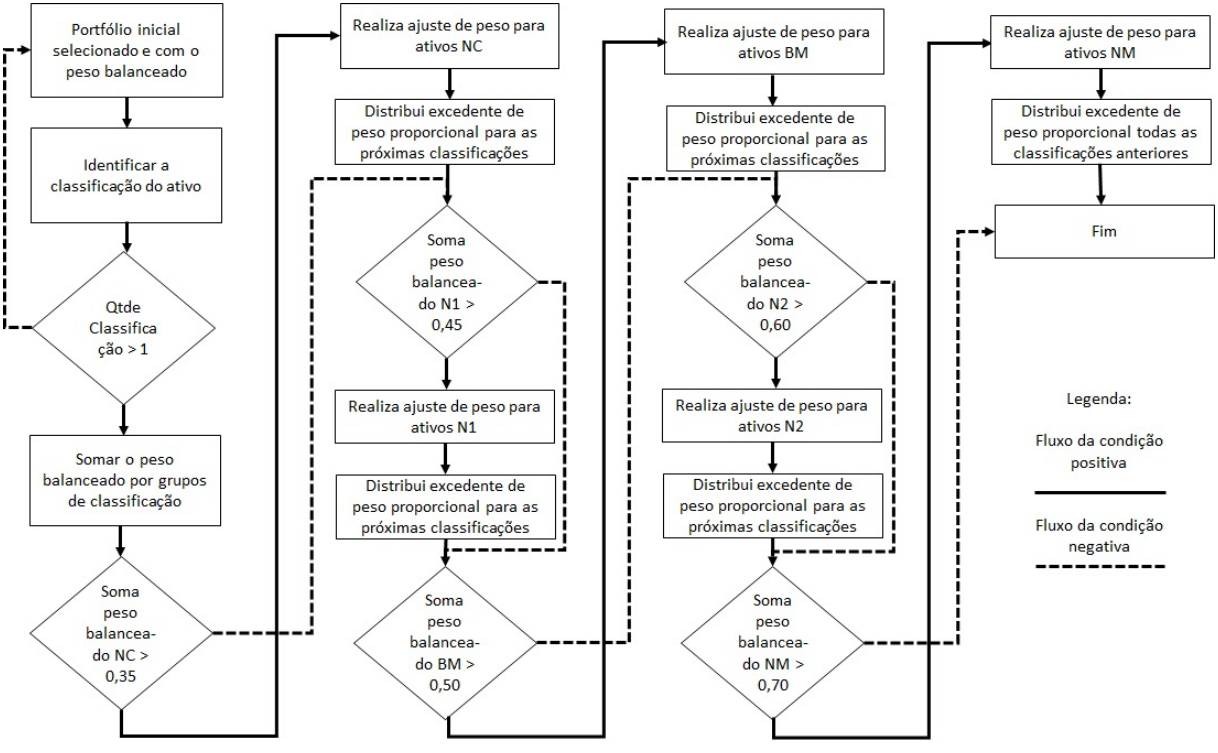

<span id="page-64-0"></span>Figura 10 – Fluxo do ajuste de peso dos ativos do portfólio conforme Resolução CMN 3.792

Fonte: Elaborada pelo autor.

O Algoritmo [3](#page-65-0) possui como entrada o portfólio selecionado já com o peso Balanceado e como saída o portfólio com o peso Ajustado para as normas da Resolução CMN 3.792. Nas linhas de 1 a 3 as variáreis recebem o  $portfolio$  com o peso balanceado, o registro da classificação de cada ativo do  $portfolio$  e o número de classificações identificadas. A condição constante das linhas de 4 a 7 verifica se o portfólio possui apenas uma classificação. Se positivo é necessário escolher outro portfólio balanceado e reiniciar o algoritmo.

A linha 8 recebe o somatório dos pesos para os ativos classificados como NC e o laço das linhas 9 a 13 realizam o ajuste de peso para estes ativos e distribui o saldo excedente de peso para os ativos das próximas classificações. Os demais laços do algoritmo realizam este mesmo procedimento mas para classificações diferentes e a diferença entre eles consta na linha 36 onde o saldo excedente de peso é redistribuído para todos os ativos das classificações anteriores.

```
Algoritmo 3: Ajuste de peso do Portfólio conforme Resolução CMN 3.792
   Input: portfolio balanceado
   Output: portfolio ajustado
 1 portfolio ←portfólio balanceado
 2 registra a classificação dos ativos no portfolio
 3 QtdeClassif icacao ← número de classificações diferentes do portfolio
 4 if QtdeClassificacao = 1 then
 5 Seleciona outro portfólio balanceado
 6 reinicia o algoritmo
 7 end
 8 SomaPesoNC ← somatório dos pesos dos ativos classificados como NC
 9 if SomaP <i>esoNC</i> > 0.35 then
10 \vert pesoajustadoNC \leftarrow (peso balanceado / SomaPesoNC) * 0,35
11 \vert excedente \leftarrow (SomaPesoNC - 0,35) / gtde ativos das próximas class.
12 distribui excedente para os ativos das próximas classificações
13 end
14 SomaPesoN1 ← somatório dos pesos dos ativos classificados como N1
15 if SomavesoN1 > 0.45 then
16 \vert pesoajustadoN1 \leftarrow (peso balanceado / SomaPesoN1) * 0,45
17 excedente ← (SomaP esoN1 - 0,45) / qtde ativos das próximas class.
18 distribui excedente para os ativos das próximas classificações
19 end
20 SomaPesoBM ← somatório dos pesos dos ativos classificados como BM
21 if SomapesoBM > 0,50 then
22 | pesoajustadoBM \leftarrow (peso~balanceado / SomaPesoBM) * 0,5023 \mid excedente \leftarrow (SomaPesoBM - 0,50) / qtde ativos das próximas class.
24 distribui excedente para os ativos das próximas classificações
25 end
26 SomaPesoN2 ← somatório dos pesos dos ativos classificados como N2
27 if SomapesoN2 > 0,60 then
{\bf 28} | {\it pesoajustado}N2 ← (peso balanceado / SomaPesoN2) * 0,60
29 \vert excedente \leftarrow (SomaPesoN2 - 0,60) / qtde ativos das próximas class.
30 distribui excedente para os ativos das próximas classificações
31 end
32 SomaPesoNM ← somatório dos pesos dos ativos classificados como NM
33 if SomapesoNM > 0,70 then
34 \vert pesoajustado NM \leftarrow (peso balanceado / SomaPesoNM) * 0,70
35 \vert excedente \leftarrow (SomaPesoNM - 0,70) / qtde ativos das próximas class.
```
- **<sup>36</sup>** distribui excedente para os ativos das classificações anteriores
- **<sup>37</sup> end**

# <span id="page-66-0"></span>4.9 Elaboração do Perfil de Investimentos com Portfólios Selecionados

Diferentes opções de investimentos e diferentes cenários de ganho e risco podem ser apresentados aos participantes das Entidades Fechadas de Previdência Complementar (EFPC) como Perfil de Investimento. Existem infinitas possibilidades e diversas nomenclaturas a serem utilizadas para esta finalidade mas, para este trabalho, foram estabelecidos os perfis conforme descrito no Quadro [7](#page-66-1) a serem sugeridos como possíveis portfólios de investimentos aos gestores de entidade fechada de previdência complementar.

<span id="page-66-1"></span>

| Descrição do Perfil      | Sigla           | Composição do Portfólio |
|--------------------------|-----------------|-------------------------|
| <b>Super Conservador</b> | $\overline{SC}$ | 100% RF                 |
| Conservador              | C               | 90% RF e 10% RV         |
| Moderado                 | м               | 70% RF e 30% RV         |
| Agressivo                | А               | 50% RF e 50% RV         |
| Super Agressivo          | SA              | 30% RF e 70% RV         |

Quadro 7 – Composição do Perfil de Investimento

Fonte: Elaborado pelo autor.

RF: Renda Fixa, RV: Renda Variável.

O Super Conservador é o perfil para portfólio com menor risco, baixa rentabilidade e maior segurança nos investimentos. O Super Agressivo apresenta maior risco com possibilidade de maior retorno e por consequência pouca segurança aos investimentos. A Figura [11](#page-66-2) apresenta a curva do portfólio eficiente um posicionamento teórico de cada perfil de investimento.

<span id="page-66-2"></span>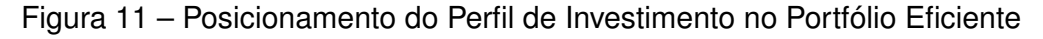

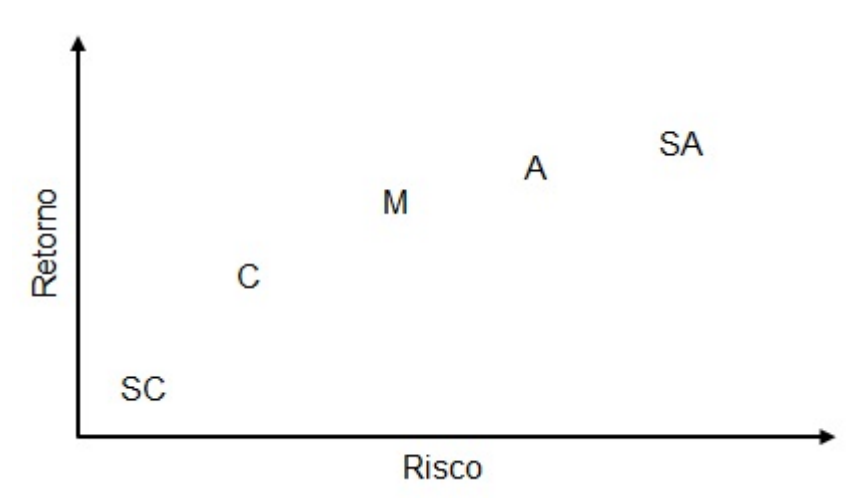

Fonte: Elaborada pelo Autor

Considerando os ativos selecionados e os perfis de investimentos descritos anteriormente, finalizamos as possíveis sugestões de portfólios a serem inicialmente apresentadas aos gestores de investimentos dos Fundos de Pensão e, na Seção [5.9](#page-97-0) será apresentada uma metodologia de acompanhamento e evolução deste portfólio utilizando um algoritmo de janela móvel.

# <span id="page-67-0"></span>4.10 Validação dos Resultados

Uma forma de avaliar a coerência e a eficiência dos resultados obtidos é compará-los com outras formas de apuração do retorno dos recursos investidos. Esta comparação deve considerar outros cenários, indicadores diferentes e métodos para seleção de ativos. Os resultados obtidos com as carteiras selecionadas anteriormente nas simulações do período de 2008 a 2016 serão confrontados ano a ano com os indicadores escolhidos, com os fundos de investimentos selecionados e com o resultado obtido pela utilização do algoritmo genético NSGA-II.

### 4.10.1 Validação dos resultados com indicadores

Os indicadores utilizados nesta comparação serão os mesmos utilizados pela Associação Brasileira das Entidades Fechadas de Previdência Complementar (ABRAPP) na sua divulgação mensal no Consolidado Estatístico. A Tabela [6](#page-67-1) apresenta o resultado anual dos indicadores para o período de 2008 a 2016.

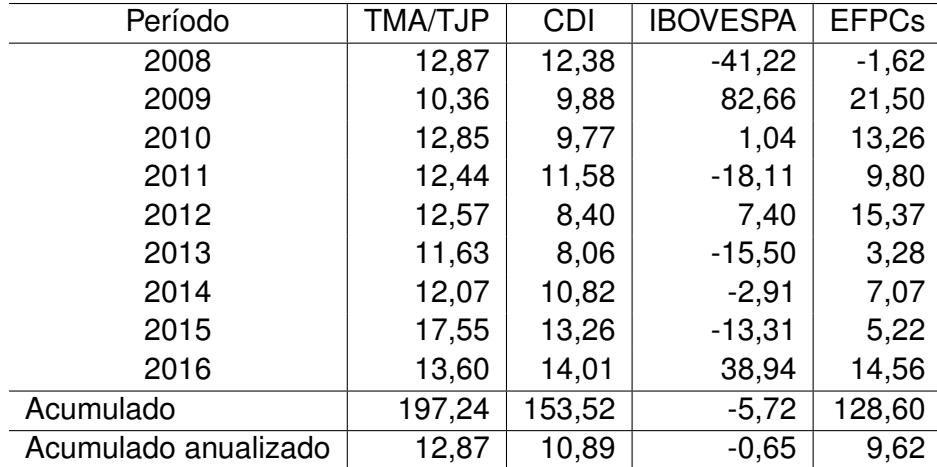

<span id="page-67-1"></span>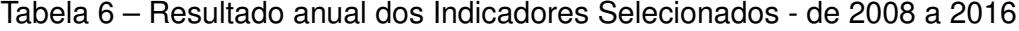

Fonte: Adaptado Consolidado Estatístico da ABRAPP. Disponível em http://www.abrapp.org.br/SitePages/ConsolidadoEstatistico.aspx

Uma breve explicação sobre cada um dos indicadores selecionados é importante para equiparar as informações destes e contribuir na validação com os resultados obtidos nas simulações deste trabalho de mestrado. A Taxa Máxima Atuarial (TMA) foi utilizada até dezembro/2014 e é calculada de acordo com as premissas previstas na Resolução CNPC  $n^{\circ}$  9 de 29/11/2012. A partir de fevereiro de 2015 passou-se a utilizar Taxa de Juros

Padrão (TJP) que era calculada considerando o Índice Nacional de Preços ao Consumidor (INPC) + limite superior de 5,65% a.a. considerando 10 anos. A forma de cálculo da TJP foi alterada ao longo dos anos e partir de abril de 2017 é calculada considerando o INPC + limite superior de 6,66% a.a. considerando 10 anos - de acordo com a Portaria PREVIC nº 375 de 17/04/2017.

O Certificado de Depósito Interbancário (CDI) é um título negociado entre os bancos que por obrigação legal precisam encerrar o dia com saldo positivo de caixa. Quando no movimento diário o volume de recursos sacados superam os depósitos, os bancos negociam este certificado com objetivo de cumprir com a legislação. A taxa média diária de negociação entre os banco se tornou um indicador muito utilizado no mercado financeiro e representa um ativo de renda fixa e com baixo risco.

O IBOVESPA mede o desempenho médio das cotações das ações, e se dá pelas ações com maior negociabilidade e representatividade no mercado de ações brasileiro. O indicador "EFPCs" corresponde a rentabilidade média, obtida pelo retorno dos investimentos das EFPCs associadas da ABRAPP e que enviam mensalmente as informações para a elaboração do Consolidado Estatístico.

### 4.10.2 Validação dos resultados com fundos de investimentos

Em geral os Fundos de Pensão patrocinados por empresas privadas possuem estrutura funcional com poucos empregados. O número reduzido de funcionários dificulta em parte a criação de comitês de investimentos com grupo especializado e capacitado em operar no mercado financeiro de renda variável. Com isso, uma opção bem aceita e adotada para investimentos em renda variável são os Fundos de Investimentos. A Tabela [7](#page-68-0) demonstra que do total dos investimentos realizados do período de 2008 a 2016 pelas EFPCs aproximadamente 51% foram aplicados em Fundos de Investimentos.

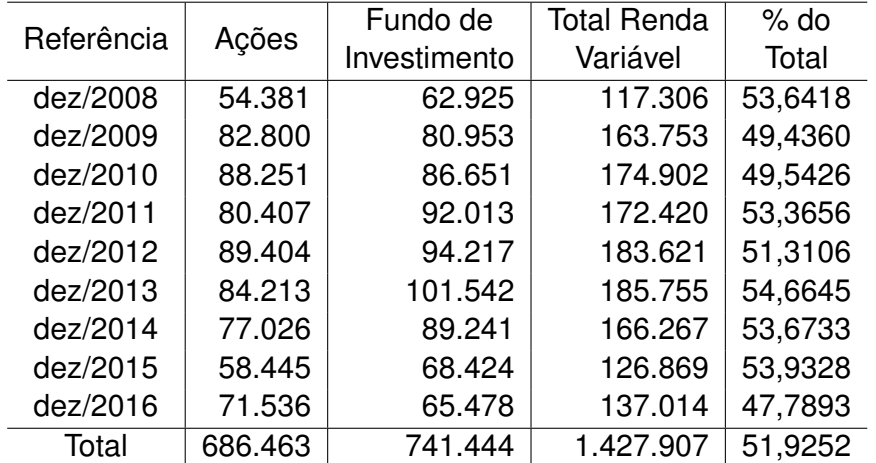

<span id="page-68-0"></span>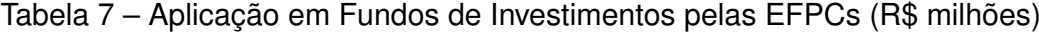

Fonte: Adaptado Consolidado Estatístico da ABRAPP. Disponível em http://www.abrapp.org.br/SitePages/ConsolidadoEstatistico.aspx

Atualmente existem poucos Fundos de Investimentos ainda em operação e que tiveram o início da captação de recursos a partir de janeiro de 2008. A descrição dos fundos listados e os resultados anuais foram obtidos da plataforma de investimentos online Rico [4](#page-69-0) que recentemente foi adquirida pela XP Investimentos<sup>[5](#page-69-1)</sup>.

#### Fundo A: XP INVESTOR FIA

O Fundo busca superar o IBOVESPA, através de uma gestão ativa, mediante investimentos prioritariamente em ações, que são criteriosamente selecionadas. Os investimentos visam maximizar o retorno de longo prazo o que eventualmente exige tolerância no período que antecede a concretização da estratégia visada.

#### Fundo B: BTG PACTUAL DIVIDENDOS FIC FI AÇÕES

O Fundo destina-se a receber aplicações de recursos provenientes exclusivamente de investidores pessoas físicas e jurídicas em geral, de acordo com a regulamentação vigente.

#### Fundo C: LEBLON AÇÕES FIC FIA

O Fundo tem como objetivo atingir elevados retornos absolutos no longo prazo a partir de investimentos realizados predominantemente no mercado de ações no Brasil. O fundo implementará uma gestão ativa dos investimentos e utilizará variados instrumentos tanto no mercado a vista quanto no de derivativos visando atingir seu objetivo.

Os Fundos selecionados possuem como objetivo obter rentabilidade nos investimentos pela aplicação dos recursos em ativos negociados na bolsa de valores.

# 4.10.3 Validação dos resultados com um Algoritmo Evolutivo Multiobjetivo NSGA-II

A Teoria do Portfólio de [Markowitz](#page-107-1) [\(1952\)](#page-107-1) além de buscar o portfólio mais próximo da fronteira eficiente considerando a melhor relação retorno x risco realiza também uma seleção dos melhores ativos para a composição da carteira. Esta seleção é realizada no cálculo do peso dos ativos que irão compor o portfólio de forma a torná-lo mais próximo possível da fronteira eficiente. Neste cálculo também são considerados ativos com peso zero e este resultado é claramente demonstrado quando registramos entre 12 e 43 ativos na entrada da função e obtemos como resposta a seleção de 3 a 9 ações com peso superior a zero. Este resultado apresenta uma seleção de ativos.

O NSGA-II *(Non-dominated Sorting Genetic Algorithm II)* é um Algoritmo Genético (AG) elitista para problemas de otimização multiobjetivo onde as soluções não dominadas são preservadas através de várias gerações do AG. A utilização de um AG, entre outras aplicações, com boas soluções no processo de seleção de ativos foi apresentado por [Deb](#page-107-7) [et al.](#page-107-7) [\(2000\)](#page-107-7). Outros algoritmos genéticos como o *Strength Pareto Evolutionary Algorithm*

<span id="page-69-0"></span> $\frac{4}{1}$  Site: www.rico.com.vc

<span id="page-69-1"></span><sup>5</sup> Site: investimentos.xpi.com.br

(SPEA) proposto por [Zitzler](#page-109-1) [\(1999\)](#page-109-1) e posteriormente na sua versão melhorada *Strength Pareto Evolutionary Algorithm 2* (SPEA2) descrita por [Zitzler, Laumanns e Thiele](#page-109-2) [\(2001\)](#page-109-2), dentre as suas diversas aplicações, também é utilizado para a seleção de portfólios.

Verificando em trabalhos semelhantes de otimização de portfólios, encontramos soluções como o de [Oliveira](#page-108-8) [\(2016\)](#page-108-8) que apresenta resposta semelhante ao obtido por [Anagnostopoulos e Mamanis](#page-105-4) [\(2011\)](#page-105-4) onde o algoritmo SPEA2 indica melhores resultados em relação ao NSGA-II em alguns casos analisados.

[Ferreira](#page-107-6) [\(2018\)](#page-107-6) conclui pelos experimentos apresentados em sua dissertação que o NSGA-II é o algoritmo que apresenta melhor desempenho identificando melhores fronteiras eficientes em testes *in-sample* e maiores ganhos financeiros em testes *out-of-sample* sendo seguido pela SPEA2 como segundo algoritmo com maior ganho nas simulações.

Estes algoritmos são utilizados em problemas de otimização de portfólio com restrição de cardinalidade e que dependendo das características das simulações realizadas apresentam vantagens e desvantagens um em relação ao outro. Mas será utilizado para comparação dos resultados o algoritmo apresentado na dissertação de [Ferreira](#page-107-6) [\(2018\)](#page-107-6) que propõe o fluxo do algoritmo conforme a Figura [12.](#page-71-0)

<span id="page-71-0"></span>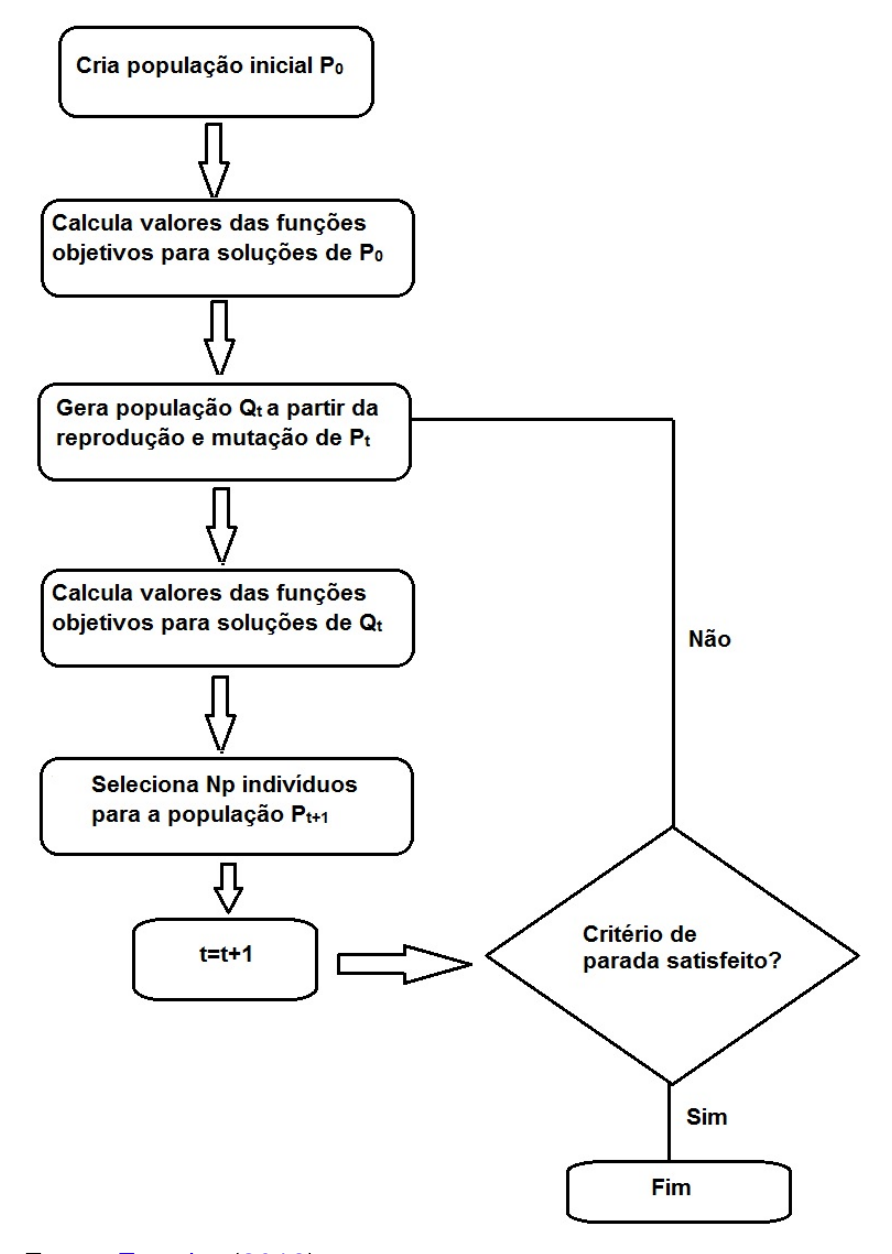

Figura 12 – Fluxograma básico do algoritmo NSGA-II

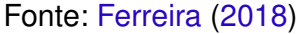

Para a utilização deste algoritmo, analisamos a Tabela [1](#page-48-1) e identificamos que a menor quantidade de ativos selecionados se encontra no ano de 2008. Por isso, foram selecionados os 44 ativos com cotações em todos os dias de negociação na BOVESPA, durante o período de 2008 a 2016, para serem utilizados como entrada do algorítimo NSGA-II e para os algoritmos deste trabalho quando comparamos com outra metodologia de seleção de ativos.
### 4.11 Avaliação do Portfólio selecionado utilizando Janela Móvel

Após concluída a seleção do portfólio inicial para o ano de 2008 teremos três carteiras a serem testadas pela aplicação da janela móvel que correspondem as simulações Geral, Positivo e Índice. Serão construídos três intervalos de janelas com a utilização das cotações dos ativos para o período de 2009 a 2016 conforme descrito a seguir:

- Intervalo de 3 em 3 meses.
- Intervalo de 6 em 6 meses.
- Intervalo de 12 em 12 meses.

Como os dados estão dispostos em uma tabela em ordem crescente de data de cotação do preço do ativo, foi necessário incluir uma estrutura paralela ao algoritmo de cálculo da janela móvel para que os intervalos em meses fossem corretamente respeitados. O Quadro [8](#page-72-0) apresenta a posição inicial e final do conjunto de dados a serem considerados para o período de 12 meses. Estas informações também foram geradas para a apuração dos períodos trimestral e semestral.

| Ano  | Posição Inicial             | Posição Final |
|------|-----------------------------|---------------|
| 2009 |                             | 246           |
| 2010 | 247                         | 493           |
| 2011 | 494                         | 742           |
| 2012 | 743                         | 987           |
| 2013 | 988                         | 1.235         |
| 2014 | 1.236                       | 1.483         |
| 2015 | 1.484                       | 1.729         |
| 2016 | 1.730                       | 1.978         |
|      | Ionto: Eleborado polo Autor |               |

<span id="page-72-0"></span>Quadro 8 – Intervalo de Cotações dos Ativos por Ano

Fonte: Elaborado pelo Autor.

A janela móvel irá considerar no primeiro instante o portfólio selecionado no Algoritmo [2,](#page-60-0) apurar o resultado com as cotações do período de igual intervalo imediatamente à frente da posição da janela, salvar o resultado e se descolar para o próximo período para novamente aplicar o Algoritmo [2.](#page-60-0) Este processo será realizado até que seja utilizada a última cotação dos ativos.

Outra metodologia de janela móvel será aplicada considerando a meta atuarial como gatilho para a execução do Algoritmo [2.](#page-60-0) Após a apuração do resultado, será verificado se o retorno do portfólio foi superior à meta atuarial do mesmo intervalo de dados da janela. Sendo superior, a informação será gravada e a janela deslocada para o próximo período preservando a carteira atual até que em determinado momento a meta não seja superada e então o Algoritmo [2](#page-60-0) é novamente executado para se encontrar um melhor portfólio. Esta

metodologia aplicada na janela móvel contribui para a manutenção da carteira por intervalo superior ao da janela permitindo a redução de custos na operação do portfólio.

A Figura [13](#page-73-0) apresenta o fluxo deste método onde no início é registrado o portfólio selecionado pelo Algoritmo [2](#page-60-0) com o peso dos ativos Balanceado e Ajustado. Em seguida é apurada a rentabilidade com as cotações do ciclo posterior ao da janela móvel conforme o período em questão. Se a rentabilidade for superior à meta atuarial este resultado é salvo e a janela deslocada para o próximo ciclo. Ficando a rentabilidade menor que a meta atuarial, é selecionada uma nova carteira com a utilização do Algoritmo [2](#page-60-0) e realizada uma comparação entre o resultado do portfólio anterior e do novo portfólio para identificar qual entre eles possui o melhor retorno. O que obter melhor resultado segue adiante para o próximo ciclo da janela móvel.

<span id="page-73-0"></span>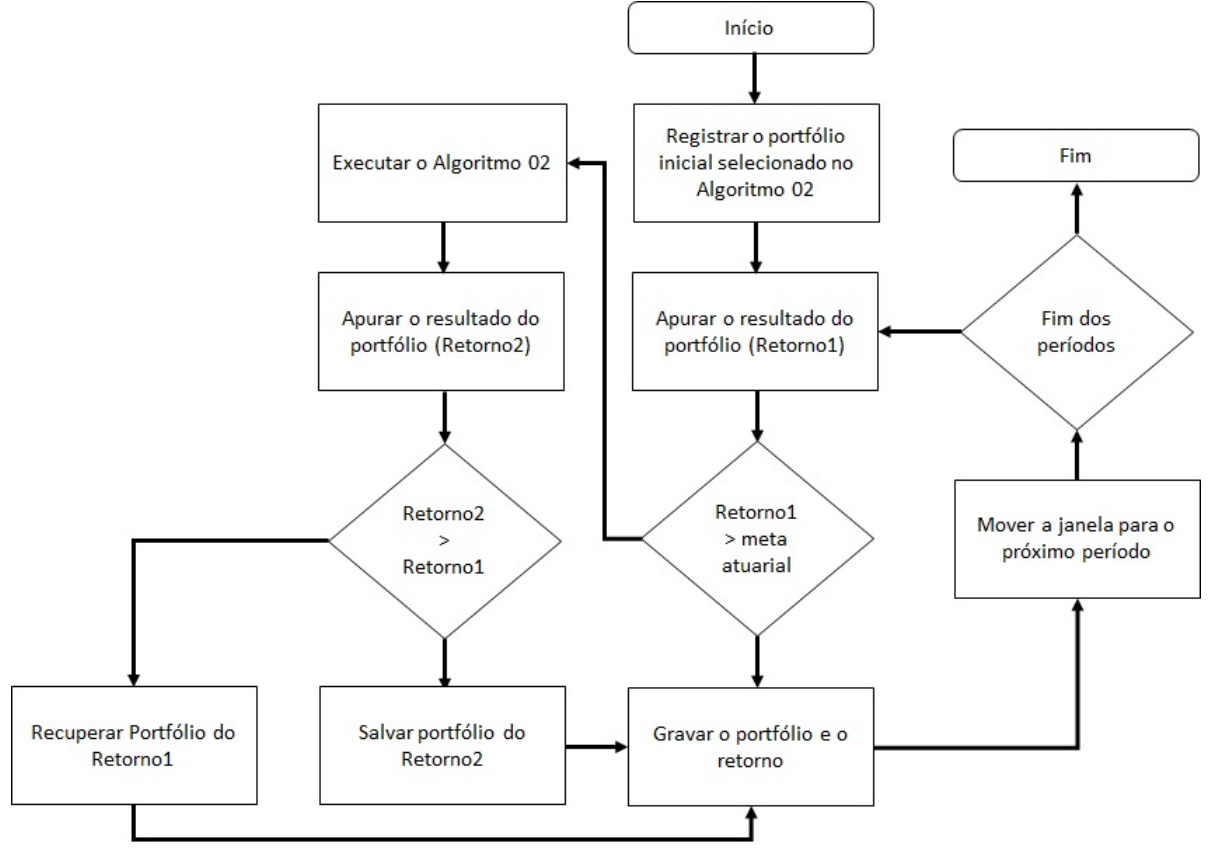

Figura 13 – Fluxo da Janela Móvel com Análise da Rentabilidade

Todos os resultados apurados após a execução dos algoritmos descritos nesta metodologia, bem como as análises e comparações realizadas, estão apresentados no Capítulo [5.](#page-74-0)

Fonte: Elaborada pelo Autor.

# <span id="page-74-2"></span><span id="page-74-0"></span>**5 Experimentos: Resultados e Análises**

Este capítulo está organizado em nove seções que permitirão apresentar o andamento dos resultados das atividades da pesquisa. A Seção [5.1](#page-74-1) apresenta seleção inicial dos ativos da Simulação Geral, onde consta todos os ativos selecionados do IBOVESPA de 2008 a 2016 e a Seção [5.2](#page-76-0) a seleção inicial dos ativos da simulação Positivo, que inclui os ativos selecionados com rentabilidade positiva no ano. A Seção [5.3](#page-78-0) contém os detalhes da seleção inicial dos ativos da simulação Índice, que possui quarenta e quatro ativos por ano com a melhor relação rentabilidade/volatilidade. A Seção [5.4](#page-79-0) apresenta uma consolidação dos resultados obtidos nas seções anteriores. A Seção [5.5](#page-86-0) define os perfis de investimentos a serem disponibilizados para os gestores e a Seção [5.6](#page-87-0) contempla a validação dos resultados com indicadores selecionados. A Seção [5.7](#page-89-0) faz a validação com fundos de investimentos do mercado financeiro e a Seção [5.8](#page-91-0) utiliza para validação algoritmo evolutivo multiobjetivo NSGA-II. Por último, a Seção [5.9](#page-97-0) apura os resultados utilizando a janela móvel.

### <span id="page-74-1"></span>5.1 Seleção inicial dos ativos da Simulação Geral

A simulação Geral, definida anteriormente no Capítulo [4,](#page-45-0) possui como entrada da função de [Markowitz](#page-107-0) [\(1952\)](#page-107-0) todos os ativos pertencentes ao Índice da Bolsa de Valores de São Paulo (IBOVESPA) e selecionados para este trabalho de mestrado do período de 2008 a 2016. Esta simulação é realizada com a execução do Algoritmo [2,](#page-60-0) onde é elaborado o ranking em ordem decrescente dos ativos que mais foram selecionados pela função e os 9 (nove) primeiros são separados para compor a simulação Geral. O peso estabelecido para cada ativo selecionado representa a média aritmética simples de todas as vezes em que o ativo é selecionado.

O cálculo do peso médio leva em consideração apenas o ativo que está sendo selecionado e quando escolhemos os 9 (nove) ativos que mais representam a amostra. Em geral a soma do peso total ultrapassa o valor da unidade ou o correspondente a 100% como é o caso da seleção dos ativos de 2008, em que a soma do peso médio corresponde a 2,3227 ou 232,27%. Como a soma dos pesos do portfólio deve corresponder a unidade por representar o total do valor disponível do investidor, é realizado o que convencionamos de Balanceamento da Carteira para acomodar o peso total do portfólio conforme demonstrado na Tabela [2](#page-59-0) do Capítulo [4](#page-45-0) referente a metodologia.

No cálculo do resultado do portfólio também é considerado o peso definido como Ajustado que considera a soma do peso Balanceado dos ativos com a mesma classificação e efetua a sua adequação à Resolução CMN 3.792, que estabelece os limites de investimento para uma Entidade Fechada de Previdência Complementar (EFPC) em renda variável por seguimento, pela execução do Algorítimo [3.](#page-65-0)

A Tabela [8](#page-75-0) possui informações sobre a escolha do portfólio inicial para a simulação Geral para o ano 2008. Na tabela consta o nome do ativo, a quantidade de vezes em que são selecionados para compor o portfólio na coluna QTDE, a sua classificação conforme estabelecido na BOVESPA e os pesos Balanceado e Ajustado. As tabelas também apresentam a rentabilidade do ativo no período compreendido entre o primeiro e o último pregão do ano, posterior ao da simulação, e a sua correspondente rentabilidade. O resultado da coluna (A) é obtido pela multiplicação do peso Balanceado pela Rentabilidade do Ativo e o da coluna (B) pela multiplicação do peso Ajustado com a Rentabilidade do Ativo.

A última linha da tabela demonstra que os pesos Balanceado e Ajustado correspondem a uma unidade e a rentabilidade anual obtida pela carteira selecionada, calculada pela aplicação da rentabilidade alcançada no ano posterior ao da seleção dos ativos. A apuração do resultado do portfólio inicial para o período de 2008 a 2016 é realizada de forma que os ativos selecionados em 2008 são utilizados para apuração dos resultados em 2009. Desta forma, os ativos selecionados em 2016 não apresentam resultados nestas tabelas por não constar na população inicial a rentabilidade dos ativos apurada em 2017.

A Tabela [8](#page-75-0) apresenta os ativos selecionados em 2008 e com a rentabilidade apurada em 2009. Os ativos escolhidos foram classificados como Nível 1 de Governança Corporativa (N1), Não Classificado (NC) e Novo Mercado (NM) e o peso Balanceado atendeu a Resolução CMN 3.792. Por isso, o peso Ajustado apresenta os mesmos valores. A ano de 2009 foi de alta na BOVESPA e a rentabilidade total obtida por esta carteira foi de 86,21%.

| <b>ATIVO</b>      | <b>QTDE</b> | CLASS.         |                | <b>PESO</b>     | RENTABILIDADE (%) |         |         |  |
|-------------------|-------------|----------------|----------------|-----------------|-------------------|---------|---------|--|
|                   |             |                | <b>BALANC.</b> | <b>AJUSTADO</b> | <b>ATIVO</b>      | (A)     | (B)     |  |
| VIVT4             | 7.615       | <b>NC</b>      | 0,03278        | 0,03278         | $-0,66617$        | $-0,02$ | $-0,02$ |  |
| ABEV3             | 7.579       | <b>NC</b>      | 0,25072        | 0,25072         | 71,29032          | 17,87   | 17,87   |  |
| NATU3             | 7.572       | NM.            | 0,02615        | 0,02615         | 90,02732          | 2,35    | 2,35    |  |
| CMIG4             | 7.447       | N <sub>1</sub> | 0,15733        | 0,15733         | 26,07914          | 4,10    | 4,10    |  |
| RADL3             | 3.450       | <b>NM</b>      | 0,15117        | 0,15117         | 268,87755         | 40,65   | 40,65   |  |
| ITSA4             | 3.024       | N <sub>1</sub> | 0,19459        | 0,19459         | 62,92835          | 12,25   | 12,25   |  |
| TIMP3             | 2.271       | <b>NM</b>      | 0,09344        | 0,09344         | 42,09302          | 3,93    | 3,93    |  |
| ENBR <sub>3</sub> | 1.757       | <b>NM</b>      | 0,08508        | 0,08508         | 54,93562          | 4,67    | 4,67    |  |
| BBDC3             | 1.511       | N <sub>1</sub> | 0,00874        | 0,00874         | 46,62983          | 0,41    | 0,41    |  |
| <b>TOTAL</b>      |             |                | 1,00000        | 1,00000         |                   | 86,21   | 86,21   |  |

<span id="page-75-0"></span>Tabela 8 – Simulação Geral - Ativos selecionados em 2008 com a rentabilidade apurada em 2009

Fonte: Elaborada pelo Autor.

(A): Rentabilidade com peso Balanceado.

(B): Rentabilidade com peso Ajustado.

O resultado da simulação Geral referente ao período de 2009 a 2016 pode ser verificado no Apêndice [B.](#page-113-0) O Quadro [9](#page-76-1) apresenta o resultado anual para a simulação Geral.

<span id="page-76-1"></span>

| Ano           | 2009    | 2010 | 2011 2012 |                       | 2013   2014                             | 2015             | 2016  |
|---------------|---------|------|-----------|-----------------------|-----------------------------------------|------------------|-------|
| Rentabilidade | 86,21   |      |           |                       | $15,21$   26,89   42,28   11,63   26,26 | 6.97             | 20,01 |
| Meta Atuarial | $10,36$ |      |           |                       | $12,85$   12,44   12,57   11,63   12,07 | $17,55$   13,60  |       |
| CVaR          | 4.457   |      |           | 7,450   7,634   8,454 | 9,365 8,491                             | $11,545$   9,973 |       |

Quadro 9 – Resultado anual da Simulação Geral - Valores em percentual

Fonte: Elaborado pelo Autor.

Concluídos os experimentos, registramos que o resultado da simulação Geral obteve retorno igual ao valor da meta atuarial em 2013 e inferior em 2015, ano de baixa na bolsa de valores. Nos demais períodos a simulação Geral apresentou resultado superior, onde destacamos o ano 2009, com rentabilidade de 86,21% enquanto a meta atuarial foi 10,26% e, sendo o resultado obtido com o menor nível de exposição ao risco, medido pelo CVaR, no valor de 4,457%.

O ativo mais escolhido pela simulação Geral foi o TIMP3, classificado como Novo Mercado (NM), com 32.823 registros do total de 108.000 simulações conforme apresentado no Capítulo [4.](#page-45-0) Este ativo obteve uma rentabilidade média de 23,75% nos seis anos em que foi incluído no portfólio. Este ativo representou 18,16% do total da carteira em 2010, ano em que obteve rentabilidade anual de 38,73%.

Dos portfólios selecionados, a exposição média ao risco para o período de 2009 a 2016 foi de 8,421%. Um resultado que é somente um parâmetro pois, o investidor é quem determina se este nível de risco é adequado às sua política de investimentos.

### <span id="page-76-0"></span>5.2 Seleção inicial dos ativos da Simulação Positivo

Definida anteriormente no Capítulo [4,](#page-45-0) a simulação Positivo possui como entrada da função de Markowitz apenas os ativos pertencentes ao IBOVESPA com rentabilidade positiva no ano de apuração do resultado do ativo para o período de 2008 a 2016. Esta simulação é realizada com a execução do Algoritmo [2,](#page-60-0) onde a entrada dos dados é adequada às características desta simulação.

Os cálculos e resultados apresentados na Tabela [9](#page-77-0) possuem as mesmas metodologias e informações descritas anteriormente para a simulação Geral. A Tabela [9](#page-77-0) apresenta apenas três ativos após a execução da função de Markowitz, apesar de encontrarmos somente cinco ações com rentabilidade positiva em 2008, ano de crise no mercado brasileiro.

Um portfólio com três ativos está coerente com a definição inicial de cardinalidade (de 3 a 9 ativos) e estes foram classificados como N1, NC e NM. Foi necessário aplicar o ajuste no peso Balanceado com a execução do Algoritmo [3](#page-65-0) para atender a Resolução CMN 3.792. Por isso o peso Ajustado apresenta valores diferentes do peso Balanceado. A rentabilidade total obtida foi de 23,58% para a carteira com o peso Balanceado e de 46,67% para o portfólio com o peso Ajustado para o ano 2009.

<span id="page-77-0"></span>Tabela 9 – Simulação Positivo - Ativos selecionados em 2008 com a rentabilidade apurada em 2009

| <b>ATIVO</b> | <b>QTDE</b> | CLASS.    |                | <b>PESO</b>     | RENTABILIDADE (%) |         |         |  |
|--------------|-------------|-----------|----------------|-----------------|-------------------|---------|---------|--|
|              |             |           | <b>BALANC.</b> | <b>AJUSTADO</b> | <b>ATIVO</b>      | (A)     | (B)     |  |
| CMIG4        |             | N1        | 0.81100        | 0.45000         | 26,07914          | 21,15   | 11.74   |  |
| NATU3        |             | <b>NM</b> | 0,02820        | 0.38920         | 90,02732          | 2,54    | 35,04   |  |
| VIVT4        |             | <b>NC</b> | 0,16080        | 0,16080         | $-0.66617$        | $-0.11$ | $-0.11$ |  |
| <b>TOTAL</b> |             |           | 1,00000        | 1,00000         |                   | 23,58   | 46,67   |  |

Fonte: Elaborada pelo Autor.

(A): Rentabilidade com peso Balanceado.

(B): Rentabilidade com peso Ajustado.

O resultado da simulação Positivo referente ao período de 2009 a 2016 pode ser verificado no Apêndice [C.](#page-118-0) O Quadro [10](#page-77-1) apresenta o resultado anual para a simulação Positivo.

<span id="page-77-1"></span>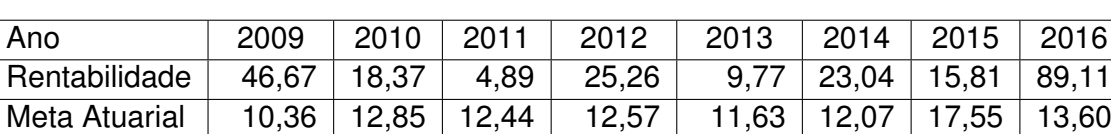

CVaR | 12,000 | 7,232 | 7,755 | 10,685 | 11,342 | 9,673 | 9,966 | 9,733

Quadro 10 – Resultado anual da Simulação Positivo - Valores em percentual

Fonte: Elaborado pelo Autor.

Mesmo iniciando a apuração dos resultados com um portfólio de três ativos, a rentabilidade obtida superou a meta atuarial em 2009, apesar da exposição ao risco de 12,000% ser a maior para esta simulação. Em 2011, 2013 e 2015 o resultado obtido foi inferior a meta atuarial e nos demais anos foi superior. Destacamos o ano de 2016 com rentabilidade de 89,11% enquanto a meta atuarial foi de 13,60%.

O ativo NATU3 foi escolhido apenas uma vez e o SUZB5, apesar de não compor o portfólio, foi o mais selecionado e participou de 24.600 do total de 96.000 simulações. O ativo SUZB5 é classificado como NM e obteve rentabilidade média de 39,11% nos três anos em que foi escolhido para compor o portfólio.

O resultado médio da simulação Positivo foi de 29,12%, enquanto a meta atuarial para o mesmo período foi de 12,88% e o risco médio, medido pelo CVaR, de 9,798%.

### <span id="page-78-0"></span>5.3 Seleção inicial dos ativos da Simulação Índice

Definida anteriormente no Capítulo [4,](#page-45-0) a simulação Índice possui como entrada da função de Markowitz os 43 ativos pertencentes ao IBOVESPA com a melhor relação rentabilidade/volatilidade no ano de apuração do resultado do ativo para o período de 2008 a 2016. Esta simulação é realizada com a execução do Algoritmo [2,](#page-60-0) onde os dados para a entrada do algoritmo são selecionados conforme as características da simulação. O peso estabelecido para cada ativo selecionado representa a média aritmética simples de todas as vezes em que o ativo é selecionado.

Os cálculos e resultados apresentados na Tabela [10](#page-78-1) possuem as mesmas metodologias e informações descritas anteriormente para a simulação Geral. A Tabela [10](#page-78-1) apresenta os ativos selecionados em 2008 e com a rentabilidade apurada em 2009. Para este portfólio os ativos foram classificados como N1, NC e NM. O peso Balanceado e Ajustado apresentaram os mesmos valores e rentabilidade total obtida foi de 55,17% para a carteira.

| <b>ATIVO</b>      | QTDE  | CLASS.         |                | <b>PESO</b>     | RENTABILIDADE (%) |         |         |  |
|-------------------|-------|----------------|----------------|-----------------|-------------------|---------|---------|--|
|                   |       |                | <b>BALANC.</b> | <b>AJUSTADO</b> | <b>ATIVO</b>      | (A)     | (B)     |  |
| ABEV3             | 7.704 | <b>NC</b>      | 0,24848        | 0,24848         | 71,29032          | 17,71   | 17,71   |  |
| CMIG4             | 7.665 | N <sub>1</sub> | 0,16160        | 0,16160         | 26,07914          | 4,21    | 4,21    |  |
| NATU <sub>3</sub> | 7.630 | <b>NM</b>      | 0,02270        | 0,02270         | 90,02732          | 2,04    | 2,04    |  |
| VIVT4             | 7.625 | <b>NC</b>      | 0,03205        | 0,03205         | $-0,66617$        | $-0,02$ | $-0,02$ |  |
| ITSA4             | 3.511 | N1             | 0,20493        | 0,20493         | 62,92835          | 12,90   | 12,90   |  |
| TIMP3             | 2.248 | <b>NM</b>      | 0,09852        | 0,09852         | 42,09302          | 4,15    | 4,15    |  |
| ENBR3             | 2.072 | <b>NM</b>      | 0,10539        | 0,10539         | 54,93562          | 5,79    | 5,79    |  |
| BBDC3             | 1.538 | N <sub>1</sub> | 0,00899        | 0,00899         | 46,62983          | 0,42    | 0,42    |  |
| CCRO <sub>3</sub> | 925   | <b>NM</b>      | 0,11734        | 0,11734         | 67,93722          | 7,97    | 7,97    |  |
| <b>TOTAL</b>      |       |                | 1,00000        | 1,00000         |                   | 55,17   | 55,17   |  |

<span id="page-78-1"></span>Tabela 10 – Simulação Índice - Ativos selecionados em 2008 com a rentabilidade apurada em 2009

Fonte: Elaborada pelo Autor.

(A): Rentabilidade com peso Balanceado.

(B): Rentabilidade com peso Ajustado.

O resultado da simulação Índice referente ao período de 2009 a 2016 pode ser verificado no Apêndice [D.](#page-123-0) O Quadro [11](#page-78-2) apresenta o resultado anual para a simulação Índice.

<span id="page-78-2"></span>

| Ano                         | 2009 | 2010                            | $\pm$ 2011 $\pm$ | $^{\circ}$ 2012 | 2013         | 2014   | 2015   | 2016   |
|-----------------------------|------|---------------------------------|------------------|-----------------|--------------|--------|--------|--------|
| Rentabilidade               |      | 55.17   18.17   6.47   31.58    |                  |                 | 9.86         | 16.28  | 16,54  | 72,55  |
| Meta Atuarial               |      | $10.36$   12.85   12.44   12.57 |                  |                 | 11,63        | 12.07  | 17.55  | 13,60  |
| CVaR                        |      | 4,767   7,172   8,771           |                  |                 | 9,311 11,359 | 11,474 | 11,222 | 10,678 |
| Fonto: Flohorodo nolo Autor |      |                                 |                  |                 |              |        |        |        |

Quadro 11 – Resultado anual da Simulação Índice - Valores em percentual

Fonte: Elaborado pelo Autor.

Para o período de oito anos, de 2009 a 2016, a simulação Índice superou a meta atuarial em 5 deles: 2009, 2010, 2012, 2014 e 2016. A maior rentabilidade foi obtida em 2016 com 72,55% enquanto a meta atuarial foi de 13,60% e a exposição ao risco ficou em 10,678%. O ativo mais selecionado foi CMIG4 que participou em 34.700 dos portfólios, do total de 108.000 simulações e a sua rentabilidade média foi de 15,83% para os cinco anos em que foi selecionado.

Os resultados das simulações Geral, Positivo e Índice apresentaram resultados consistentes e em média superiores à meta atuarial estabelecida para o período de realização dos experimentos. Os resultados de 2009 e 2016 se destacaram em relação aos demais porque acompanharam o crescimento de preços da bolsa de valores, quando o IBOVESPA obteve rentabilidade de 82,66% e 38,94% para os anos 2009 e 2016 respectivamente.

Para o período de 2010 a 2015, a simulação Geral foi mais consistente e superou a meta atuarial em cinco anos, enquanto as simulações Positivo e Índice superaram apenas em três anos. Considerando todo o período dos experimentos, a simulação Geral também apresentou melhor rentabilidade média de 29,43% enquanto a meta atuarial média foi de 12,88% e a menor exposição ao risco de 8,421%. A simulação Positivo apresentou resultado médio de 29,12% com nível de risco em 9,798% e a Índice obteve retorno médio de 28,33% e 9,344% de exposição ao risco.

### <span id="page-79-0"></span>5.4 Consolidação dos Resultados Apurados nas Simulações

A Figura [14](#page-80-0) apresenta a rentabilidade anual dos portfólios selecionados que possuem como destaque o ano de 2009, que foi posterior ao ano de baixa na bolsa de valores e por isso a rentabilidade inicial ficou bem elevada devido à recuperação da BOVESPA e o ano 2016, que possui recuperação simular após o ano ruim de 2015 em relação a baixa no preço dos ativos. Observamos que a carteira Geral aparentemente teve melhor desempenho por aparecer em grande parte do período de 2009 a 2016 com rentabilidade superior às simulações Positivo e Índice.

<span id="page-80-0"></span>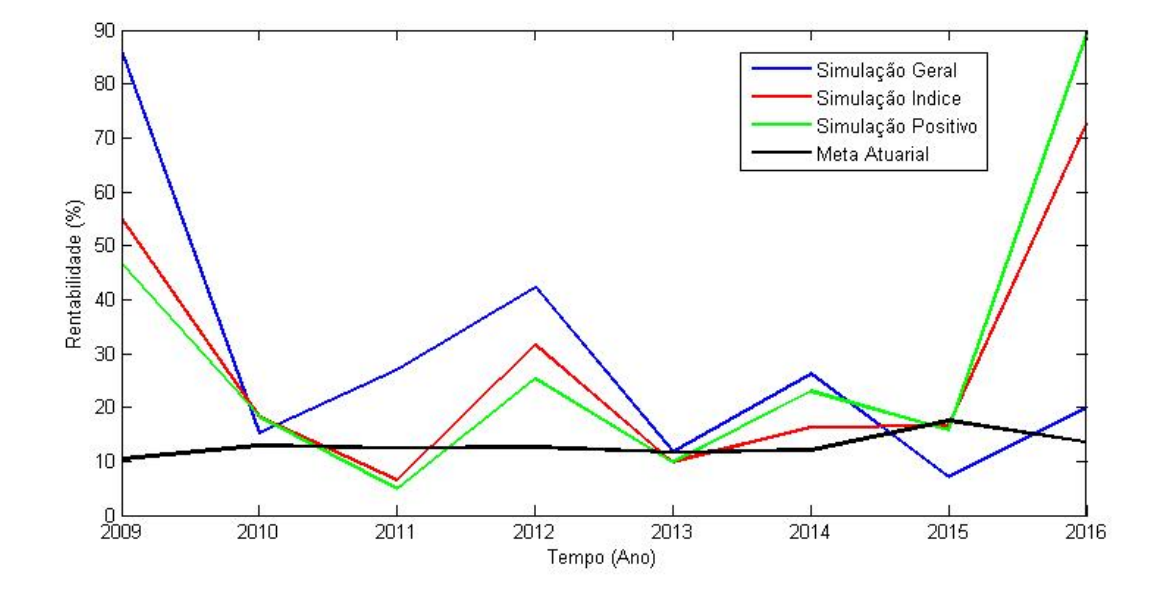

Figura 14 – Rentabilidade anual dos portfólios selecionados de 2009 a 2016

A Figura [15](#page-80-1) apresenta a rentabilidade acumulada dos portfólios selecionados do período de 2009 a 2016 e demonstra que a simulação Geral, onde todos os ativos selecionados do IBOVESPA podem compor o portfólio de entrada para a função de Markowitz possui melhor desempenho acumulado com 235,46%, seguido da simulação Positivo com 232,92% e da simulação Índice com 226,62%. Podemos observar que mesmo utilizando regras diferenciadas para a entrada dos dados na função os resultados acumulados apresentam uma certa uniformidade não havendo grandes variações entre eles.

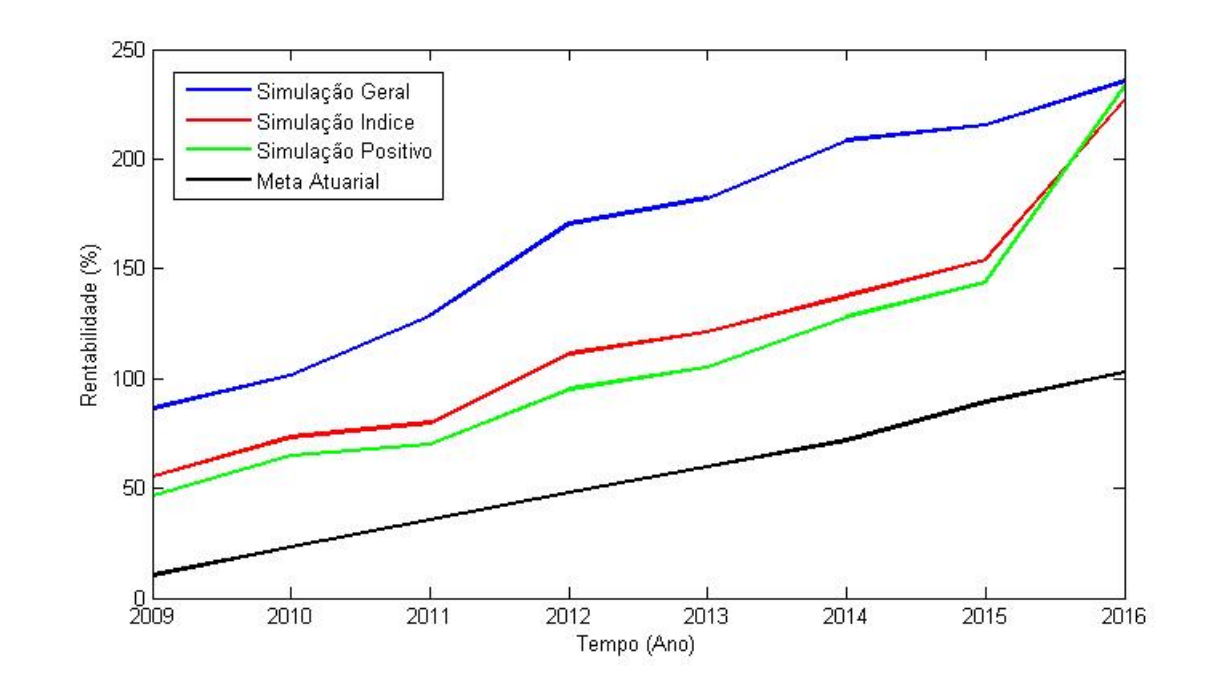

<span id="page-80-1"></span>Figura 15 – Rentabilidade anual acumulada dos portfólios selecionados de 2009 a 2016

A Figura [16](#page-81-0) apresenta o risco apurado pelo *Conditional Value at Risk* (CVaR) para a simulação Geral, simulação Positivo e Simulação Índice. Com exceção do risco apurado em 2009 para a simulação Positivo, ano em que o portfólio apresentou apenas três ativos, as demais simulações apresentaram uma mesma tendência para o período de 2009 a 2016. Considerando um risco médio para este período, encontramos como menor risco a simulação Geral com 8,421%, seguido da simulação Índice com 9,344% e com o maior risco a simulação Positivo com 9,798%.

<span id="page-81-0"></span>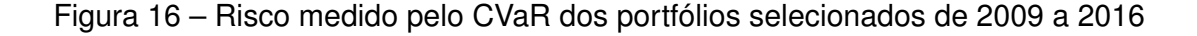

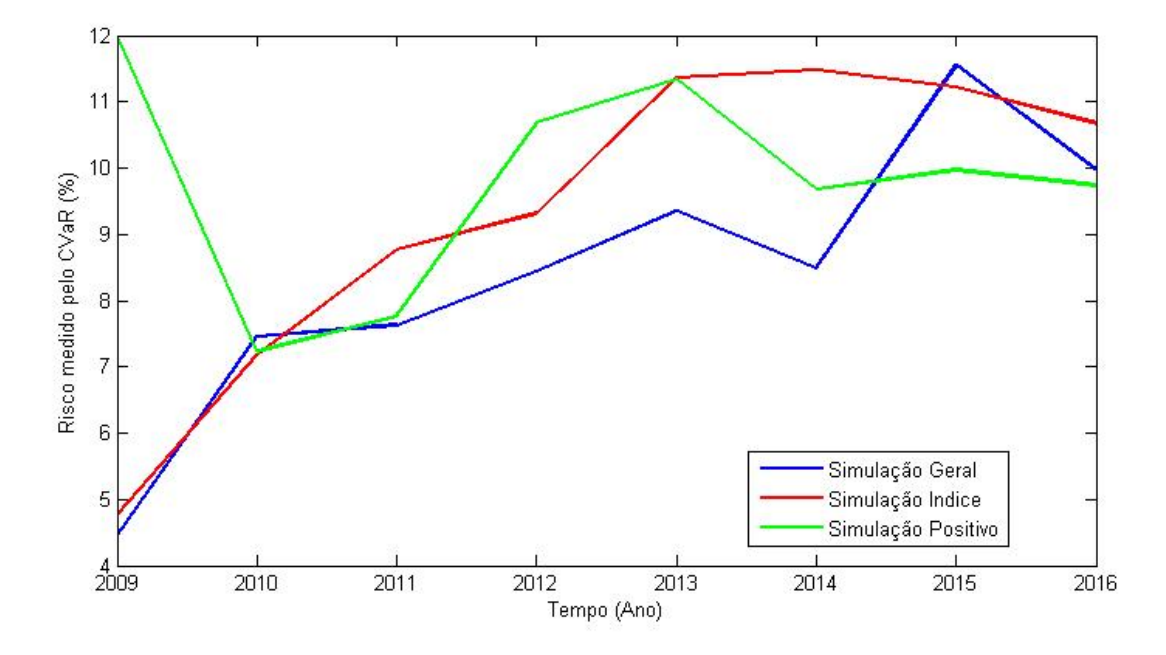

Com os dados apurados podemos identificar que a carteira com simulação Geral é a mais adequada a ser indicada para os gestores de investimentos de uma Entidade Fechada de Previdência Complementar porque apresentou a melhor rentabilidade entre as simulações e também o menor risco medido pelo CVaR.

Os Quadros [12](#page-83-0) a [14](#page-85-0) apresentam uma combinação das simulações Geral, Positivo e Índice onde é apurado o portfólio inicial para o ano 2008 e este portfólio é aplicado com a rentabilidade dos anos de 2009 a 2016. Este método é repetido com o portfólio inicial de 2009 onde é apurada a rentabilidade de 2010 até o ano de 2016. Repetindo esta metodologia para os anos seguintes de 2010 até 2016 elaboramos o Quadro [12](#page-83-0) que compara o retorno obtido com a meta atuarial estabelecida para o ano conforme a legislação em vigor.

No Quadro [12](#page-83-0) consta na coluna de nome "Ano", o ano de seleção dos ativos para a composição do Portfólio. As colunas que representam o período de apuração dos resultados de 2009 a 2016 possuem as colunas de nome "Rent." que corresponde a rentabilidade obtida, a meta atuarial do período e a coluna  $\Delta$  (delta) representa a variação para maior ou para menor da rentabilidade obtida em relação a meta atuarial. Podemos citar como exemplo que o portfólio selecionado em 2008 quando aplicado em 2009 obteve a rentabilidade de 86,21% e neste mesmo período a meta atuarial a ser alcançada pelas Entidades Fechadas de Previdência Complementar (EFPCs) foi de 10,36%. Então, a variação ∆, calculada conforme a Equação [8,](#page-82-0) significa que o resultado obtido foi mais de sete vezes (732,14% a mais) superior à meta atuarial para o período.

<span id="page-82-0"></span>
$$
\Delta = \frac{Retorno \ da \ Simulacao - Meta \ Atuarial \ do \ Periodo}{Meta \ Atuarial \ do \ Periodo} * 100 \tag{8}
$$

O resultado utilizado como exemplo está destacado no Quadro [12](#page-83-0) por apresentar o melhor portfólio que superou a meta atuarial para a simulação Geral para o período de 2009 a 2016. Destacamos também na coluna "Média" que este mesmo portfólio selecionado em 2008 obteve o melhor retorno médio e por consequência a melhor média positiva em relação a meta atuarial para o período.

<span id="page-83-0"></span>

| Ano  |                             | Ano 2009           |           |       | Ano 2010 |                    |                    | Ano 2011 |           |
|------|-----------------------------|--------------------|-----------|-------|----------|--------------------|--------------------|----------|-----------|
|      | Ret.                        | Meta               | Δ         | Ret.  | Meta     | Δ                  | Ret.               | Meta     | Δ         |
| 2008 | 86,21                       | 10,36              | 732,14    | 24,39 | 12,85    | 89,84              | 16,90              | 12,44    | 35,82     |
| 2009 |                             |                    |           | 15,20 | 12,85    | 18,31              | 19,99              | 12,44    | 60,72     |
| 2010 |                             |                    |           |       |          |                    | 26,90              | 12,44    | 116,26    |
| 2011 |                             |                    |           |       |          |                    |                    |          |           |
| 2012 |                             |                    |           |       |          |                    |                    |          |           |
| 2013 |                             |                    |           |       |          |                    |                    |          |           |
| 2014 |                             |                    |           |       |          |                    |                    |          |           |
| 2015 |                             |                    |           |       |          |                    |                    |          |           |
|      |                             | Ano 2012           |           |       | Ano 2013 |                    |                    | Ano 2014 |           |
| Ano  | Ret.                        | Meta               | Δ         | Ret.  | Meta     | Δ                  | Ret.               | Meta     | Δ         |
| 2008 | 22,11                       | 12,57              | 75,91     | 0,02  | 11,63    | $-99,80$           | 16,59              | 12,07    | 37,49     |
| 2009 | 6,55                        | 12,57              | $-47,90$  | 10,22 | 11,63    | $-12,09$           | 10,33              | 12,07    | $-14,44$  |
| 2010 | 11,70                       | 12,57              | $-6,95$   | 20,19 | 11,63    | 11,63              | 12,90              | 12,07    | 6,88      |
| 2011 | 42,29                       | 12,57              | 236,40    | 8,52  | 11,63    | $-26,74$           | $\overline{1}5,77$ | 12,07    | 30,62     |
| 2012 |                             |                    |           | 11,63 | 11,63    | $-0,02$            | 11,44              | 12,07    | $-5,25$   |
| 2013 |                             |                    |           |       |          |                    | 26,27              | 12,07    | 117,64    |
| 2014 |                             |                    |           |       |          |                    |                    |          |           |
| 2015 |                             |                    |           |       |          |                    |                    |          |           |
| Ano  |                             | Ano 2015           |           |       | Ano 2016 |                    | Média              |          |           |
|      | Ret.                        | Meta               | $\Delta$  | Ret.  | Meta     | $\Delta$           | Ret.               | Meta     | $\Delta$  |
| 2008 | $-2,23$                     | 17,55              | $-112,71$ | 33,99 | 13,60    | 149,92             | 24,75              | 12,88    | 92,10     |
| 2009 | $-12,76$                    | 17,55              | $-172,71$ | 28,22 | 13,60    | 107,50             | 11,11              | 13,24    | $-16, 13$ |
| 2010 | $-14,37$                    | 17,55              | $-181,85$ | 31,62 | 13,60    | 132,50             | 14,82              | 13,31    | 11,37     |
| 2011 | $-6,60$                     | 17,55              | $-137,61$ | 25,21 | 13,60    | 85,40              | 17,04              | 13,48    | 26,35     |
| 2012 | $-1,71$                     | $\overline{17,55}$ | $-109,74$ | 55,04 | 13,60    | 304,71             | 19,10              | 13,71    | 39,28     |
| 2013 | $-5,39$                     | 17,55              | $-130,72$ | 30,84 | 13,60    | 126,76             | 17,24              | 14,41    | 19,66     |
| 2014 | 6,97                        | 17,55              | $-60,31$  | 27,15 | 13,60    | 99,63              | 17,06              | 15,58    | 9,52      |
| 2015 |                             |                    |           | 20,01 | 13,60    | $\overline{47,12}$ | 20,01              | 13,60    | 47,12     |
|      | Fonte: Flaborado pelo Autor |                    |           |       |          |                    |                    |          |           |

Quadro 12 – Aplicação anual dos portfólios selecionados - Simulação Geral

O Quadro [13](#page-84-0) apresenta os resultados obtidos com a simulação Positivo e foi elaborado considerando a mesma metodologia para a apuração do Quadro [12.](#page-83-0) O resultado de melhor portfólio que superou a meta atuarial para a simulação Positivo foi o do ano 2016 e que também apresentou o melhor resultado médio, superando a meta atuarial em 2016 em 555,23% e em média apuramos uma variação ∆ de 555,23%.

<span id="page-84-0"></span>

| Ano  |                             | Ano 2009 |           |          | Ano 2010 |                     | Ano 2011 |          |           |
|------|-----------------------------|----------|-----------|----------|----------|---------------------|----------|----------|-----------|
|      | Ret.                        | Meta     | Δ         | Ret.     | Meta     | Δ                   | Ret.     | Meta     | Δ         |
| 2008 | 46,67                       | 10,36    | 350,45    | 12,94    | 12,85    | 0,69                | 12,37    | 12,44    | $-0,58$   |
| 2009 |                             |          |           | 18,36    | 12,85    | 42,90               | 19,22    | 12,44    | 54,47     |
| 2010 |                             |          |           |          |          |                     | 4,90     | 12,44    | $-60,60$  |
| 2011 |                             |          |           |          |          |                     |          |          |           |
| 2012 |                             |          |           |          |          |                     |          |          |           |
| 2013 |                             |          |           |          |          |                     |          |          |           |
| 2014 |                             |          |           |          |          |                     |          |          |           |
| 2015 |                             |          |           |          |          |                     |          |          |           |
|      | Ano 2012                    |          |           |          | Ano 2013 |                     |          | Ano 2014 |           |
| Ano  | Ret.                        | Meta     | $\Delta$  | Ret.     | Meta     | $\overline{\Delta}$ | Ret.     | Meta     | $\Delta$  |
| 2008 | 27,96                       | 12,57    | 122,43    | $-11,81$ | 11,63    | $-201,56$           | 2,66     | 12,07    | $-77,97$  |
| 2009 | 13,65                       | 12,57    | 8,61      | 7,94     | 11,63    | $-31,74$            | 5,09     | 12,07    | $-57,83$  |
| 2010 | 30,83                       | 12,57    | 145,30    | 1,14     | 11,63    | 11,63               | 10,51    | 12,07    | $-12,96$  |
| 2011 | 25,26                       | 12,57    | 100,99    | $-1,78$  | 11,63    | $-115,31$           | $-2,94$  | 12,07    | $-124,40$ |
| 2012 |                             |          |           | 9,78     | 11,63    | $-15,94$            | 16,02    | 12,07    | 32,76     |
| 2013 |                             |          |           |          |          |                     | 23,04    | 12,07    | 90,85     |
| 2014 |                             |          |           |          |          |                     |          |          |           |
| 2015 |                             |          |           |          |          |                     |          |          |           |
|      |                             | Ano 2015 |           |          | Ano 2016 |                     | Média    |          |           |
| Ano  | Ret.                        | Meta     | $\Delta$  | Ret.     | Meta     | $\Delta$            | Retorno  | Meta     | $\Delta$  |
| 2008 | $-33,38$                    | 17,55    | $-290,20$ | 26,10    | 13,60    | 91,94               | 10,44    | 12,88    | $-18,98$  |
| 2009 | $-9,42$                     | 17,55    | $-153,65$ | 33,04    | 13,60    | 142,98              | 12,56    | 13,24    | $-5,20$   |
| 2010 | $-13,40$                    | 17,55    | $-176,36$ | 39,94    | 13,60    | 193,69              | 12,32    | 13,31    | $-7,44$   |
| 2011 | $-7,13$                     | 17,55    | $-140,61$ | 41,33    | 13,60    | 203,92              | 10,95    | 13,48    | $-18,80$  |
| 2012 | 3,95                        | 17,55    | $-77,52$  | 48,37    | 13,60    | 255,68              | 19,53    | 13,71    | 42,42     |
| 2013 | 0,23                        | 17,55    | $-98,71$  | 20, 24   | 13,60    | 48,82               | 14,50    | 14,41    | 0,65      |
| 2014 | 15,81                       | 17,55    | $-9,92$   | 75,60    | 13,60    | 455,90              | 45,71    | 15,58    | 193,46    |
| 2015 |                             |          |           | 89,11    | 13,60    | 555,23              | 89,11    | 13,60    | 555,23    |
|      | Eanta: Eleborado polo Autor |          |           |          |          |                     |          |          |           |

Quadro 13 – Aplicação anual dos portfólios selecionados - Simulação Positivo

O Quadro [14](#page-85-0) apresenta os resultados obtidos com a simulação Índice e foi elaborado considerando a mesma metodologia para a apuração do Quadro [12.](#page-83-0) O resultado de melhor portfólio que superou a meta atuarial para a simulação Índice foi o do ano 2016 e que também apresentou o melhor resultado médio, superando a meta atuarial em 2016 em 433,25% e em média apuramos uma variação ∆ de 433,25%.

<span id="page-85-0"></span>

| Ret.<br>Meta<br>Meta<br>Meta<br>Ret.<br>Ret.<br>$\Delta$<br>$\Delta$<br>Δ<br>10,36<br>12,85<br>55,17<br>432,57<br>19,95<br>55,22<br>18,72<br>12,44<br>50,48<br>2008<br>18,18<br>41,51<br>19,56<br>12,44<br>57,27<br>2009<br>12,85<br>2010<br>12,44<br>$-47,99$<br>6,47<br>2011<br>2012<br>2013<br>2014<br>2015<br>Ano 2012<br>Ano 2013<br>Ano 2014<br>Ano<br>Meta<br>$\overline{\Delta}$<br>Ret.<br>$\overline{\Delta}$<br>Ret.<br>Meta<br>Ret.<br>Meta<br>$\overline{\Delta}$<br>12,57<br>16,42<br>11,63<br>$-58,83$<br>5,14<br>$\overline{1}2,07$<br>$-57,45$<br>2008<br>30,65<br>4,79<br>12,46<br>12,57<br>11,63<br>2009<br>$-0,88$<br>8,12<br>$-30,16$<br>5,65<br>12,07<br>$-53,20$<br>2010<br>10,47<br>12,57<br>$-16,71$<br>0,89<br>11,63<br>11,63<br>5,68<br>12,07<br>$-52,94$<br>2011<br>31,59<br>12,57<br>151,33<br>7,36<br>11,63<br>$-36,69$<br>2,86<br>12,07<br>$-76,33$<br>2012<br>$-15,16$<br>16,03<br>12,07<br>32,78<br>9,87<br>11,63<br>2013<br>16,28<br>12,07<br>34,85<br>2014<br>2015<br>Ano 2015<br>Média<br>Ano 2016<br>Ano<br>Meta<br>Ret.<br>Meta<br>Ret.<br>Meta<br>Retorno<br>$\Delta$<br>$\Delta$<br>$\Delta$<br>2008<br>$-9,90$<br>17,55<br>$-156,39$<br>13,60<br>34,51<br>28,35<br>108,44<br>17,33<br>12,88<br>$-9,87$<br>17,55<br>$-156,25$<br>32,61<br>13,60<br>139,76<br>12,39<br>13,24<br>2009<br>$-6,47$<br>17,55<br>2010<br>$-8,45$<br>$-148,14$<br>46,93<br>13,60<br>245,05<br>10,33<br>13,31<br>$-22,38$<br>17,55<br>250,14<br>15,37<br>2011<br>$-12,56$<br>$-171,59$<br>47,62<br>13,60<br>13,48<br>14,01<br>17,55<br>$-77,35$<br>13,71<br>2012<br>3,97<br>48,31<br>13,60<br>255,19<br>19,54<br>42,52<br>2013<br>0,35<br>17,55<br>$-98,00$<br>21,73<br>13,60<br>59,81<br>12,79<br>14,41<br>$-11,24$<br>17,55<br>351,43<br>38,97<br>15,58<br>$\overline{1}50, 18$<br>2014<br>16,54<br>$-5,77$<br>61,39<br>13,60 | Ano  |  | Ano 2009 |       | Ano 2010 |        |       | Ano 2011 |        |
|----------------------------------------------------------------------------------------------------|------|--|----------|-------|----------|--------|-------|----------|--------|
|                                                                                                    |      |  |          |       |          |        |       |          |        |
|                                                                                                    |      |  |          |       |          |        |       |          |        |
|                                                                                                    |      |  |          |       |          |        |       |          |        |
|                                                                                                    |      |  |          |       |          |        |       |          |        |
|                                                                                                    |      |  |          |       |          |        |       |          |        |
|                                                                                                    |      |  |          |       |          |        |       |          |        |
|                                                                                                    |      |  |          |       |          |        |       |          |        |
|                                                                                                    |      |  |          |       |          |        |       |          |        |
|                                                                                                    |      |  |          |       |          |        |       |          |        |
|                                                                                                    |      |  |          |       |          |        |       |          |        |
|                                                                                                    |      |  |          |       |          |        |       |          |        |
|                                                                                                    |      |  |          |       |          |        |       |          |        |
|                                                                                                    |      |  |          |       |          |        |       |          |        |
|                                                                                                    |      |  |          |       |          |        |       |          |        |
|                                                                                                    |      |  |          |       |          |        |       |          |        |
|                                                                                                    |      |  |          |       |          |        |       |          |        |
|                                                                                                    |      |  |          |       |          |        |       |          |        |
|                                                                                                    |      |  |          |       |          |        |       |          |        |
|                                                                                                    |      |  |          |       |          |        |       |          |        |
|                                                                                                    |      |  |          |       |          |        |       |          |        |
|                                                                                                    |      |  |          |       |          |        |       |          |        |
|                                                                                                    |      |  |          |       |          |        |       |          |        |
|                                                                                                    |      |  |          |       |          |        |       |          |        |
|                                                                                                    |      |  |          |       |          |        |       |          |        |
|                                                                                                    |      |  |          |       |          |        |       |          |        |
|                                                                                                    |      |  |          |       |          |        |       |          |        |
|                                                                                                    |      |  |          |       |          |        |       |          |        |
|                                                                                                    |      |  |          |       |          |        |       |          |        |
|                                                                                                    | 2015 |  |          | 72,55 | 13,60    | 433,45 | 72,55 | 13,60    | 433,45 |

Quadro 14 – Aplicação anual dos portfólios selecionados - Simulação Índice

### 5.4.1 Análise da utilização dos pesos Balanceado e Ajustado nos resultados

A Figura [17](#page-86-1) apresenta o resultado anual das simulações Geral, Positivo e Índice com a apuração considerando o peso Balanceado que corresponde a não aplicação da Resolução CMN 3.792 e o peso Ajustado com a aplicação das normas desta Resolução.

<span id="page-86-3"></span><span id="page-86-1"></span>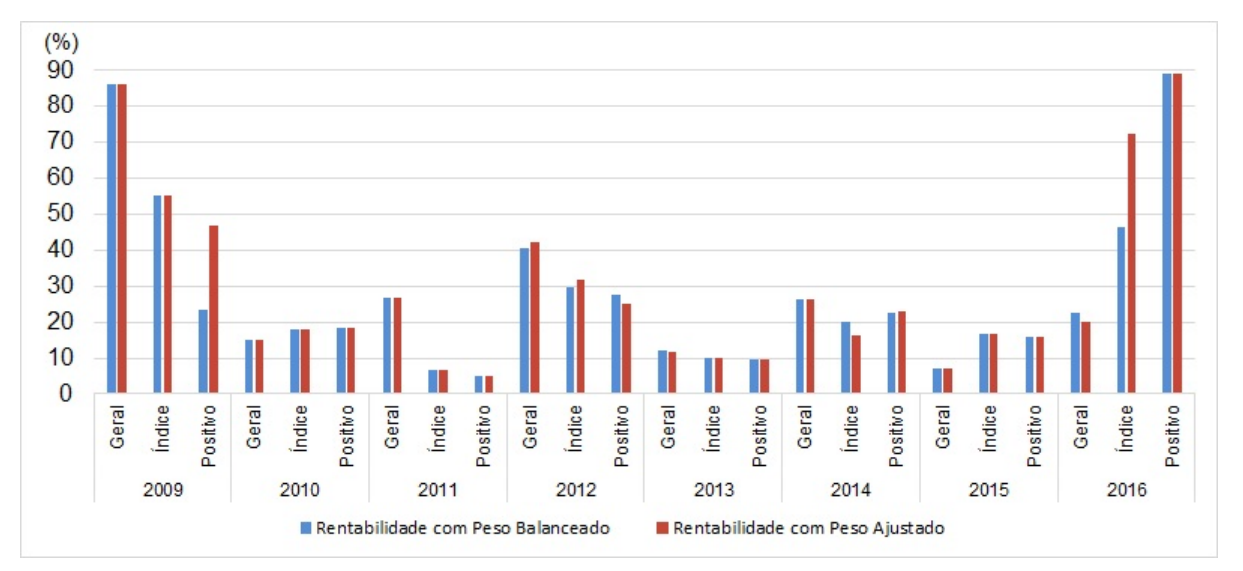

Figura 17 – Rentabilidade com peso balanceado e peso ajustado de 2009 a 2016

Podemos observar na Figura [17](#page-86-1) que para o período de 2009 a 2016 com a seleção dos ativos realizada e com a metodologia aplicada neste trabalho de mestrado não podemos concluir se a aplicação da legislação interfere diretamente nos resultados conforme apurado nos trabalhos de [Baima e Jr](#page-105-0) [\(1998\)](#page-105-0) e [Leal, Silva e Ribeiro](#page-107-1) [\(2002\)](#page-107-1).

#### <span id="page-86-0"></span>5.5 Resultados dos Perfis de Investimentos

Para a apuração dos resultados de cada perfil de investimentos utilizamos os resultados obtidos na seleção inicial de portfólio para as simulações Geral, Positivo e Índice, conforme descrito na seção anterior. O perfil de investimentos utiliza resultados da Renda Variável, que aplicaremos os dados das simulações, e da Renda Fixa que será calculada pela variação anual do Certificado de Depósito Interbancário (CDI) para o período de 2009 a 2016. Para este mesmo período, obtemos como retorno da simulação Geral com 235,46%, da simulação Positivo com 232,92% e da Simulação Índice com 226,62%. O Quadro [15](#page-86-2) apresenta os indicadores que utilizaremos como referência para a apuração dos resultados dos perfis de investimentos.

<span id="page-86-2"></span>Quadro 15 – Resultado acumulado em percentual de indicadores do período de 2009 a 2016.

| Indicador                                            | Percentual Acumulado entre 2009 e 2016 |
|------------------------------------------------------|----------------------------------------|
| <b>META ATUARIAL</b>                                 | 103,07                                 |
| <b>EFPC</b>                                          | 90.06                                  |
| CDI                                                  | 85,78                                  |
| <b>IBOVESPA</b>                                      | 80,21                                  |
| $\Gamma$ onto: $\Gamma$ loborodo nolo $\Lambda$ utor |                                        |

Fonte: Elaborado pelo Autor.

Com a composição dos perfis de investimento descritos no Quadro [7](#page-66-0) apresentado na seção Metodologia e as informações do Quadro [15,](#page-86-2) elaboramos o Quadro [16](#page-87-1) que possui o nome das simulações, a sigla do perfil de investimento ou do indicador utilizado e o resultado apurado conforme os percentuais estabelecidos para combinar os níveis de aplicação entre renda fixa e renda variável.

Destacamos no quadro a seguir a linha referente a Meta Atuarial que é o indicador mínimo a ser obtido e observamos que somente os perfis Moderado, Agressivo e Super Agressivo, que possuem em sua composição percentual em Renda Variável igual ou superior a 30%, superaram este indicador.

<span id="page-87-1"></span>

| Simu- | Perfil      | Resul- | Simu-                       | Perfil      | Resul- | Simu-    | Perfil      | Resul- |
|-------|-------------|--------|-----------------------------|-------------|--------|----------|-------------|--------|
| lação |             | tado   | lação                       |             | tado   | lação    |             | tado   |
| Geral | <b>SA</b>   | 190,56 | <i><u><b>Indice</b></u></i> | <b>SA</b>   | 184,37 | Positivo | <b>SA</b>   | 188,78 |
| Geral | A           | 160,62 | <i><u><b>Indice</b></u></i> | A           | 156,20 | Positivo | A           | 159,35 |
| Geral | M           | 130,68 | <i><u><b>Índice</b></u></i> | Μ           | 128,03 | Positivo | M           | 129,92 |
|       | <b>META</b> | 103,07 | —                           | <b>META</b> | 103,07 |          | <b>META</b> | 103,07 |
| Geral | C           | 100,75 | <i><u><b>Indice</b></u></i> | C           | 99,86  | Positivo | C           | 100,49 |
|       | <b>EFPC</b> | 90,06  |                             | <b>EFPC</b> | 90,06  |          | <b>EFPC</b> | 90.06  |
|       | CDI         | 85,78  |                             | <b>CDI</b>  | 85,78  |          | <b>CDI</b>  | 85,78  |
| Geral | <b>SC</b>   | 85,78  | <i><u><b>Indice</b></u></i> | <b>SC</b>   | 85,78  | Positivo | <b>SC</b>   | 85,78  |
|       | <b>IBOV</b> | 80,21  |                             | <b>IBOV</b> | 80,21  |          | ibov        | 80,21  |

Quadro 16 – Resultados dos Perfis de Investimento

Fonte: Elaborado pelo Autor.

Os resultados apresentados indicam que somente investimentos em renda fixa não são suficientes para cumprir a meta atuarial estabelecida na legislação e portanto existe a necessidade de incorporar outros tipos de investimentos ao portfólio da entidade e a renda variável é uma opção que demonstra bons resultados quando realizada com estudos específicos e análises preliminares. Esses resultados contribuem para reforçar a relevância deste trabalho de mestrado.

### <span id="page-87-0"></span>5.6 Validação dos Resultados com Indicadores

Alguns dos indicadores relevantes para as entidades de previdência privada e apresentados no relatório Consolidado da ABRAPP são a Meta Atuarial, calculada pela TMA/TJP, o CDI, o IBOVESPA e a rentabilidade média obtida pelas EFPCs, que para o período de 2009 a 2016 apresentam variação acumulada de 103,07%, 85,78%, 80,21% e 90,06% respectivamente. A Figura [18](#page-88-0) apresenta as curvas dos indicadores e das simulações Geral, Positivo e Índice.

Desconsiderando os anos atípicos de 2009 e 2016, podemos observar que a curva da simulação Geral permanece por mais ciclos com resultado superior as demais simulações bem como os demais indicadores e que somente a curva que representa o retorno do IBOVESPA apresenta resultados negativos.

<span id="page-88-0"></span>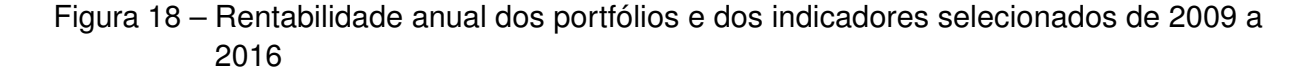

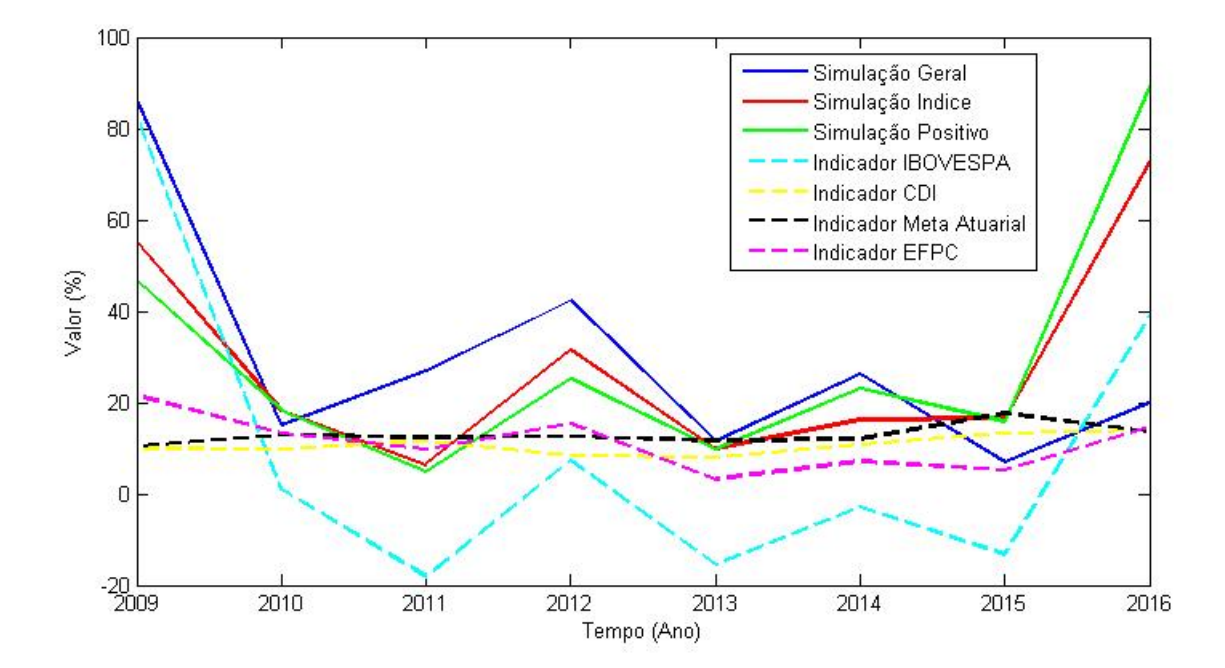

Na Figura [19](#page-89-1) apresentamos o resultado acumulado dos indicadores e das simulações para o período de 2009 a 2016 e temos as simulações Geral, Positivo e Índice com desempenho superior aos indicadores. O melhor resultado, obtido pela simulação Geral com 235,46%, superou a meta atuarial em 128,45% para o período em análise, o que representa uma superação média anual de aproximadamente 16,00%, ou seja, um retorno maior que o CDI médio anual, que para este período foi de 10,72%.

<span id="page-89-1"></span>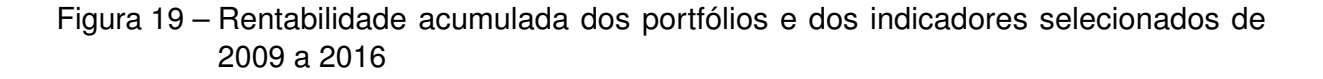

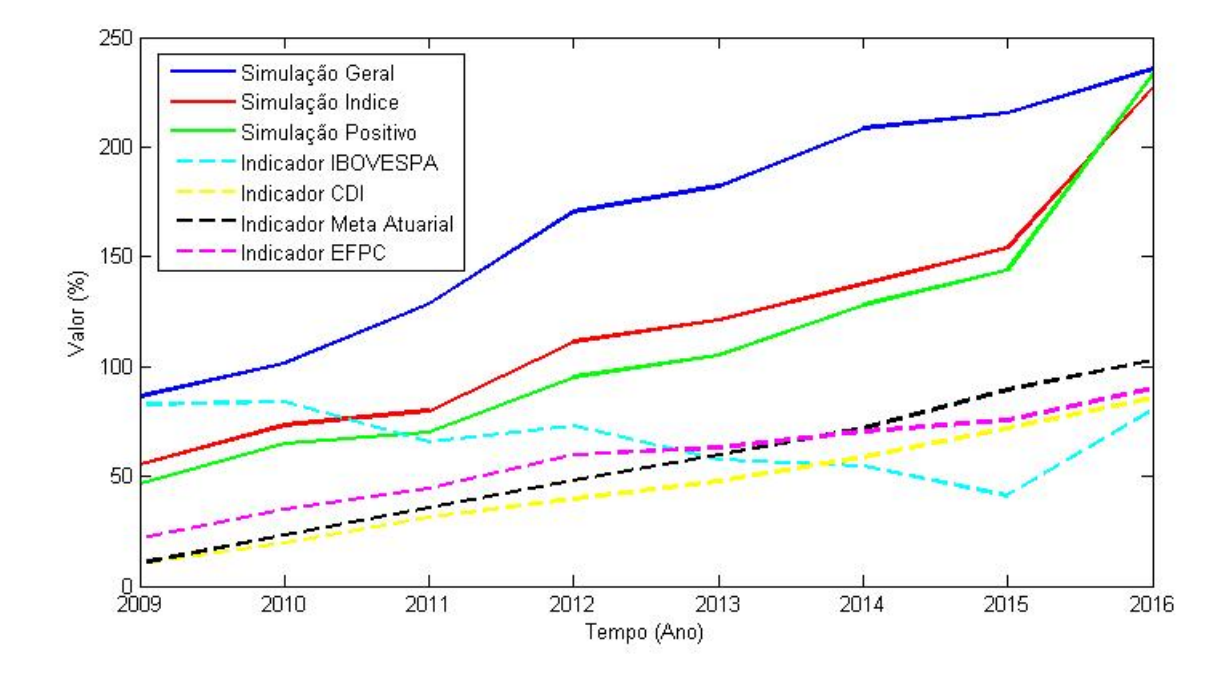

### <span id="page-89-0"></span>5.7 Validação dos Resultados com Fundos de Investimentos Selecionados

O mercado financeiro com toda a sua complexidade exige dos profissionais que nele atuam uma ampla análise de todas as variáveis que podem de alguma forma interferir nos resultados de suas aplicações. O estudo desta complexa e densa gama de informações contribui para a tomada de decisão no momento de aplicar o recurso financeiro em um ativo de renda variável. Mesmo trabalhando com o maior cuidado nem sempre o retorno obtido é equivalente ao esperado pelos investidores.

Um dos fatores que contribui para termos o resultado dos investimentos às vezes diferente do esperado é que os estudos são realizados utilizando dados históricos e o comportamento das informações analisadas podem ser alteradas no momento seguinte ao da aplicação do recurso. Neste trabalho de mestrado também são utilizados dados históricos para a realização das simulações e a validação do resultado com a rentabilidade de ativos reais disponibilizados pelo mercado onde as aplicações são definidas após o estudo de um grupo de analistas financeiros contribui para a confirmação dos resultados obtidos nas simulações Geral, Positivo e Índice.

A Figura [20](#page-90-0) apresenta o resultado anual das simulações realizadas neste trabalho com três fundos de investimentos que estiveram em operação no período de 2009 a 2016 conforme descrito no Capítulo [4,](#page-45-0) o Fundo XP INVESTOR FIA denominado de Fundo A, o BTG PACTUAL DIVIDENDOS FIC FI AÇÕES, Fundo B e o LEBLON AÇÕES FIC FIA, Fundo C. Podemos observar que todas as curvas possuem comportamento parecido e que a simulação Geral aparentemente está superior às demais curvas.

<span id="page-90-0"></span>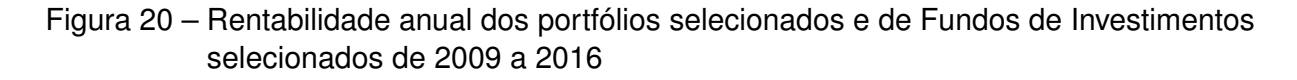

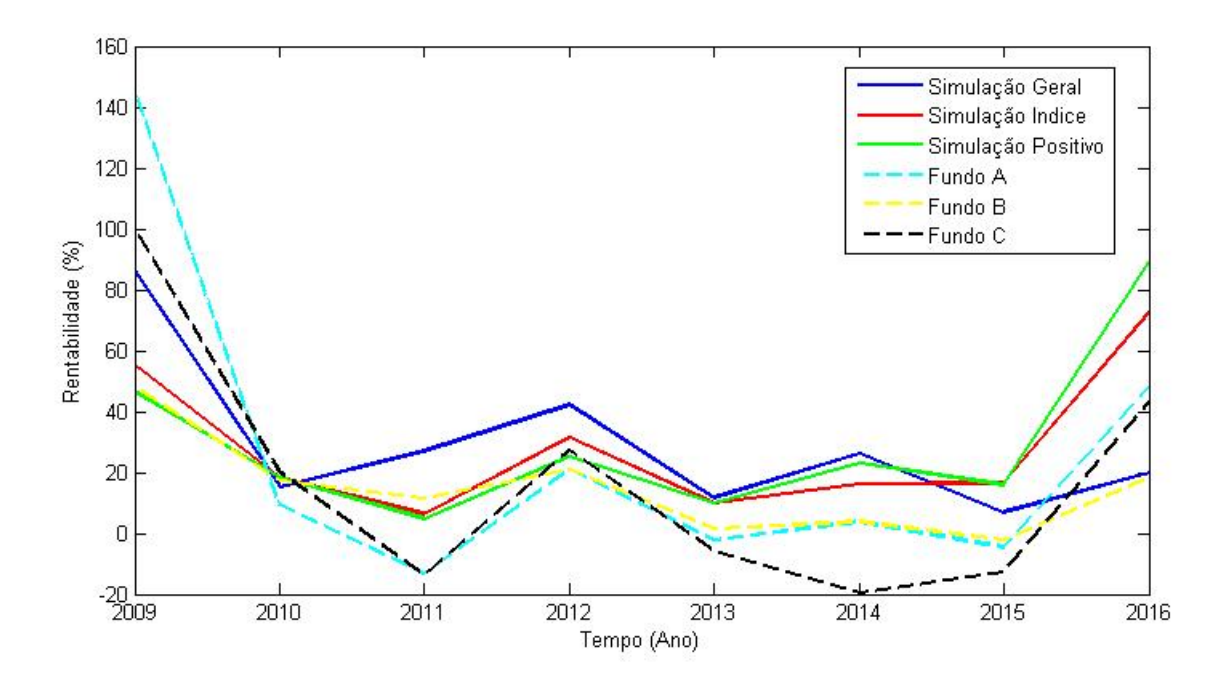

A rentabilidade acumulada para o período de 2009 a 2016 para as simulações e os três fundos de investimento está apresentada na Figura [21.](#page-91-1) O Fundo A apresentou o resultado mais próximo das três simulações, mas ainda assim ficou com resultado inferior por apresentar 207,27% no período contra o resultado da simulação Geral, que ficou em 235,46%.

<span id="page-91-2"></span><span id="page-91-1"></span>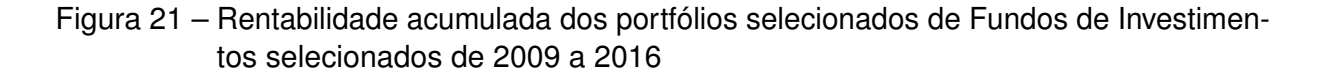

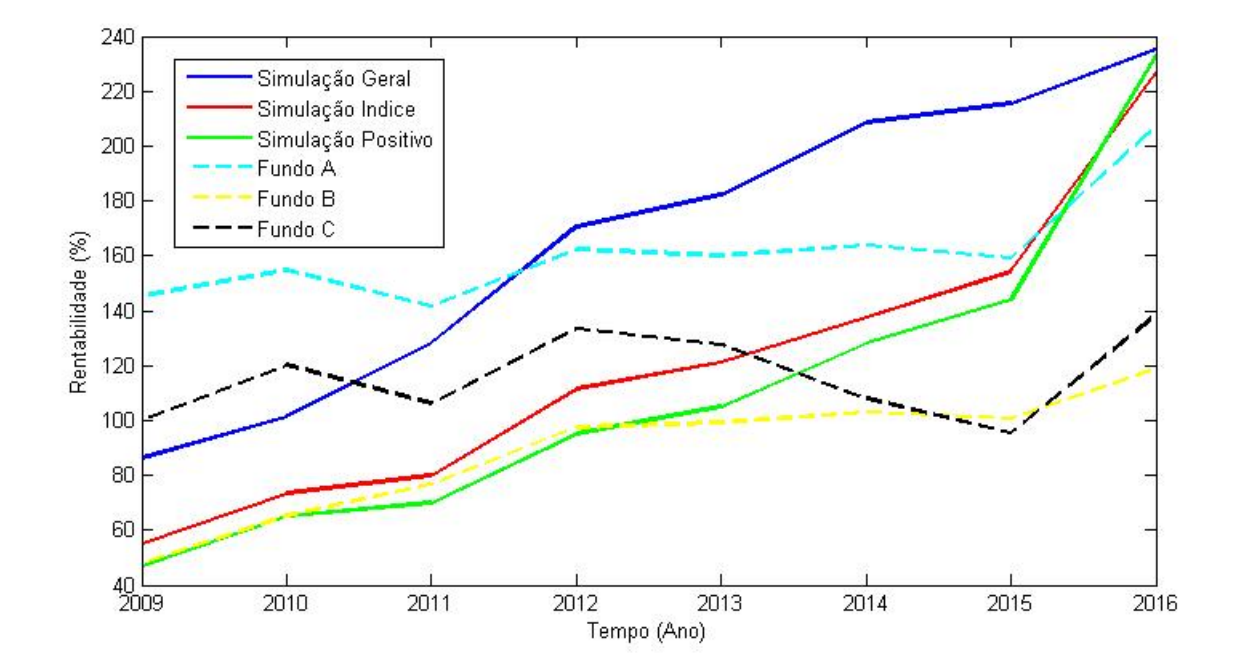

### <span id="page-91-0"></span>5.8 Validação dos Resultados com um Algoritmo Evolutivo Multiobjetivo NSGA-II

As validações realizadas anteriormente com outros indicadores e com fundos de investimentos contribuem para a validação da metodologia apresentada neste trabalho de mestrado. Utilizamos o algoritmo apresentado na dissertação de mestrado de [Ferreira](#page-107-2) [\(2018\)](#page-107-2) que realiza simulações para seleção de portfólio com cardinalidade nove pelo algoritmo evolutivo multiobjetivo *Non-dominated Sorting Genetic Algorithm II* (NSGA-II). A comparação dos resultados apresentados pelas simulações Geral, Positivo e Índice com os obtidos pelo algoritmo genético contribuem para a validade das soluções.

[Ferreira](#page-107-2) [\(2018\)](#page-107-2) propõe um modelo de otimização de portfólios conforme descrito na Equação [9.](#page-92-0)

$$
\min_{\substack{x_1, \dots, x_n \\ x_1, \dots, x_n}} \alpha + (1 - \beta)^{-1} \sum_{t=1}^T p_t [f(x, y_t) - \alpha]^{+}
$$

$$
\max_{\substack{x_1, \dots, x_n \\ x_1, \dots, x_n}} \sum_{i=1}^n \omega_i \mu_i
$$

<span id="page-92-0"></span>Sujeito a :

$$
\sum_{i=1}^{n} z_i = k
$$
\n
$$
\sum_{i=1}^{n} m_i c_i [(x_i - x_i^{(0)}) + \gamma | (x_i - x_i^{(0)})|] \le C - Fv
$$
\n
$$
z_i = \begin{cases}\n0 & \text{se } x_i = 0 \\
1 & \text{caso contrario} \\
v = \begin{cases}\n0 & \text{se } \sum_{i=1}^{n} |(x_i - x_i^{(0)})| = 0 \\
1 & \text{caso contrario} \\
x_i \in \mathbb{N}, \forall i, i = 1, ..., n\n\end{cases}
$$
\n(9)

Onde:

 $x_i$  é uma variável de decisão que representa o número de lotes do ativo  $i$  que foram selecionados para o portfólio.

 $\alpha$  é o valor da medida de risco VaR aplicada ao portfólio.

 $\beta$  é o nível de confiança para o  $\beta$ -quantil desejado na medida CVaR.

 $T$  representa a quantidade de cenários utilizados ou o tamanho da série histórica de retornos.

 $p_t$  é a probabilidade do cenário  $t$  ocorrer

 $f(x,y_t)$  é a função perda do portfólio x para o cenário t.

 $\omega_i$  é uma variável auxiliar que representa a porcentagem do capital investido no ativo i.

 $\mu_i$  representa a média histórica dos retornos apresentados pelo ativo i.

 $n \neq 0$  número de ativos disponíveis para investimento.

 $z_i$  é uma variável binária auxiliar que indica se o ativo  $i$  está presente nesse portfólio.

 $k$  é a cardinalidade escolhida para o portfólio.

 $m_i$  é a quantidade de ações que compõem um lote.

 $c_i$  define o custo para a compra de uma ação do ativo  $i$ .

 $x_i{}^{(0)}$  representa a quantidade de lotes do ativo  $i$  presente em um portfólio prévio.

 $\gamma$  é um valor entre zero e um que indica a proporção do capital investido em um ativo que será incorporado ao custo de transação, considerando a mesma proporção para todos os ativos.

<span id="page-93-0"></span> $C$  é o capital disponível para investimento.

 $F$  é um valor fixo de custo de transação, cobrado em adição ao valor proporcional, para uma operação.

 $v$  é uma variável binária auxiliar que indica se deve haver alguma operação para se obter o portfólio otimizado.

Conforme descrito por [Ferreira](#page-107-2) [\(2018\)](#page-107-2), tanto a restrição de cardinalidade, quanto o rebalanceamento tornam o modelo não linear e suas soluções descontínuas, como afirmam [Cheng e Gao](#page-106-0) [\(2015\)](#page-106-0). Por isso, visando proporcionar boas soluções em tempo aceitável, na prática, foram utilizados métodos meta-heurísticos para a otimização do modelo proposto.

A entrada do algoritmo genético apresenta os 44 ativos com cotação em todos os anos do período a ser analisado de 2008 a 2016. O algoritmo genético utilizado inicia a carteira com o valor de R\$ 100.000,00 para realizar as operações de compra e venda e, no final do ano, são apresentados os nove ativos selecionados com a respectiva quantidade de lotes adquiridos. Para que seja possível a seleção anual dos ativos, o saldo da carteira em reais é zerado e, para o próximo ano, o capital inicial é novamente de R\$ 100.000,00 e uma nova busca pelo melhor portfólio é realizada e com sua respectiva quantidade de lotes adquiridos. Este processo é realizado para o período de 2008 a 2016.

É importante destacar que o algoritmo genético foi utilizado apenas para selecionar os melhores ativos para o período de 2008 a 2016 e, após obter os melhores portfólios, foi realizado o mesmo procedimento de apurar o resultado dos ativos selecionados em 2008 com a variação de preço obtida entre o primeiro e o último pregão realizado no ano posterior (2009) ao da seleção.

Assim, os resultados dos ativos selecionados pelo algoritmo genético ficam comparáveis aos obtidos com as simulações Geral, Positivo e Índice. As informações do portfólio selecionado pelo algoritmo genético foram inseridas no Algorítimo [3](#page-65-0) para a realização do Balanceamento e Ajuste dos pesos para tornar válido o peso total do portfólio. A quantidade dos lotes adquiridos foi utilizada como o peso médio de cada ativo.

A Tabela [11](#page-94-0) possui informações sobre a escolha do portfólio inicial do período de 2008 a 2016. Na tabela consta o nome do ativo, a quantidade de lotes adquiridos no ano, que foram utilizados como peso médio inicial no Algoritmo [3,](#page-65-0) a sua classificação conforme estabelecido na BOVESPA e os pesos Balanceado e Ajustado. A tabela também apresenta a rentabilidade do ativo no período compreendido entre o primeiro e o último pregão do ano posterior ao da simulação e a sua correspondente rentabilidade. O resultado da coluna (A) é obtido pela multiplicação do peso Balanceado pela Rentabilidade do Ativo e o da coluna (B) pela multiplicação do peso Ajustado com a Rentabilidade do Ativo.

A última linha da tabela demonstra que os pesos Balanceado e Ajustado corres-

pondem a uma unidade e a rentabilidade anual obtida pela carteira selecionada com a aplicação da rentabilidade obtida no ano posterior ao da seleção dos ativos.

Para a apuração do portfólio inicial para o período de 2008 a 2016, os ativos selecionados em 2008 são utilizados para apuração dos resultados em 2009. Desta forma os ativos selecionados em 2016 não apresentam resultados nestas tabelas por não constar na população inicial a rentabilidade dos ativos apurada em 2017.

A Tabela [11](#page-94-0) apresenta os ativos selecionados em 2008 e com a rentabilidade apurada em 2009. Para este portfólio os ativos foram classificados como Nível 1 de governança corporativa (N1), Não classificado (NC) e Novo Mercado (NM). Foi necessário aplicar o ajuste no peso Balanceado com a execução do Algoritmo [3](#page-65-0) para atender as normas da Resolução CMN 3.792. Por isso, o peso Ajustado apresenta valores diferentes do peso Balanceado. A rentabilidade total obtida foi de 50,82% para a carteira com o peso Balanceado e de 89,53% para o portfólio com o peso Ajustado para o ano 2009. Destacamos o ativo BBDC3 que possui ao final do ano 2008, 118 lotes.

<span id="page-94-0"></span>Tabela 11 – Simulação NSGA-II - Ativos selecionados em 2008 com a rentabilidade apurada em 2009

| <b>ATIVO</b>      | <b>QTDE</b>  | CLASS.         |                | <b>PESO</b>     | RENTABILIDADE (%) |       |       |
|-------------------|--------------|----------------|----------------|-----------------|-------------------|-------|-------|
|                   | <b>LOTES</b> |                | <b>BALANC.</b> | <b>AJUSTADO</b> | <b>ATIVO</b>      | (A)   | (B)   |
| ABEV3             |              | <b>NC</b>      | 0,00794        | 0,00794         | 71,29032          | 0,57  | 0,57  |
| BBDC3             | 118          | N1             | 0,93651        | 0,44250         | 46,62983          | 43,67 | 20,63 |
| CCRO <sub>3</sub> |              | <b>NM</b>      | 0,00794        | 0,10841         | 67,93722          | 0,54  | 7,37  |
| ENBR <sub>3</sub> |              | <b>NM</b>      | 0,00794        | 0,10841         | 54,93562          | 0,44  | 5,96  |
| ITSA4             |              | N <sub>1</sub> | 0,00794        | 0,00375         | 62,92835          | 0,50  | 0,24  |
| LAME4             |              | N <sub>1</sub> | 0,00794        | 0,00375         | 143,27869         | 1,14  | 0,54  |
| LREN <sub>3</sub> |              | <b>NM</b>      | 0,00794        | 0,10841         | 141,39194         | 1,12  | 15,33 |
| NATU3             |              | <b>NM</b>      | 0,00794        | 0,10841         | 90,02732          | 0,71  | 9,76  |
| RADL3             |              | <b>NM</b>      | 0,00794        | 0,10841         | 268,87755         | 2,13  | 29,15 |
| <b>TOTAL</b>      |              |                | 1,00000        | 1,00000         |                   | 50,82 | 89,53 |

Fonte: Elaborada pelo Autor.

(A): Rentabilidade com peso Balanceado.

(B): Rentabilidade com peso Ajustado.

O resultado da simulação utilizando algoritmo evolutivo multiobjetivo NSGA-II referente ao período de 2009 a 2016 pode ser verificado no Apêndice [E.](#page-128-0) O Quadro [17](#page-95-0) apresenta o resultado anual desta simulação.

| Ano           | 2009  | 2010   | 2011   | 2012   | 2013    | 2014    | 2015   | 2016   |
|---------------|-------|--------|--------|--------|---------|---------|--------|--------|
| Rentabilidade | 89.53 | 40,79  | 19.48  | 11,69  | $-6,41$ | $-4.05$ | 30,22  | 37,08  |
| Meta Atuarial | 10,36 | 12,85  | 12,44  | 12,57  | 11,63   | 12,07   | 17,55  | 13.60  |
| <b>CVaR</b>   | 7.947 | 11,204 | 12,282 | 12,702 | 21,161  | 17,041  | 19,271 | 22,869 |

<span id="page-95-0"></span>Quadro 17 – Resultado anual da simulação utilizando Algoritmo Evolutivo Multiobjetivo NSGA-II - Valores em percentual

A maior rentabilidade obtida pela simulação utilizando o algoritmo genético foi em 2009 com 89,53% enquanto a meta atuarial foi de 10,36% e a exposição ao risco ficou em 7,947%. O retorno médio para o período foi de 27,29% e o ativo com mais lotes adquiridos foi BBDC3 com 118 lotes. O ativo BBDC3 é classificado como N1 e obteve rentabilidade de 46,63% em 2009, único ano em que foi selecionado pelo algoritmo.

Após a realização dos cálculo do retorno dos portfólios selecionados pelo algoritmo genético, apresentamos na Figura [22](#page-95-1) o resultado anual das simulações Geral, Positivo, Índice e do modelo utilizando o NSGA-II. O resultado anual do modelo utilizando o NSGA-II ficou superior apenas nos anos 2009, 2010 e 2015 e em alguns anos apresentou desempenho negativo.

<span id="page-95-1"></span>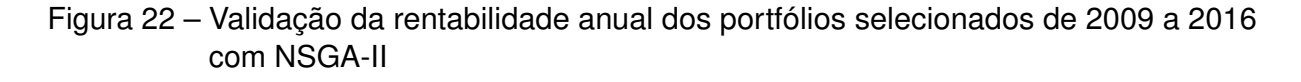

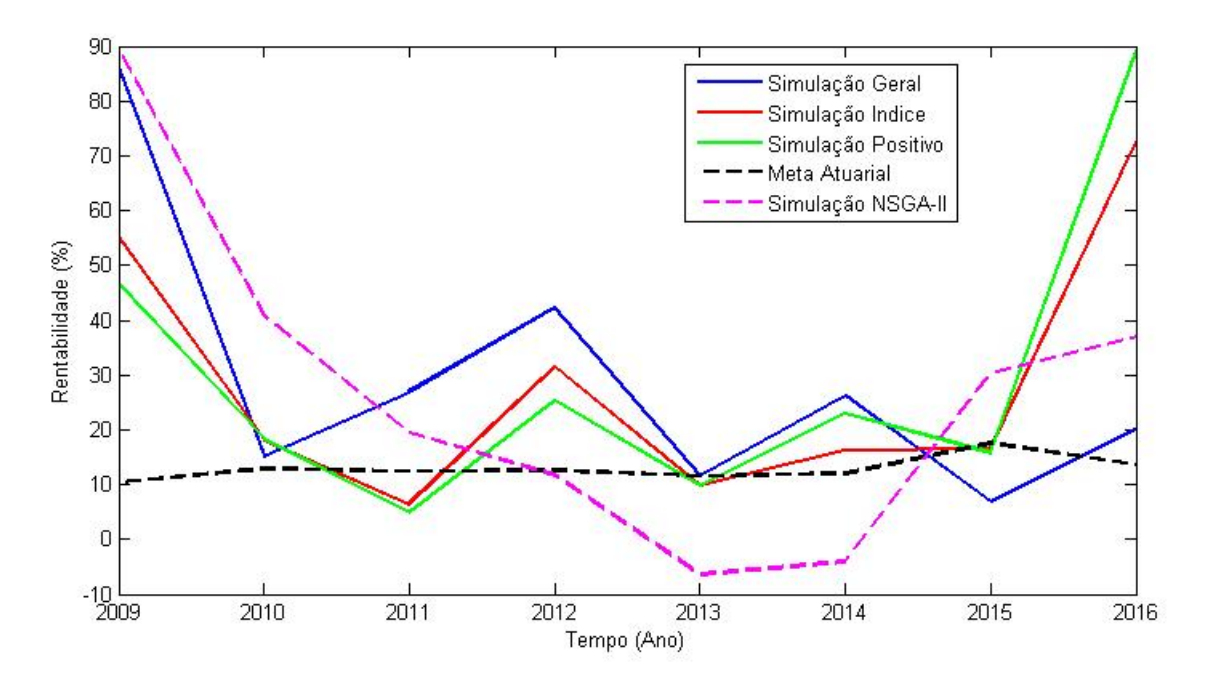

A Figura [23](#page-96-0) apresenta a rentabilidade acumulada dos portfólios selecionados do período de 2009 a 2016 e do resultado do NSGA-II e demonstra que a simulação Geral possui melhor desempenho acumulado com 235,46%, seguido da simulação Positivo com <span id="page-96-1"></span>232,92%, da simulação Índice com 226,62% e por último o resultado da carteira NSGA-II com retorno acumulado de 218,33%. Podemos observar que mesmo utilizando metodologias diferenciadas para a seleção do portfólio os resultados apresentam uma certa uniformidade não havendo grandes variações entre eles.

<span id="page-96-0"></span>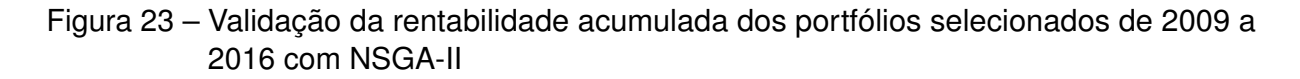

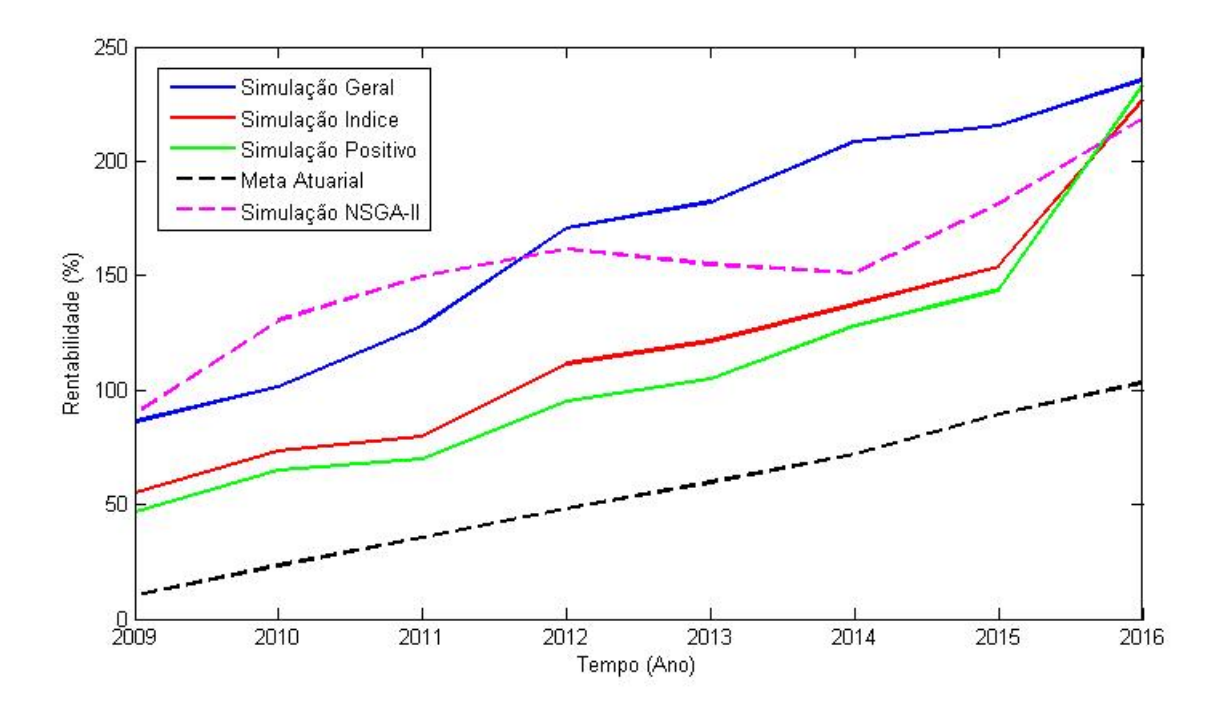

É importante salientar que a função de otimização utilizada nos experimentos de [Ferreira](#page-107-2) [\(2018\)](#page-107-2), que considera além de outras, a restrição de cardinalidade, o capital inicialmente investido e custo de transação, é diferente da função deste trabalho de mestrado. O fato de utilizar o mesmo período de cotações e os mesmos ativos nos dois trabalhos tem o objetivo de identificar a diferença na seleção de portfólio, validar os resultados das simulações Geral, Positivo e Índice e identificar possíveis discrepâncias nos resultados, o que não ocorreu.

A Figura [24](#page-97-1) apresenta o risco apurado pelo CVaR para a simulação Geral, simulação Positivo, simulação Índice e simulação pelo NSGA-II. Com exceção do risco apurado em 2009 para a simulação Positivo, ano em que o portfólio apresentou apenas três ativos, as demais simulações apresentaram uma mesma tendência para o período de 2009 a 2016. Considerando um risco médio para este período, encontramos como menor risco a simulação Geral com 8,42%, seguido da simulação Índice com 9,34% e com o maior risco a simulação pelo NSGA-II com 22,86%, que é um risco muito superior ao associado ao portfólio da simulação Geral.

<span id="page-97-1"></span>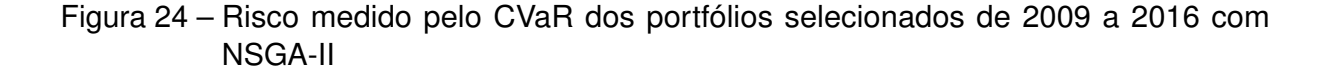

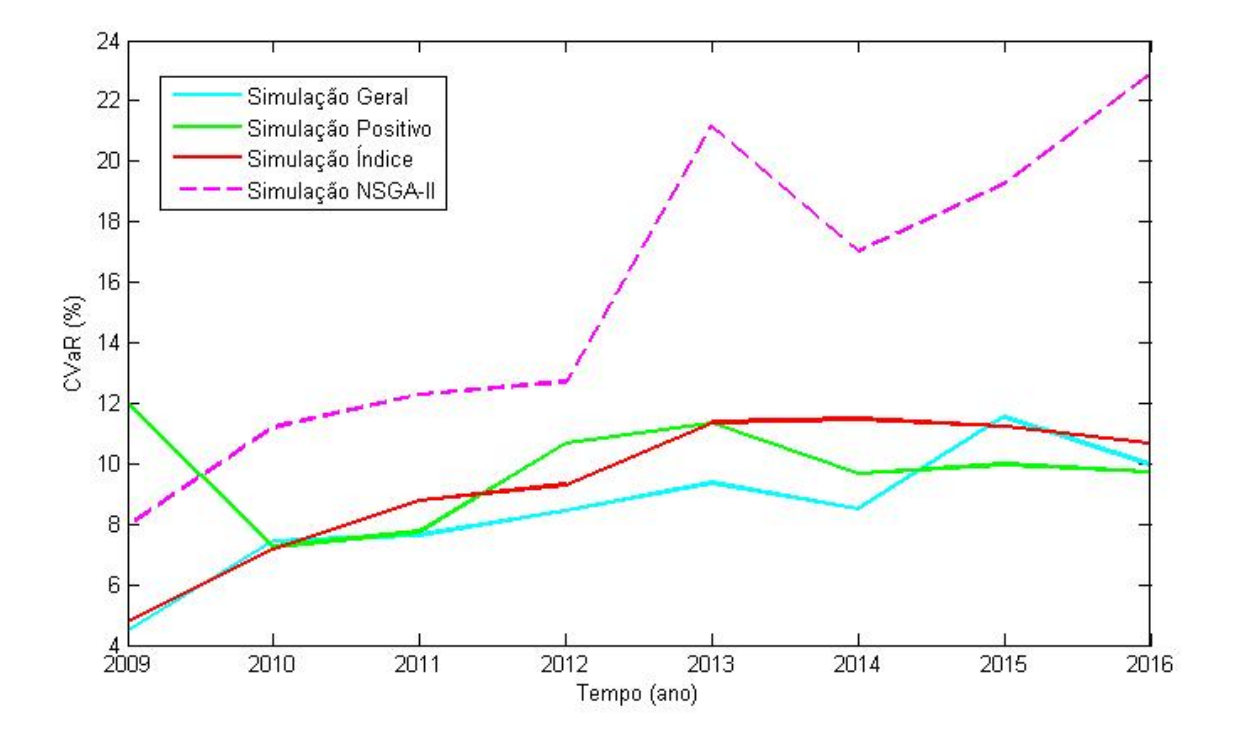

Podemos observar dos resultados apresentados que a simulação Geral apresentou melhor rentabilidade em relação ao portfólio selecionado pelo algorítimo genético bem como menor risco medido pelo CVaR.

### <span id="page-97-0"></span>5.9 Avaliação dos Resultados utilizando Janela Móvel

Nesta seção são apresentados os resultados referentes a seleção de portfólio e cálculo da rentabilidade com a utilização da janela móvel.

Para este trabalho de mestrado o portfólio selecionado em 2008 para as simulações Geral, Positivo e Índice serão utilizados apenas como carteira inicial da janela móvel. A partir do segundo ciclo, a nova seleção de portfólio irá considerar como entrada da função de Markowitz os 43 ativos com cotação para todo o período da janela, não sendo assim caracterizado, por exemplo, a seleção de ativos que atendam aos requisitos da simulação Positivo.

Esta adequação é necessária porque a janela móvel está sempre selecionando os ativos do ciclo anterior e apurando a rentabilidade do próximo ciclo, portanto poderia ocorrer da seleção apontar um portfólio com ativos que não estejam no ciclo seguinte por que este poderia não atender aos critérios da simulação. Serão então utilizados para o período de 2008 a 2016 o mesmo conjunto de ativos.

A janela móvel utilizará os ativos selecionados em 2008 para a movimentação das janelas subsequentes conforme os intervalos estabelecidos de 3 em 3 meses, de 6 em 6 meses e de 12 em 12 meses. A simulação Positivo apresenta apenas três ativos após a execução da função de Markowitz, pois em 2008 somente cinco ações tiveram rentabilidade positiva. O Quadro [18](#page-98-0) apresenta os ativos que irão iniciar o cálculo da janela móvel.

| Simulação Geral |          |       | Simulação Positivo | Simulação Índice  |          |  |
|-----------------|----------|-------|--------------------|-------------------|----------|--|
| Ativo           | Peso     | Ativo | Peso               | Ativo             | Peso     |  |
|                 | Ajustado |       | Ajustado           |                   | Ajustado |  |
| ABEV3           | 0,25072  | CMIG4 | 0,45000            | ABEV3             | 0,24848  |  |
| BBDC3           | 0.00874  | NATU3 | 0,38920            | BBDC3             | 0,00899  |  |
| CMIG4           | 0,15733  | VIVT4 | 0,16080            | CCRO <sub>3</sub> | 0,11734  |  |
| ENBR3           | 0,08508  |       |                    | CMIG4             | 0,16160  |  |
| ITSA4           | 0.19459  |       |                    | ENBR3             | 0,10539  |  |
| NATU3           | 0,02615  |       |                    | ITSA4             | 0,20493  |  |
| RADL3           | 0,15117  |       |                    | NATU <sub>3</sub> | 0,02270  |  |
| TIMP3           | 0,09344  |       |                    | TIMP3             | 0,09852  |  |
| VIVT4           | 0,03278  |       |                    | VIVT4             | 0,03205  |  |

<span id="page-98-0"></span>Quadro 18 – Ativos selecionados em 2008 utilizados no início da janela móvel

Fonte: Elaborado pelo Autor.

#### 5.9.1 Janela móvel sem repetição de portfólio

No algoritmo que calcula a janela móvel são inseridas as informações da carteira inicial contendo os 9 (nove) ativos selecionados para o ano de 2008 e posteriormente aplica-se a rentabilidade destes ativos com o retorno obtido em 2009. Os resultados são armazenados e, em seguida, é realizada uma apuração do portfólio inicial para o próximo ciclo pela aplicação do Algoritmo [2.](#page-60-0) Aplicamos esta sequência de operações até a conclusão do período da janela. O algoritmo utilizado também possui a função de apurar a rentabilidade do portfólio com o peso Balanceado e com o peso Ajustado para análises futuras.

Os resultados obtidos estão apresentados no Quadro [19,](#page-99-0) que possui na primeira coluna o intervalo da janela móvel e as demais colunas informam para cada simulação realizada a rentabilidade acumulada em percentual e o risco médio da carteira em percentual e medido pelo CVaR.

Podemos observar que, quando o resultado é apurado pelo peso Balanceado, a simulação Geral apresentou melhor resultado para o intervalo de 6 meses e que as simulações Positivo e Índice apresentaram rentabilidade superior para o intervalo de 3 meses. Os portfólios apresentaram menor risco para todas as simulações quando o intervalo da janela móvel foi de 3 meses.

| Janela  |           | Simulação Geral |           | Simulação Positivo | Simulação Índice |             |
|---------|-----------|-----------------|-----------|--------------------|------------------|-------------|
| (meses) | Rentab.   | <b>CVaR</b>     | Rentab.   | <b>CVaR</b>        | Rentab.          | <b>CVaR</b> |
|         | Acumulada | (Médio)         | Acumulada | (Médio)            | Acumulada        | (Médio)     |
| 3       | 252,67    | 8.979           | 254,00    | 9.098              | 248,32           | 8,896       |
| 6       | 258,31    | 9.594           | 221,23    | 9,365              | 236,48           | 9,307       |
| 12      | 207,97    | 10,028          | 147,00    | 9,845              | 178,47           | 9,434       |
| - -     |           |                 |           |                    |                  |             |

<span id="page-99-0"></span>Quadro 19 – Rentabilidade acumulada da janela móvel com o peso balanceado

O Quadro [20](#page-99-1) apresenta o resultado pelo peso ajustado e observamos que também a simulação Geral apresentou melhor resultado para o intervalo de 6 meses e que as simulações Positivo e Índice apresentaram rentabilidade superior para o intervalo de 3 meses. Os portfólios apresentaram menor risco para todas as simulações quando o intervalo da janela móvel foi de 3 meses.

Quadro 20 – Rentabilidade acumulada da janela móvel com o peso ajustado

<span id="page-99-1"></span>

| Janela  | Simulação Geral |         | Simulação Positivo |             | Simulação Indice |         |  |
|---------|-----------------|---------|--------------------|-------------|------------------|---------|--|
| (meses) | Rentab.         | CVaR    | Rentab.            | <b>CVaR</b> | Rentab.          | CVaR    |  |
|         | Acumulada       | (Médio) | Acumulada          | (Médio)     | Acumulada        | (Médio) |  |
| 3       | 243,97          | 9,163   | 246,63             | 9,381       | 236,88           | 9,109   |  |
| 6       | 247,62          | 9,569   | 219,70             | 9,676       | 226,81           | 9,279   |  |
| 12      | 213,63          | 10,144  | 175,73             | 10,772      | 184,03           | 9,635   |  |

Fonte: Elaborado pelo Autor.

Para a janela móvel sem a repetição de portfólio parece intuitivo que os ciclos menores são os mais eficientes. Para as três simulações, a apuração do resultado com o peso Balanceado apresentou melhor resultado para os ciclos de 3 e 6 meses, enquanto o melhor resultado do peso Ajustado ficou para o período de 12 meses.

#### 5.9.2 Janela móvel com repetição de portfólio

Na aplicação do algorítimo que calcula a janela móvel com repetição de portfólio são inseridas as informações da carteira inicial contendo os 9 (nove) ativos selecionados para o ano de 2008 e, posteriormente, apuramos a rentabilidade destes ativos com o retorno obtido em 2009 para verificar se a seleção inicial poderia obter rentabilidade superior a meta atuarial. Se a rentabilidade obtida for superior à meta atuarial, permanecemos com esta seleção de ativo a ser aplicada no próximo ciclo da janela móvel.

Esta rotina é realizada até o momento em que o resultado obtido ficar aquém da meta atuarial correspondente ao período em análise. Neste caso é recalculada uma nova carteira com a aplicação do Algorítimo [2,](#page-60-0) considerando o mesmo período do intervalo da janela para a apuração do histórico de cotação dos ativos. Aplicamos esta sequência de

operações até a conclusão do período da janela. O algoritmo utilizado também possui a função de apurar a rentabilidade do portfólio com o peso Balanceado e com o peso Ajustado para análises futuras.

Esta forma de apurar o resultado contribui para a redução dos custos operacionais do portfólio e das transações por haver menor fluxo de compra e venda de ativos. Os resultados obtidos estão apresentados no Quadro [21](#page-100-0) que possui na primeira coluna o intervalo da janela móvel e as demais colunas informam para cada simulação realizada a rentabilidade acumulada em percentual e o risco médio da carteira em percentual e medido pelo CVaR.

Podemos observar que quando o resultado é apurado pelo peso balanceado que a simulação Geral apresentou melhor resultado para o intervalo de 6 meses e que as simulações Positivo e Índice apresentaram rentabilidade superior para o intervalo de 3 meses. Os portfólios apresentaram menor risco para a simulação Geral no intervalo de três meses e no ciclo de 6 meses para as simulações Positivo e Índice.

<span id="page-100-0"></span>Quadro 21 – Rentabilidade acumulada da janela móvel com o peso balanceado e repetição de portfólio

| Janela  | Simulação Geral |             | Simulação Positivo |         | Simulação Índice |             |  |
|---------|-----------------|-------------|--------------------|---------|------------------|-------------|--|
| (meses) | Rentab.         | <b>CVaR</b> | Rentab.            | CVaR    | Rentab.          | <b>CVaR</b> |  |
|         | Acumulada       | (Médio)     | Acumulada          | (Médio) | Acumulada        | (Médio)     |  |
| 3       | 262,48          | 9.116       | 221,97             | 9,525   | 284,41           | 9,036       |  |
| 6       | 265,36          | 9.271       | 208,87             | 9,486   | 235,17           | 8,192       |  |
| 12      | 211,57          | 9.453       | 152,13             | 10,840  | 164,38           | 9,886       |  |

Fonte: Elaborado pelo Autor.

O Quadro [22](#page-100-1) apresenta o resultado pelo peso ajustado e observamos que também a simulação Geral apresentou melhor resultado para o intervalo de 6 meses e que as simulações Positivo e Índice apresentaram rentabilidade superior para o intervalo de 3 meses. Os portfólios apresentaram menor risco para a simulação Geral no intervalo de três meses e no ciclo de 6 meses para as simulações Positivo e Índice.

<span id="page-100-1"></span>Quadro 22 – Rentabilidade acumulada da janela móvel com o peso ajustado e repetição de portfólio

| Janela  | Simulação Geral |         | Simulação Positivo |             | Simulação Índice |             |
|---------|-----------------|---------|--------------------|-------------|------------------|-------------|
| (meses) | Rentab.         | CVaR    | Rentab.            | <b>CVaR</b> | Rentab.          | <b>CVaR</b> |
|         | Acumulada       | (Médio) | Acumulada          | (Médio)     | Acumulada        | (Médio)     |
| 3       | 256,93          | 9.198   | 236,16             | 10,242      | 273,71           | 9.092       |
| 6       | 264,12          | 9,203   | 226,88             | 10,120      | 234,90           | 8.177       |
| 12      | 221,51          | 9,705   | 172,07             | 14,254      | 174,35           | 10,170      |

Fonte: Elaborado pelo Autor.

Para a janela móvel com a repetição de portfólio permanece a intuição de que os

ciclos menores são os mais eficientes. Para as três simulações, a apuração do resultado com o peso Ajustado apresentou melhor resultado para os ciclos de 3 e 6 meses para as simulações Geral e Índice enquanto a simulação Positivo apresentou melhor resultado para todos os ciclos quando utilizado o peso Ajustado.

Dos experimentos realizados utilizando a janela móvel e considerando a média aritmética simples entre os resultados das simulações Geral, Positivo e Índice, encontramos nas janelas móveis com ou sem repetição o ciclo de três meses como o melhor resultado. Em relação as simulações utilizando os pesos Balanceado e Ajustado, o primeiro demonstrou melhor desempenho e o algoritmo utilizado da simulação sem a repetição de portfólio obteve rentabilidade superior. Em resumo, o melhor desempenho utilizando a janela móvel foi para o algoritmo sem a repetição de portfólio, utilizando o peso Balanceado, sem a aplicação das normas da resolução CMN 3.792, e para o período de três meses.

## **6 Conclusões e Trabalhos Futuros**

O presente trabalho apresentou como objetivo geral propor uma metodologia para selecionar ativos de renda variável para compor o portfólio de uma Entidades Fechada de Previdência Complementar. O portfólio proposto deverá obter retorno superior à Meta Atuarial do período com a menor exposição possível ao risco e cumprindo os limites de aplicação por segmento conforme estabelecido na legislação.

Para cumprir este objetivo foi necessário realizar simulações de carteira utilizando a Teoria do Portfólio de Markowitz para definir a cardinalidade dos portfólios, desenvolver o algoritmo para selecionar os ativos da carteira dentre as inúmeras possibilidades com a melhor rentabilidade possível, calcular o nível de exposição ao risco medido pelo CVaR, apurar se a rentabilidade obtida estava no mínimo suficiente para cumprir a meta atuarial estabelecida em legislação e elaborar algoritmo para adequar a solução as regras da resolução CMN 3.792.

A utilização de técnicas estatísticas para a definição da amostra a ser utilizada nos experimentos contribuiu para a obtenção de resultados semelhantes durante os testes e simulações realizadas, tornando, assim, uma ferramenta essencial para o bom desenvolvimento deste trabalho de mestrado. As simulações iniciais também contribuíram para a definição da cardinalidade do portfólio com 9 ativos e proporcionaram maior confiabilidade aos experimentos por meio da elaboração do Algoritmo [1.](#page-56-0) A cardinalidade estabelecida é congruente com trabalhos descritos na fundamentação teórica.

Formas distintas de selecionar os ativos a serem utilizados na entrada da função de Markowitz através da simulação Geral, Positivo e Índice contribuíram para demonstrar que o método utilizado neste trabalho para a seleção de portfólio se apresentou adequado pois não foram encontramos resultados incongruentes nas soluções apresentadas. Obtevese, através dos experimentos, resultados superiores a meta atuarial, de 103,07%, para o período de 2009 a 2016 como a Geral que superou a meta em 128,45%, a Positivo com retorno superior em 125,98% e a Índice que obteve um excedente de 119,87%.

A validação dos resultados com os indicadores, com fundos de investimentos e com a seleção de portfólio utilizando o algoritmo genético NSGA-II foi importante para identificar que o retorno dos investimentos apurado pela metodologia estabelecida neste trabalho apresentou resultado superior mas, não desconexo.

Observa-se que a utilização da Teoria do Portfólio de Markowitz para selecionar ativos foi tão eficiente quando o algoritmo genético descrito neste trabalho. Para o portfólio selecionado em 2008 identificamos que a simulação Índice e a carteira listada pelo algoritmo NSGA-II apresentaram 6 ativos iguais, o que corresponde a 66,67% das carteiras com a

mesma composição. Fazendo os ajustes necessários para adequar o peso total a estes seis ativos dos dois portfólios, a simulação Índice obteve um retorno de 66,17% e a carteira NSGA-II alcançou 57,11%. A diferença destes resultados está na distribuição dos pesos dos ativos que compõem o portfólio e neste caso a função de Markowitz fez melhor a distribuição destes pesos.

A aplicação da janela móvel com a repetição do portfólio demonstrou que o retorno obtido de todas as simulações para todos os ciclos ficou maior em 1,81% para a apuração dos resultados com o peso Balanceado e 65,63% quando utilizado o peso Ajustado. Portanto, este método de aplicação da janela móvel pode ser mais eficiente por contribuir para um menor nível de manutenção da carteira, redução de custos operacionais e de transações e ainda obter uma rentabilidade superior a janela móvel sem a repetição do portfólio. Considerando todas as simulações realizadas, observamos que a revisão trimestral da carteira obteve retorno superior e na maioria das vezes menor risco quando comparado aos demais períodos da janela móvel.

Alguns trabalhos relacionados na fundamentação teórica concluíram que a aplicação da legislação vigente na época da elaboração dos estudos realizados, que atualmente está em vigor a resolução CMN 3.792, contribui para a redução do nível de rentabilidade obtida pelas EFPCs. Neste trabalho os resultados apurados nem sempre convergem para esta mesma conclusão pois temos como exemplo o resultado da simulação Geral onde nos anos de 2009, 2010, 2011, 2014 e 2015 o resultado da carteira com ou sem a adequação a legislação tiveram resultados iguais, em 2012 o resultado foi melhor após a aplicação das regras da resolução. Já para os anos de 2013 e 2016 obteve melhor resultado o portfólio sem aplicar as regras da legislação em vigor.

Pode-se concluir que as carteiras sugeridas neste trabalho de mestrado, pelos resultados apresentados, provavelmente poderiam contribuir no trabalho dos gestores de Entidade Fechada de Previdência Complementar a elaborar o portfólio de investimentos pois, estão adequados a legislação do setor e possuírem rentabilidade ideal para o cumprimento das obrigações da entidade.

### 6.1 Oportunidades para trabalhos futuros

Trabalhos futuros poderão utilizar outras formas de selecionar portfólio de ativos em renda variável, mas considerando a aplicação nas normas vigentes para as Entidades Fechadas de Previdência Complementar.

A apuração do risco considerando outras métricas podem ser consideradas em trabalhos futuros utilizando esta mesma metodologia de seleção de ativos para composição do portfólio ou por outras formas de se realizar esta seleção.

A melhoria nos algoritmos descritos neste trabalho e na forma de distribuir os pesos dos ativos conforme a sua classificação para atender a resolução CMN 3.792 também é uma sugestão para trabalhos futuros.

Outra oportunidade será aprofundar no estudo da utilização da Teoria do Portfólio de Markowitz como instrumento para seleção de ativos de uma massa de dados ao invés de utilizá-la na distribuição de pesos dos ativos de um portfólio já estabelecido.

# **Referências**

ANAGNOSTOPOULOS, K. P.; MAMANIS, G. The mean-variance cardinallity constrained portfolio optimization problem: An experimental evaluation of five multiobjective evolutionary algorithms. **Expert Systems with Applications**, v. 38, p. 14208–14217, 2011. Citado na página [52.](#page-70-0)

ANDONOV, A.; BAUER, R.; CREMERS, K. Pension fund asset allocation and liability discount rates. **The Review of Financial Studies**, Oxford University Press, p. hhx020, 2017. Citado na página [24.](#page-42-0)

ARTZNER, P. et al. Coherent measures of risk. **Mathematical Finance**, v. 9, p. 203–228, 1999. Citado na página [23.](#page-41-0)

<span id="page-105-0"></span>BAIMA, F.; JR, N. C. Avaliação de desempenho dos investimentos dos fundos de pensão. **Revista do 19<sup>o</sup> Congresso dos Fundos de Pensão**, p. 145–156, 1998. Citado 2 vezes nas páginas [11](#page-29-0) e [68.](#page-86-3)

BATTOCCHIO, P.; MENONCIN, F. Optimal pension management in a stochastic framework. **Insurance: Mathematics and Economics**, v. 34, n. 1, p. 79–95, 2004. Citado na página [8.](#page-26-0)

BLACK, F.; SCHOLES, M. The pricing of options and corporate liabilities. **The Journal of Political Economy**, v. 81, n. 3, p. 637–654, 1973. Citado na página [20.](#page-38-0)

BODIE, Z.; KANE, A.; MARCUS, A. J. **Investimentos**. [S.l.]: McGraw-Hill, 2010. Citado na página [21.](#page-39-0)

BOENDER, G. A hybrid simulation/optimisation scenario model for asset/liability management. **European Journal of Operational Research**, v. 99, n. 1, p. 126–135, 1997. Citado na página [7.](#page-25-0)

BOUBAKER, S. et al. Assessing the effects of unconventional monetary policy and low interest rates on pension fund risk incentives. **Journal of Banking and Finance**, n. 77, p. 35–52, 2017. Citado na página [9.](#page-27-0)

BOUHER, J.; TRUSSANT, E.; FLORENS, D. A dynamic model for pension funds management. **Proceedings of the 5th AFIR International Colloquium I**, p. 361–384, 1995. Citado na página [8.](#page-26-0)

BRASIL. Ministério da Previdência e Assistência Social. **Lei 6.435, de 15 de julho de 1977.** Brasília, DF, 1977. Citado na página [1.](#page-19-0)

BRASIL. Presidência da República. **Lei Complementar n. 109, de 29 de maio de 2001**. Brasília, DF, 2001. Citado na página [15.](#page-33-0)

BRASIL. Ministério da Previdência e Assistência Social/Conselho de Gestão da Previdência Complementar. **Resolução MPAS/CGPC n. 11, de 21 de agosto de 2002**. Brasília, DF, 2002. Citado na página [17.](#page-35-0)

BRASIL. Ministério da Previdência Social/Conselho de Gestão da Previdência Complementar. **Resolução MPS/CGPC n. 18, de 28 de março de 2006**. Brasília, DF, 2006. Citado na página [18.](#page-36-0)

BRASIL. Banco Central do Brasil. **Resolução CVM 3.792, de 24 de setembro de 2009.** Brasília, DF, 2009. Citado 2 vezes nas páginas [43](#page-61-0) e [44.](#page-62-0)

BRASIL. Ministério da Previdência Social/Conselho Nacional de Previdência Complementar. **Resolução MPS/CNPC n. 09, de 29 de novembro de 2012**. Brasília, DF, 2012. Citado na página [18.](#page-36-0)

BRASIL. Ministério da Previdência Social/Conselho Nacional de Previdência Complementar. **Resolução MPS/CNPC n. 15, de 19 de novembro de 2014**. Brasília, DF, 2014. Citado na página [18.](#page-36-0)

BRASIL. Ministério do Trabalho e da Previdência Social/Conselho Nacional de Previdência Complementar. **Resolução MTPS/CNPC n. 22, de 25 de novembro de 2015**. Brasília, DF, 2015. Citado na página [5.](#page-23-0)

CAIRNS, A. Some notes on the dynamics and optimal control of stochastic pension fund models in continuous time. **ASTIN Bulletin**, n. 30 (1), p. 19–55, 2000. Citado na página [7.](#page-25-0)

CESARONE, F.; MORETTI, J.; TARDELLA, F. Optimally chosen small portfolios are better than large ones. **Economics Bulletin**, v. 36, n. 4, p. 1876–1891, 2016. Disponível em: [<https://ideas.repec.org/a/ebl/ecbull/eb-16-00671.html>.](https://ideas.repec.org/a/ebl/ecbull/eb-16-00671.html) Citado 2 vezes nas páginas [22](#page-40-0) e [39.](#page-57-0)

CHANG, T.-J.; YANG, S.-C.; CHANG, K.-J. **Portfolio optimization problems in different risk measures using genetic algorithm**. [S.l.]: Elsevier, 2009. Citado 2 vezes nas páginas [22](#page-40-0) e [39.](#page-57-0)

<span id="page-106-0"></span>CHENG, R.; GAO, J. On cardinality constrained mean-cvar portfolio optimization. **27th Chinese Control and Decision Conference (CCDC)**, p. 1074–1079, 2015. Citado 2 vezes nas páginas [22](#page-40-0) e [75.](#page-93-0)

CHOI, C. et al. Net contribution, liquidity, and optimal pension management. **The Journal of Risk and Insurance**, v. 83, n. 4, p. 913–948, 2016. Citado na página [9.](#page-27-0)

CONTADOR, C.; COSTA, M. Os efeitos da regulamentação nos investidores institucionais. **Relatório CEPS/COPPEAD**, n. 20, 1999. Citado na página [10.](#page-28-0)

CONTI, B. de. PREVI, PETROS e FUNCEF: Uma análise da alocação das carteiras das três maiores entidades brasileiras de previdência complementar (2003-2013). **Texto para Discussão, Instituto de Pesquisa Econômica Aplicada (IPEA)**, Instituto de Pesquisa Econômica Aplicada (IPEA), Brasília, n. 2.216, 2016. Citado na página [13.](#page-31-0)

CORREA, S. M. B. B. **Probabilidade e estatística.** [S.l.]: PUC Minas Virtual, 2003. 116 p. Citado 2 vezes nas páginas [30](#page-48-0) e [31.](#page-49-0)

CORTEZ, E. C. **Aplicação da Teoria de Markowitz em um plano de Benefício Definido – Caso Elos.** Monografia (TCC em Ciências Econômicas.) — Universidade Federal de Santa Catarina, 2015. Citado na página [13.](#page-31-0)

DEB, K. et al. A fast elitist non-dominated sorting genetic algorithm for multi-objective optimization: Nsga-ii. **Parallel Problem Solving from Nature PPSN VI: 6th International Conference Paris, France, September 18–20, 2000 Proceedings.**, Berlin, Heidelberg: Springer Berlin Heidelberg, p. 849–858, 2000. ISSN 978-3-540-45356-7. Disponível em: [<http://dx.doi.org/10.1007/3-540-45356-3\\\_83>.](http://dx.doi.org/10.1007/3-540-45356-3\_83) Citado na página [51.](#page-69-0)

<span id="page-107-2"></span>FERREIRA, F. **Estudo comparativo de modelos e técnicas para otimização de portfólios com restrição de cardinalidade.** Dissertação (Mestrado) — Centro Federal de Educação Tecnológica de Minas Gerais, 2018. Citado 6 vezes nas páginas [39,](#page-57-0) [52,](#page-70-0) [53,](#page-71-0) [73,](#page-91-2) [75](#page-93-0) e [78.](#page-96-1)

JENSEN, M. The performance of mutual funds in the period 1945-1964. **Journal of Finance**, n. 23, p. 389–416, 1968. Citado na página [11.](#page-29-0)

KOMURA, B. T. **Análise e Proposta de um Fundo de Investimento voltado para Investidores Institucionais.** Monografia (TCC em Engenharia de Produção.) — Escola Politécnica da Universidade de São Paulo, 2011. Citado na página [12.](#page-30-0)

<span id="page-107-1"></span>LEAL, R.; SILVA, A.; RIBEIRO, T. **Alocação Ótima de Ativos em Fundos de Pensão**. Universidade Federal do Rio de Janeiro, 2002. Disponível em: [<http://www.coppead.ufrj.br/upload/publicacoes/351.pdf>.](http://www.coppead.ufrj.br/upload/publicacoes/351.pdf) Citado 3 vezes nas páginas [4,](#page-22-0) [11](#page-29-0) e [68.](#page-86-3)

LIANG, Z.; MA, M. Optimal dynamic asset allocation of pension fund in mortality and salary risks framework. **Insurance: Mathematics and Economics**, v. 64, p. 151–161, 2015. Citado na página [9.](#page-27-0)

LWIN, K.; QU, R.; KENDALL, G. A learning-guided multi-objective evolutionary algorithm for constrained portfolio optimization. **Applied Soft Computing**, v. 24, p. 757–772, 2014. Citado na página [22.](#page-40-0)

MANSINI, R.; OGRYCZAK, W.; SPERANZA, M. G. **Linear and Mixed Integer Programming for Portfolio Optimization**. [S.l.]: Springer International Publishing, 2015. ISBN 978-3-319-18481-4. Citado na página [22.](#page-40-0)

MANTEGNA, R. N.; STANLEY, H. E. An introduction to econophysics. **Cambridge University Press**, 2004. Citado na página [20.](#page-38-0)

<span id="page-107-0"></span>MARKOWITZ, H. Portfolio selection. **The Journal of Finance**, v. 7, n. 1, p. 77–91, 1952. Citado 5 vezes nas páginas [21,](#page-39-0) [22,](#page-40-0) [34,](#page-52-0) [51](#page-69-0) e [56.](#page-74-2)

MARZANO, L. G. B. **Otimização de Portfólio de Contratos de Energia em Sistemas Hirdrotérmicos com Despacho Centralizado.** Tese (Doutorado) — Pontifícia Universidade Católica, Rio de Janeiro, 2004. Citado na página [24.](#page-42-0)

MOREIRA, L. d. L. **Risco de mercado: análise comparativa de métodos de mensuração de risco aplicado ao mercado brasileiro.** Dissertação (Mestrado) — Universidade de Brasília, 2006. Citado na página [24.](#page-42-0)

MOREIRA, M. de M. O envelhecimento da população brasileira em nível regional: 1940-2050. **In: XI Encontro Nacional de Estudos Populacionais da ABEP**, Caxambú, MG, p. 3103–3124, 1998. Citado na página [1.](#page-19-0)
MüLLER, H.; CAPITELLI, R.; GRANZIOL, M. Optimale portefeuilles für institutionelle anleger. **Zeitschrift für Operations Research**, v. 28, n. 6, p. B163–B176, 1984. Citado na página [7.](#page-25-0)

NEDER, M. **Imóveis e a Carteira do Investidor Institucional**. Dissertação (Mestrado) — Universidade Federal do Rio de Janeiro, 1998. Citado na página [10.](#page-28-0)

OECD. Pensions at a glance 2013: OECD and G20 indicators. **OECD Publishing**, p. 18–25, 2013. Citado na página [1.](#page-19-0)

OLIVEIRA, M. d. S. d. **Análise Comparativa entre Medidas de Risco na Otimização Multiobjetivo de Carteira de Ações com Restrição de Cardinalidade.** Dissertação (Mestrado) — Centro Federal de Educação Tecnológica de Minas Gerais, 2016. Citado na página [52.](#page-70-0)

OLIVEIRA, T. Amostragem não probabilística: adequação de situações para uso e limitações de amostras por conveniência, julgamento e cotas. **Rev Adm On Line**, 2001. Citado na página [31.](#page-49-0)

PALMQUIST, J.; URYASEV, S.; KROKHMAL, P. Portfolio optimization with conditional value-at-risk objective and constraints. **Journal of risk**, 1999. Citado na página [24.](#page-42-0)

PINHEIRO, J. L. Mercado de Capitais. [S.I.]: Editora Atlas - 6<sup>a</sup> edição, 2012. Citado 3 vezes nas páginas [18,](#page-36-0) [19](#page-37-0) e [20.](#page-38-0)

PINTO, A. C. F. **Investidores Institucionais: Efeitos da Regulamentação Econômica.** Tese (Doutorado) — Fundação Getúlio Vargas, Rio de Janeiro, 1985. Citado na página [10.](#page-28-0)

R Core Team. **R: A Language and Environment for Statistical Computing**. Vienna, Austria, 2017. Disponível em: [<https://www.R-project.org/>.](https://www.R-project.org/) Citado 3 vezes nas páginas [34,](#page-52-0) [35](#page-53-0) e [43.](#page-61-0)

REIS, A. Reforma da previdência: crescimento não virá sem ela. **Revista Fundos de Pensão**, São Paulo, SP, n. 323, 2006. Citado 2 vezes nas páginas [1](#page-19-0) e [15.](#page-33-0)

RIGHI, M. B.; CERETTA, P. S. Teoria de medidas de risco: uma revisão abrangente. **Revista Brasileira de Finanças**, p. 411–464, 2014. ISSN 1679-0731. Citado na página [23.](#page-41-0)

ROCKAFELLAR, R. T.; URYASEV, S. Optimization of conditional value-at-risk. **Journal of risk**, p. 21–42, 2000. Citado na página [24.](#page-42-0)

RUIZ-TORRUBIANO, R.; SUáREZ, A. A memetic algorithm for cardinality-constrained portfolio optimization with transaction costs. v. 36, p. 125–142, 2015. Citado na página [22.](#page-40-0)

SHARPE, W. F. Mutual fund performance. **The Journal of Business**, v. 39, n. 1, p. 119 – 139, 1966. Citado na página [11.](#page-29-0)

SILVA, A. C. R. da. **Análise da Coerência de Medidas de Risco no Mercado Brasileiro de Ações e Críticas ao Desenvolvimento de uma Metodologia Híbrida.** Dissertação (Mestrado) — Universidade Federal do Rio de Janeiro/COPPEAD, 2004. Citado 2 vezes nas páginas [23](#page-41-0) e [24.](#page-42-0)

SILVEIRA, M. A. C.; BRANCO, T. C. C. Alocação de portfólio da poupança para aposentadoria no brasil: um estudo de caso para fundos fechados de pensão. **IPEA: Texto para Discussão**, n. 1.680, 2011. Citado na página [11.](#page-29-0)

SIU, T. A bsde approach to risk-based asset allocation of pension funds with regime switching. **Annals of Operations Research**, v. 201, n. 1, p. 449–473, 2012. Citado na página [8.](#page-26-0)

STERN, J. M. **Otimização e Processos Estocásticos Aplicados à Economia e Finanças**. Dissertação (Mestrado) — Universidade Federal de Santa Catarina, 2000. Citado na página [35.](#page-53-0)

THOMAS, A.; SPATARO, L.; MATHEW, N. Pension funds and stock market volatility: An empirical analysis ofoecd countries. **Journal of Financial Stability**, v. 11, p. 92–103, 2014. Citado na página [9.](#page-27-0)

TREYNOR, J. L. How to rate management of investment funds. **Harvard Business Review.**, v. 43, n. 1, p. 63–75, 1965. Citado na página [11.](#page-29-0)

VALLADãO, D. M. **Alocação Ótima e Medida de Risco de um ALM para Fundo de Pensão Via Programação Estocástica Multi-Estágio e Bootstrap**. Dissertação (Mestrado) — Pontifícia Universidade Católica do Rio de Janeiro, 2008. Citado na página [11.](#page-29-0)

VANZETTO, B. M.; COSTA, O. L. Aplicação de programação estocástica para estratégias de investimentos em fundos estruturados. **Sociedade de Matemática Aplicada e Computacional (SBMAC)**, v. 1, n. 2, 2014. Disponível em: [<https://proceedings.sbmac.org.br/sbmac/article/view/289/291>.](https://proceedings.sbmac.org.br/sbmac/article/view/289/291) Citado na página [12.](#page-30-0)

VITALI, S.; MORIGGIA, V.; KOPA, M. Optimal pension fund composition for an italian private pension plan sponsor. **Computational Management Science**, v. 14, n. 1, p. 135–160, 2017. Citado na página [10.](#page-28-0)

YAO, H. et al. Asset allocation for a dc pension fund with stochastic income and mortality risk: A multi-period mean-variance framework. **Insurance: Mathematics and Economics**, n. 54 (1), p. 84–92, 2014. Citado na página [9.](#page-27-0)

YAO, H.; YANG, Z.; CHEN, P. Markowitz's mean-variance defined contribution pension fund management under inflation: A continuous-time model. **Insurance: Mathematics and Economics**, v. 53, n. 3, p. 851–863, 2013. Citado na página [8.](#page-26-0)

ZITZLER, E. **Evolutionary Algorithms for Multiobjective Optimization: Methods and Applications.** Tese (Doutorado) — Swiss Federal Institute of Technology (ETH), Zurich, Switzerland, 1999. Citado na página [52.](#page-70-0)

ZITZLER, E.; LAUMANNS, M.; THIELE, L. Spea2: Improving the strength pareto evolutionary algorithm. v. 103, 07 2001. Citado na página [52.](#page-70-0)

Apêndices

## **APÊNDICE A – Ativos utilizados em ordem alfabética**

Os ativos utilizados pertencem ao IBOVESPA e foram selecionados por apresentarem cotações diárias em todos os dias de pregão para o período de 01/01/2008 a 31/12/2016. O Quadro [23](#page-111-0) apresenta em ordem alfabética os ativos selecionados, a respectiva descrição, a classificação e o respectivo ano em que foram utilizados nesta pesquisa. Em relação a classificação temos: NM (Novo Mercado), N1 (Nível 1), N2 (Nível 2), BM (BOVESPA Mais) e NC (Não Classificado) conforme descrito no Capítulo [4.](#page-45-0)

<span id="page-111-0"></span>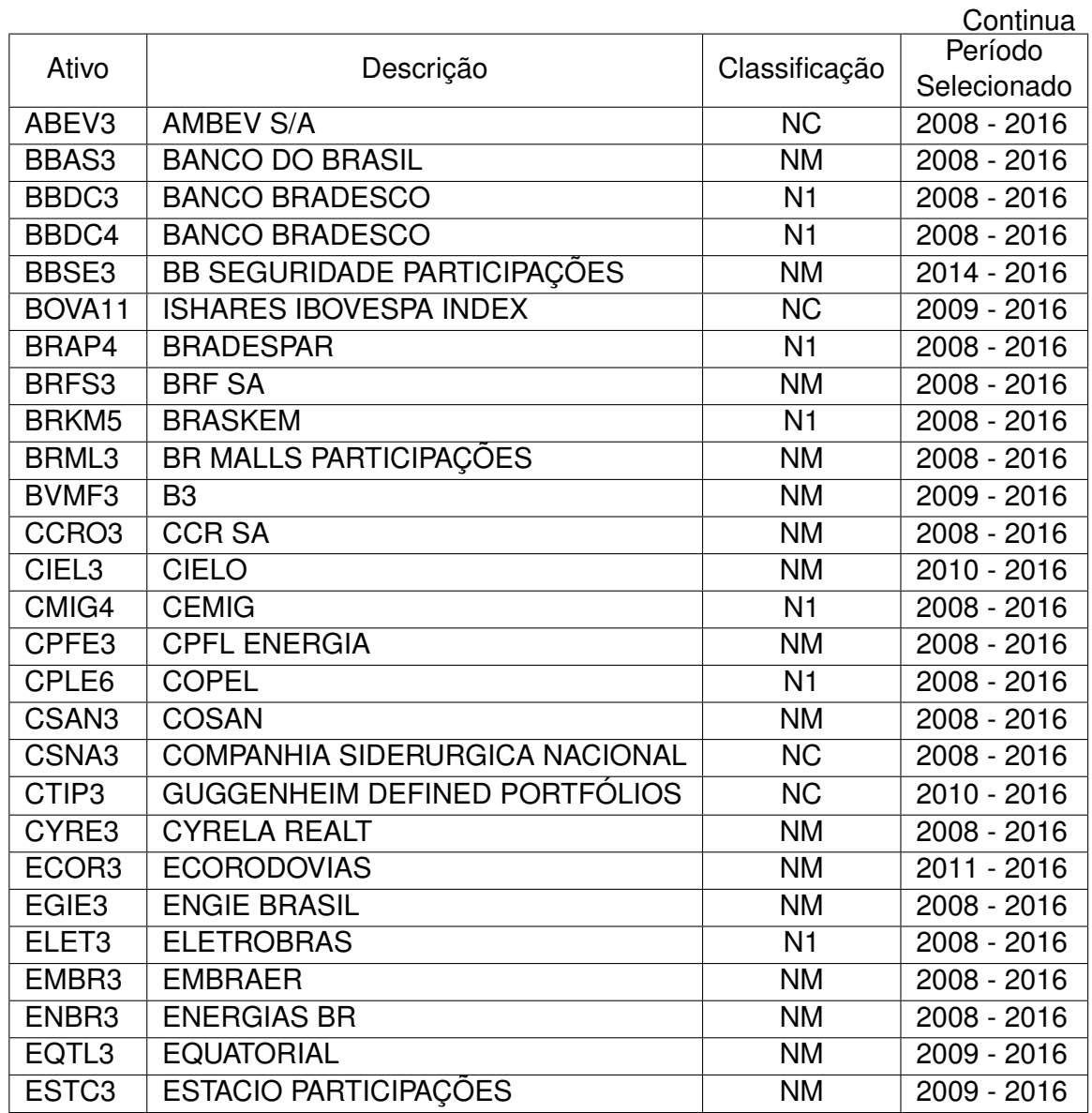

Quadro 23 – Ativos selecionados em ordem alfabética

|                   |                                 |                | Conclusão   |
|-------------------|---------------------------------|----------------|-------------|
| Ativo             | Descrição                       | Classificação  | Período     |
|                   |                                 |                | Selecionado |
| FIBR3             | <b>FIBRIA CELULOSE</b>          | <b>NM</b>      | 2008 - 2016 |
| GGBR4             | <b>GERDAU</b>                   | N <sub>1</sub> | 2008 - 2016 |
| GOAU4             | GERDAU METALÚRGICA              | N <sub>1</sub> | 2008 - 2016 |
| HYPE3             | <b>HYPERA</b>                   | <b>NM</b>      | 2009 - 2016 |
| ITSA4             | <b>ITAUSA</b>                   | N <sub>1</sub> | 2008 - 2016 |
| <b>ITUB4</b>      | <b>ITAU UNIBANCO</b>            | N <sub>1</sub> | 2008 - 2016 |
| JBSS3             | <b>JBS</b>                      | <b>NM</b>      | 2008 - 2016 |
| KLBN11            | <b>KLABIN S/A</b>               | N <sub>2</sub> | 2015 - 2016 |
| KROT3             | <b>KROTON</b>                   | <b>NM</b>      | 2013 - 2016 |
| LAME4             | <b>LOJAS AMERICANAS</b>         | N <sub>1</sub> | 2008 - 2016 |
| LREN3             | <b>LOJAS RENNER</b>             | <b>NM</b>      | 2008 - 2016 |
| MRFG3             | <b>MARFRIG</b>                  | <b>NM</b>      | 2008 - 2016 |
| MRVE3             | <b>MRV</b>                      | <b>NM</b>      | 2008 - 2016 |
| MULT3             | <b>MULTIPLAN</b>                | N <sub>2</sub> | 2008 - 2016 |
| NATU <sub>3</sub> | <b>NATURA</b>                   | <b>NM</b>      | 2008 - 2016 |
| PCAR4             | COMPANHIA BRAS. DE DISTRIBUIÇÃO | N <sub>1</sub> | 2008 - 2016 |
| PETR <sub>3</sub> | <b>PETROBRAS</b>                | <b>NC</b>      | 2008 - 2016 |
| PETR4             | <b>PETROBRAS</b>                | <b>NC</b>      | 2008 - 2016 |
| QUAL3             | <b>QUALICORP</b>                | <b>NM</b>      | 2012 - 2016 |
| RADL3             | <b>RAIA DROGASIL</b>            | <b>NM</b>      | 2008 - 2016 |
| RENT <sub>3</sub> | <b>LOCALIZA</b>                 | <b>NM</b>      | 2010 - 2016 |
| RUMO <sub>3</sub> | <b>RUMOF</b>                    | <b>NM</b>      | 2016        |
| SANB11            | <b>BANCO SANTANDER BR</b>       | <b>NC</b>      | 2010 - 2016 |
| SBSP3             | <b>SABESP</b>                   | ΝM             | 2008 - 2016 |
| SMLS3             | <b>SMILES</b>                   | ΝM             | 2004 - 2016 |
| SUZB <sub>5</sub> | <b>SUZANO PAPEL</b>             | <b>NM</b>      | 2008 - 2016 |
| TIMP3             | TIM PART S/A                    | ΝM             | 2008 - 2016 |
| UGPA3             | <b>ULTRAPAR</b>                 | <b>NM</b>      | 2008 - 2016 |
| USIM <sub>5</sub> | <b>USIMINAS</b>                 | N <sub>1</sub> | 2008 - 2016 |
| VALE3             | <b>VALE</b>                     | <b>NM</b>      | 2008 - 2016 |
| VALE5             | <b>VALE</b>                     | <b>NM</b>      | 2008 - 2016 |
| VIVT4             | <b>TELEF BRASIL</b>             | <b>NC</b>      | 2008 - 2016 |
| WEGE3             | <b>WEG</b>                      | <b>NM</b>      | 2008 - 2016 |

Quadro 23 - Ativos selecionados em ordem alfabética

## **APÊNDICE B – Resultados da Simulação Geral**

As Tabelas [12](#page-113-0) a [18](#page-117-0) apresentam os resultados da simulação Geral. A Tabela [12](#page-113-0) apresenta os ativos selecionados em 2009 e com a rentabilidade apurada em 2010. Para este portfólio os ativos foram classificados como N1, NC e NM e o peso Balanceado atendeu a Resolução CMN 3.792, por isso, o peso Ajustado apresenta os mesmos valores. A rentabilidade total obtida por esta carteira foi de 15,21% em 2010.

<span id="page-113-0"></span>Tabela 12 – Simulação Geral - Ativos selecionados em 2009 com a rentabilidade apurada em 2010

| <b>ATIVO</b> |       | CLASS.<br><b>QTDE</b> |                | <b>PESO</b>     | RENTABILIDADE (%) |         |         |
|--------------|-------|-----------------------|----------------|-----------------|-------------------|---------|---------|
|              |       |                       | <b>BALANC.</b> | <b>AJUSTADO</b> | <b>ATIVO</b>      | (A)     | (B)     |
| EMBR3        | 6.657 | <b>NM</b>             | 0,05090        | 0,05090         | 24,12664          | 1,23    | 1,23    |
| TIMP3        | 6.614 | <b>NM</b>             | 0,15865        | 0,15865         | $-4,26929$        | $-0,68$ | $-0,68$ |
| CMIG4        | 6.610 | N <sub>1</sub>        | 0,20401        | 0,20401         | 4,00572           | 0,82    | 0,82    |
| VIVT4        | 3.718 | <b>NC</b>             | 0,03813        | 0,03813         | 5,14541           | 0,20    | 0,20    |
| ABEV3        | 2.278 | <b>NC</b>             | 0,11072        | 0,11072         | 47,52294          | 5,26    | 5,26    |
| CPFE3        | 1.804 | <b>NM</b>             | 0,08655        | 0,08655         | 22,44898          | 1,94    | 1,94    |
| ITSA4        | 1.647 | N <sub>1</sub>        | 0,12954        | 0,12954         | 9,68921           | 1,26    | 1,26    |
| ENBR3        | 1.193 | NM.                   | 0,13098        | 0,13098         | 23,86207          | 3,13    | 3,13    |
| WEGE3        | 705   | <b>NM</b>             | 0,09051        | 0,09051         | 22,68519          | 2,05    | 2,05    |
| <b>TOTAL</b> |       |                       | 1,00000        | 1,00000         |                   | 15,21   | 15,21   |

Fonte: Elaborada pelo Autor.

(A): Rentabilidade com peso Balanceado.

(B): Rentabilidade com peso Ajustado.

A Tabela [13](#page-114-0) apresenta os ativos selecionados em 2010 e com a rentabilidade apurada em 2011. Para este portfólio destacamos o ativo CMIG4 como o mais selecionado pela Função de Markowitz, os ativos foram classificados como N1, NC e NM e o peso Balanceado atendeu a Resolução CMN 3.792, por isso, o peso Ajustado apresenta os mesmos valores. A rentabilidade total obtida por esta carteira foi de 26,89% em 2011.

| <b>ATIVO</b>      | CLASS.<br><b>QTDE</b> |                | <b>PESO</b>    |                 | RENTABILIDADE (%) |         |         |  |
|-------------------|-----------------------|----------------|----------------|-----------------|-------------------|---------|---------|--|
|                   |                       |                | <b>BALANC.</b> | <b>AJUSTADO</b> | <b>ATIVO</b>      | (A)     | (B)     |  |
| CMIG4             | 6.268                 | N <sub>1</sub> | 0,27711        | 0,27711         | 33,24361          | 9,21    | 9,21    |  |
| TIMP3             | 6.213                 | <b>NM</b>      | 0,18167        | 0,18167         | 38,73720          | 7,04    | 7,04    |  |
| CIEL <sub>3</sub> | 6.189                 | <b>NM</b>      | 0,20312        | 0,20312         | 52,21374          | 10,61   | 10,61   |  |
| <b>JBSS3</b>      | 6.153                 | <b>NM</b>      | 0,07712        | 0,07712         | $-15,89205$       | $-1,23$ | $-1,23$ |  |
| ENBR <sub>3</sub> | 6.109                 | <b>NM</b>      | 0,14767        | 0,14767         | 12,06140          | 1,78    | 1,78    |  |
| EQTL3             | 4.956                 | <b>NM</b>      | 0,05596        | 0,05596         | 27,37430          | 1,53    | 1,53    |  |
| MRFG3             | 4.466                 | <b>NM</b>      | 0,02507        | 0,02507         | -44,53836         | $-1,12$ | $-1,12$ |  |
| PETR <sub>3</sub> | 3.708                 | <b>NC</b>      | 0,01322        | 0,01322         | $-21,80617$       | $-0,29$ | $-0,29$ |  |
| GOAU4             | 3.269                 | N <sub>1</sub> | 0,01907        | 0,01907         | $-33,31992$       | $-0,64$ | $-0,64$ |  |
| <b>TOTAL</b>      |                       |                | 1,00000        | 1,00000         |                   | 26,89   | 26,89   |  |

<span id="page-114-0"></span>Tabela 13 – Simulação Geral - Ativos selecionados em 2010 com a rentabilidade apurada em 2011

(A): Rentabilidade com peso Balanceado.

(B): Rentabilidade com peso Ajustado.

A Tabela [14](#page-114-1) apresenta os ativos selecionados em 2011 e com a rentabilidade apurada em 2012. Para este portfólio os ativos foram classificados como N1 e NM a não apresentou ativos NC. Foi necessário aplicar o ajuste no peso Balanceado com a execução do Algoritmo [3](#page-65-0) para atender a Resolução CMN 3.792. Por isso o peso Ajustado apresenta valores diferentes do peso Balanceado. A rentabilidade total obtida foi de 40,65% para a carteira com o peso Balanceado e de 42,28% para o portfólio com o peso Ajustado para o ano 2012.

<span id="page-114-1"></span>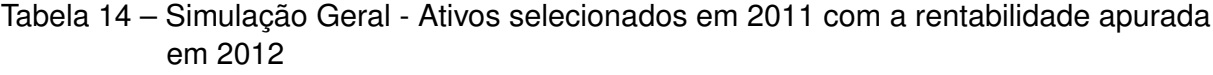

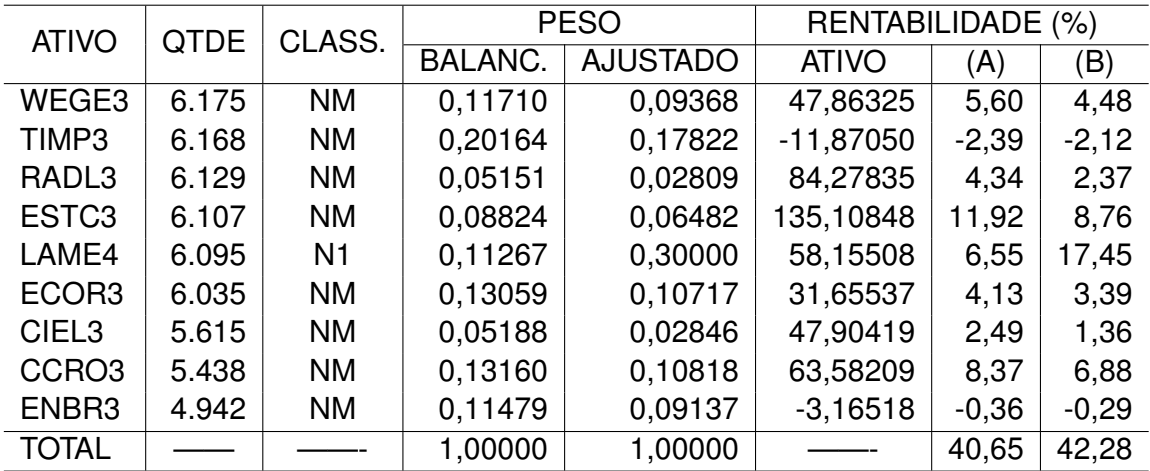

Fonte: Elaborada pelo Autor.

(A): Rentabilidade com peso Balanceado.

(B): Rentabilidade com peso Ajustado.

A Tabela [15](#page-115-0) apresenta os ativos selecionados em 2012 e com a rentabilidade apurada em 2013. Para este portfólio os ativos foram classificados como N1 e NM a não apresentou ativos NC. Foi necessário aplicar o ajuste no peso Balanceado com a execução do Algoritmo [3](#page-65-0) para atender a Resolução CMN 3.792. Por isso o peso Ajustado apresenta valores diferentes do peso Balanceado. A rentabilidade total obtida foi de 12,29% para a carteira com o peso Balanceado e de 11,63% para o portfólio com o peso Ajustado para o ano 2013.

| <b>ATIVO</b>      | <b>QTDE</b> | CLASS.         |                | <b>PESO</b>     | RENTABILIDADE (%) |         |         |
|-------------------|-------------|----------------|----------------|-----------------|-------------------|---------|---------|
|                   |             |                | <b>BALANC.</b> | <b>AJUSTADO</b> | <b>ATIVO</b>      | (A)     | (B)     |
| WEGE3             | 6.036       | <b>NM</b>      | 0,16775        | 0,15918         | 13,85042          | 2,32    | 2,20    |
| ENBR <sub>3</sub> | 6.020       | <b>NM</b>      | 0,24701        | 0,23439         | $-7,63889$        | $-1,89$ | $-1,79$ |
| ITSA4             | 5.998       | N <sub>1</sub> | 0,19510        | 0,21394         | 2,22222           | 0,43    | 0,48    |
| TIMP3             | 5.987       | <b>NM</b>      | 0,10987        | 0,10426         | 59,52712          | 6,54    | 6,21    |
| ELET <sub>3</sub> | 5.877       | N <sub>1</sub> | 0,06722        | 0,08606         | $-4,43686$        | $-0,30$ | $-0,38$ |
| QUAL3             | 5.858       | <b>NM</b>      | 0,06845        | 0,06495         | 4,47339           | 0,31    | 0,29    |
| EGIE <sub>3</sub> | 5.815       | <b>NM</b>      | 0,04375        | 0,04151         | 20,23317          | 0,89    | 0,84    |
| EQTL <sub>3</sub> | 4.418       | <b>NM</b>      | 0,03946        | 0,03744         | 21,42457          | 0,85    | 0,80    |
| ESTC <sub>3</sub> | 3.250       | <b>NM</b>      | 0,06141        | 0,05827         | 51,15880          | 3,14    | 2,98    |
| <b>TOTAL</b>      |             |                | 1,00000        | 1,00000         |                   | 12,29   | 11,63   |

<span id="page-115-0"></span>Tabela 15 – Simulação Geral - Ativos selecionados em 2012 com a rentabilidade apurada em 2013

Fonte: Elaborada pelo Autor.

(A): Rentabilidade com peso Balanceado.

(B): Rentabilidade com peso Ajustado.

A Tabela [16](#page-116-0) apresenta os ativos selecionados em 2013 e com a rentabilidade apurada em 2014. Para este portfólio os ativos foram classificados como N1 e NM a não apresentou ativos NC. Os pesos Balanceado e Ajustado apresentam os mesmos valores e adequados a Resolução CMN 3.792. A rentabilidade total obtida foi de 26,26% para a carteira com os pesos Balanceado e Ajustado para o ano 2014.

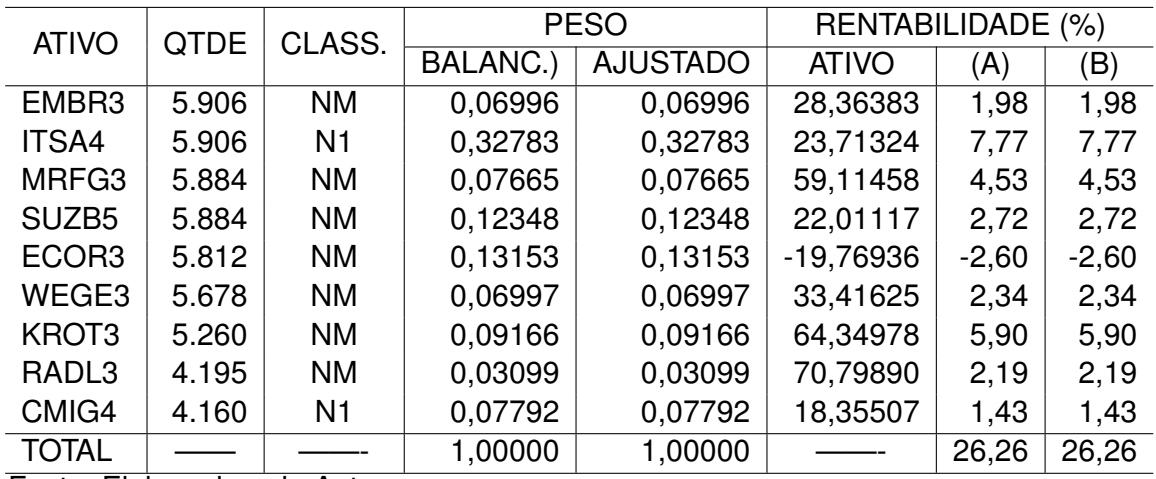

<span id="page-116-0"></span>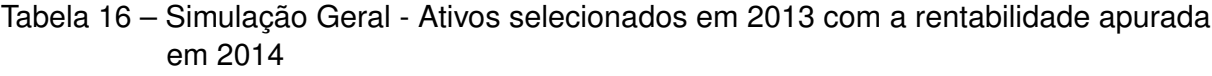

(A): Rentabilidade com peso Balanceado.

(B): Rentabilidade com peso Ajustado.

A Tabela [17](#page-116-1) apresenta os ativos selecionados em 2014 e com a rentabilidade apurada em 2015. Para este portfólio os ativos foram classificados como N1, NM e NC. Os pesos Balanceado e Ajustado apresentam os mesmos valores e adequados a Resolução CMN 3.792. A rentabilidade total obtida foi de 6,97% para a carteira com os pesos Balanceado e Ajustado para o ano 2015.

<span id="page-116-1"></span>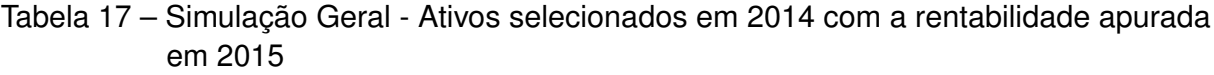

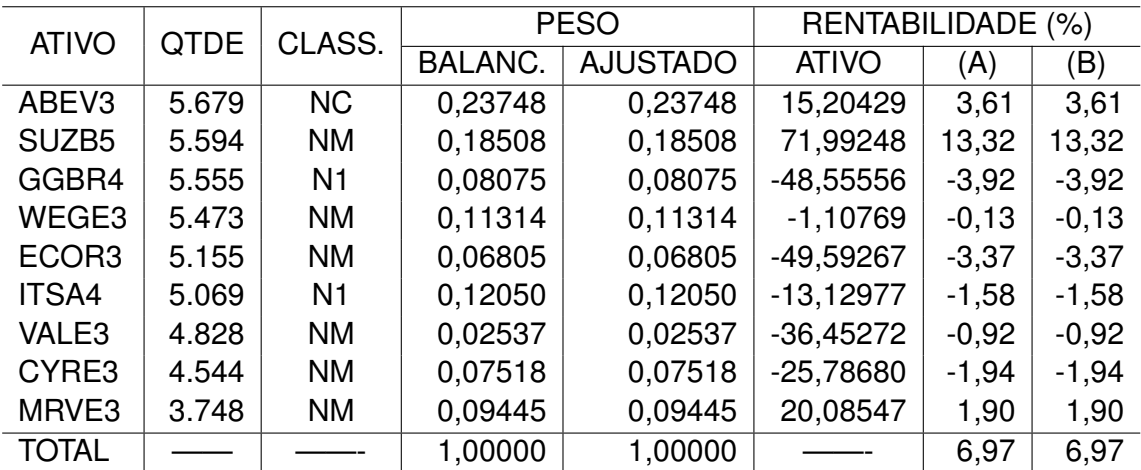

Fonte: Elaborada pelo Autor.

(A): Rentabilidade com peso Balanceado.

(B): Rentabilidade com peso Ajustado.

A Tabela [18](#page-117-0) apresenta os ativos selecionados em 2015 e com a rentabilidade apurada em 2016. Para este portfólio os ativos foram classificados como N1, N2 e NM. Foi necessário aplicar o ajuste no peso Balanceado com a execução do Algoritmo [3](#page-65-0) para

atender a Resolução CMN 3.792. Por isso o peso Ajustado apresenta valores diferentes do peso Balanceado. A rentabilidade total obtida foi de 22,58% para a carteira com o peso Balanceado e de 20,01% para o portfólio com o peso Ajustado para o ano 2016.

<span id="page-117-0"></span>Tabela 18 – Simulação Geral - Ativos selecionados em 2015 com a rentabilidade apurada em 2016

| <b>ATIVO</b>      | <b>QTDE</b> | CLASS.         |                | <b>PESO</b>     | RENTABILIDADE (%) |         |          |
|-------------------|-------------|----------------|----------------|-----------------|-------------------|---------|----------|
|                   |             |                | <b>BALANC.</b> | <b>AJUSTADO</b> | <b>ATIVO</b>      | (A)     | (B)      |
| TIMP3             | 5.570       | <b>NM</b>      | 0,15967        | 0,12327         | 18,27795          | 2,92    | 2,25     |
| MRFG3             | 5.565       | <b>NM</b>      | 0,26292        | 0,20299         | 6,09952           | 1,60    | 1,24     |
| SUZB <sub>5</sub> | 5.539       | <b>NM</b>      | 0,07395        | 0,05709         | $-20,97941$       | $-1,55$ | $-1,20$  |
| ECOR3             | 5.497       | <b>NM</b>      | 0,21436        | 0,16550         | 77,58621          | 16,63   | 12,84    |
| EMBR3             | 4.728       | <b>NM</b>      | 0,04519        | 0,03489         | $-45,20548$       | $-2,04$ | $-1,58$  |
| BRFS3             | 4.646       | <b>NM</b>      | 0,01967        | 0,01518         | $-9,64419$        | $-0,19$ | $-0, 15$ |
| MRVE3             | 4.635       | <b>NM</b>      | 0,13092        | 0,10108         | 35,22868          | 4,61    | 3,56     |
| KLBN11            | 4.616       | N <sub>2</sub> | 0,05529        | 0,15863         | $-16,93472$       | $-0,94$ | $-2,69$  |
| BRKM <sub>5</sub> | 4.547       | N <sub>1</sub> | 0,03804        | 0,14137         | 40,48400          | 1,54    | 5,72     |
| <b>TOTAL</b>      |             |                | 1,00000        | 1,00000         |                   | 22,58   | 20,01    |

Fonte: Elaborada pelo Autor.

(A): Rentabilidade com peso Balanceado.

### **APÊNDICE C – Resultados da Simulação Positivo**

As Tabelas [19](#page-118-0) a [25](#page-122-0) apresentam os resultados da simulação Positivo. A Tabela [19](#page-118-0) apresenta os ativos selecionados em 2009 e com a rentabilidade apurada em 2010. Para este portfólio os ativos foram classificados como N1, NC e NM. O peso Balanceado estava adequado a Resolução CMN 3.792 e por isso o peso Ajustado apresenta os mesmos valores do peso Balanceado. A rentabilidade total obtida foi de 18,37% para a carteira com o peso Balanceado e Ajustado.

<span id="page-118-0"></span>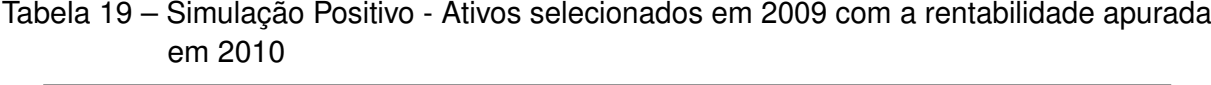

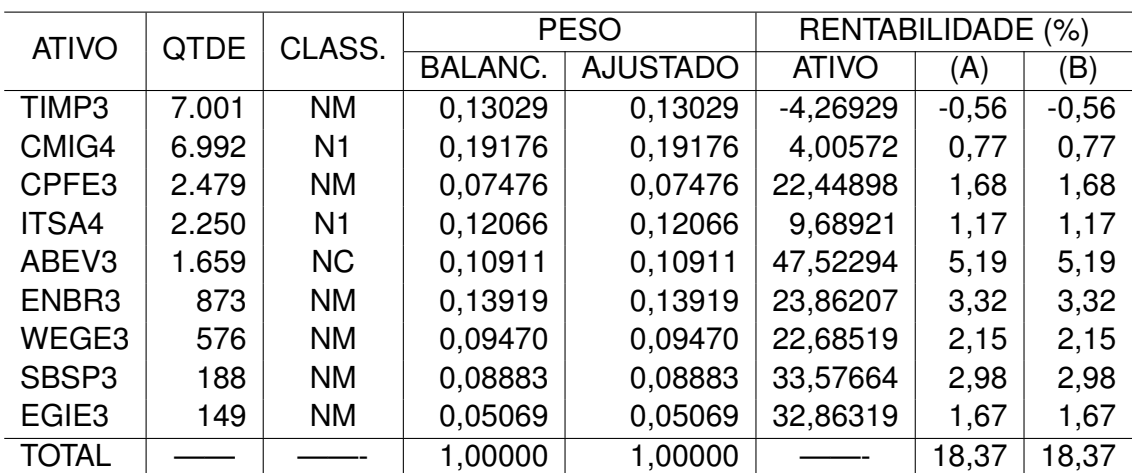

Fonte: Elaborada pelo Autor.

(A): Rentabilidade com peso Balanceado.

(B): Rentabilidade com peso Ajustado.

A Tabela [20](#page-119-0) apresenta os ativos selecionados em 2010 e com a rentabilidade apurada em 2011. Para este portfólio os ativos foram classificados como N1 e NM. O peso Balanceado estava adequado a Resolução CMN 3.792 e por isso o peso Ajustado apresenta os mesmos valores do peso Balanceado. A rentabilidade total obtida foi de 4,89% para a carteira com o peso Balanceado e Ajustado.

| <b>ATIVO</b>      | CLASS.<br><b>QTDE</b> |                | <b>PESO</b>    | RENTABILIDADE (%) |              |         |         |
|-------------------|-----------------------|----------------|----------------|-------------------|--------------|---------|---------|
|                   |                       |                | <b>BALANC.</b> | <b>AJUSTADO</b>   | <b>ATIVO</b> | (A)     | (B)     |
| CMIG4             | 8.134                 | N <sub>1</sub> | 0,24337        | 0,24337           | 33,24361     | 8,09    | 8,09    |
| <b>ITSA4</b>      | 8.013                 | N <sub>1</sub> | 0,11117        | 0,11117           | $-13,20132$  | $-1,47$ | $-1,47$ |
| ENBR <sub>3</sub> | 7.992                 | <b>NM</b>      | 0,10666        | 0,10666           | 12,06140     | 1,29    | 1,29    |
| ESTC <sub>3</sub> | 1.714                 | <b>NM</b>      | 0,07160        | 0,07160           | $-31,21622$  | $-2,24$ | $-2,24$ |
| CPFE3             | 440                   | <b>NM</b>      | 0,06254        | 0,06254           | 32,46173     | 2,03    | 2,03    |
| BVMF3             | 394                   | <b>NM</b>      | 0,10726        | 0,10726           | $-22,71415$  | $-2,44$ | $-2,44$ |
| WEGE3             | 328                   | <b>NM</b>      | 0,14449        | 0,14449           | $-11,98502$  | $-1,73$ | $-1,73$ |
| CCRO <sub>3</sub> | 300                   | <b>NM</b>      | 0,14486        | 0,14486           | 10,85526     | 1,57    | 1,57    |
| VALE3             | 202                   | <b>NM</b>      | 0,00804        | 0,00804           | $-25,75970$  | $-0,21$ | $-0,21$ |
| <b>TOTAL</b>      |                       |                | 1,00000        | 1,00000           |              | 4,89    | 4,89    |

<span id="page-119-0"></span>Tabela 20 – Simulação Positivo - Ativos selecionados em 2010 com a rentabilidade apurada em 2011

(A): Rentabilidade com peso Balanceado.

(B): Rentabilidade com peso Ajustado.

A Tabela [21](#page-119-1) apresenta os ativos selecionados em 2011 e com a rentabilidade apurada em 2012. Para este portfólio os ativos foram classificados como N1, NC e NM. Foi necessário aplicar o ajuste no peso Balanceado com a execução do Algoritmo [3](#page-65-0) para atender a Resolução CMN 3.792. Por isso o peso Ajustado apresenta valores diferentes do peso Balanceado. A rentabilidade total obtida foi de 27,49% para a carteira com o peso Balanceado e de 25,26% para o portfólio com o peso Ajustado para o ano 2012.

<span id="page-119-1"></span>Tabela 21 – Simulação Positivo - Ativos selecionados em 2011 com a rentabilidade apurada em 2012

| <b>ATIVO</b>      | CLASS.<br><b>QTDE</b> |                | <b>PESO</b>    |                 | RENTABILIDADE (%) |         |         |  |
|-------------------|-----------------------|----------------|----------------|-----------------|-------------------|---------|---------|--|
|                   |                       |                | <b>BALANC.</b> | <b>AJUSTADO</b> | <b>ATIVO</b>      | (A)     | (B)     |  |
| ECOR3             | 9.826                 | <b>NM</b>      | 0,18156        | 0,14129         | 31,65537          | 5,75    | 4,47    |  |
| ENBR <sub>3</sub> | 9.794                 | <b>NM</b>      | 0,31222        | 0,24297         | $-3,16518$        | $-0,99$ | $-0,77$ |  |
| CSAN <sub>3</sub> | 9.772                 | <b>NM</b>      | 0,01995        | 0,01553         | 60,09524          | 1,20    | 0,93    |  |
| CCRO <sub>3</sub> | 9.737                 | <b>NM</b>      | 0,32033        | 0,24929         | 63,58209          | 20,37   | 15,85   |  |
| BBDC3             | 4.084                 | N <sub>1</sub> | 0,02771        | 0,07758         | 37,17775          | 1,03    | 2,88    |  |
| TIMP3             | 1.960                 | <b>NM</b>      | 0,06544        | 0,05093         | $-11,87050$       | $-0,78$ | $-0,60$ |  |
| CMIG4             | 667                   | N <sub>1</sub> | 0.04152        | 0,09140         | 3,68475           | 0,15    | 0.34    |  |
| CTIP <sub>3</sub> | 73                    | <b>NC</b>      | 0,00684        | 0,05672         | $-4,42755$        | $-0,03$ | $-0,25$ |  |
| ABEV3             | 35                    | <b>NC</b>      | 0,02443        | 0,07430         | 32,46869          | 0,79    | 2,41    |  |
| <b>TOTAL</b>      |                       |                | 1,00000        | 1,00000         |                   | 27,49   | 25,26   |  |

Fonte: Elaborada pelo Autor.

(A): Rentabilidade com peso Balanceado.

(B): Rentabilidade com peso Ajustado.

A Tabela [22](#page-120-0) apresenta os ativos selecionados em 2012 e com a rentabilidade apurada em 2013. Para este portfólio os ativos foram classificados como N1, NC e NM. O peso Balanceado estava adequado a Resolução CMN 3.792 e por isso o peso Ajustado apresenta os mesmos valores do peso Balanceado. A rentabilidade total obtida foi de 9,77% para a carteira com o peso Balanceado e Ajustado.

ATIVO QTDE CLASS. <u>PESO RENTABILIDADE (%)</u><br>BALANC. AJUSTADO ATIVO (A) (B) AJUSTADO CMIG4 | 7.728 | N1 | 0,08811 | 0,08811 | -2,49042 | -0,22 | -0,22 SANB11 | 7.721 | NC | 0,24534 | 0,24534 | -1,32200 | -0,32 | -0,32 QUAL3 | 7.661 | NM | 0,12451 | 0,12451 | 4,47339 | 0,56 | 0,56 EGIE3 | 7.573 | NM | 0,07578 | 0,07578 | 20,23317 | 1,53 | 1,53 WEGE3 | 7.564 | NM | 0,15310 | 0,15310 | 13,85042 | 2,12 | 2,12 JBSS3 | 7.551 | NM | 0,14861 | 0,14861 | 44,75524 | 6,65 | 6,65 BRAP4 | 7.415 | N1 | 0,05298 | 0,05298 | -23,36152 | -1,24 | -1,24  $\text{SUZB5}$   $\begin{array}{|l} 6.938 \end{array}$  NM  $\begin{array}{|l} 0.07338 \end{array}$  0.07338 23,32402 1,71 1,71 MRVE3 5.599 NM 0,03819 0,03819 -26,57993 -1,02 -1,02 TOTAL | —— | ——- | 1,00000 | 1,00000 | ——- | 9,77 | 9,77

<span id="page-120-0"></span>Tabela 22 – Simulação Positivo - Ativos selecionados em 2012 com a rentabilidade apurada em 2013

Fonte: Elaborada pelo Autor.

(A): Rentabilidade com peso Balanceado.

(B): Rentabilidade com peso Ajustado.

A Tabela [23](#page-120-1) apresenta os ativos selecionados em 2013 e com a rentabilidade apurada em 2014. Para este portfólio os ativos foram classificados como N1, NC e NM. Foi necessário aplicar o ajuste no peso Balanceado com a execução do Algoritmo [3](#page-65-0) para atender a Resolução CMN 3.792. Por isso o peso Ajustado apresenta valores diferentes do peso Balanceado. A rentabilidade total obtida foi de 22,72% para a carteira com o peso Balanceado e de 23,04% para o portfólio com o peso Ajustado para o ano 2014.

ATIVO QTDE CLASS. PESO RENTABILIDADE (%)<br>BALANC. AJUSTADO ATIVO (A) (B) **AJUSTADO** ITSA4 9.014 N1 0,42735 0,37069 23,71324 10,13 8,79 EMBR3 8.988 NM 0.07371 0.08747 28,36383 2.09 2.48  $SUZB5$  8.981 NM 0,03246 0,04621 22,01117 0,71 1,02 ABEV3 7.517 NC 0,09880 0,09880 -1,56556 -0,15 -0,15 WEGE3 2.347 | NM | 0,06318 | 0,07694 | 33,41625 | 2,11 | 2,57 BBDC3 | 2.064 | N1 | 0,05957 | 0,05168 | 11,26961 | 0,67 | 0,58 CPLE6 | 2.016 | N1 | 0,03186 | 0,02764 | 30,61538 | 0,98 | 0,85  $QUAL3$  | 1.388 | NM | 0,04908 | 0,06284 | 21,14868 | 1,04 | 1,33 JBSS3 633 | MM | 0,16399 | 0,17774 31,35802 | 5,14 5,57 TOTAL | —— | ——- | 1,00000 | 1,00000 | ——- |22,72 |23,04

<span id="page-120-1"></span>Tabela 23 – Simulação Positivo - Ativos selecionados em 2013 com a rentabilidade apurada em 2014

Fonte: Elaborada pelo Autor.

(A): Rentabilidade com peso Balanceado.

A Tabela [24](#page-121-0) apresenta os ativos selecionados em 2014 e com a rentabilidade apurada em 2015. Para este portfólio os ativos foram classificados como N1, NC e NM. O peso Balanceado estava adequado a Resolução CMN 3.792 e por isso o peso Ajustado apresenta os mesmos valores do peso Balanceado. A rentabilidade total obtida foi de 15,81% para a carteira com o peso Balanceado e Ajustado.

|                   |             |                | <b>PESO</b>    |                 | RENTABILIDADE (%) |         |         |
|-------------------|-------------|----------------|----------------|-----------------|-------------------|---------|---------|
| <b>ATIVO</b>      | <b>QTDE</b> | CLASS.         | <b>BALANC.</b> | <b>AJUSTADO</b> | <b>ATIVO</b>      | (A)     | (B)     |
| SUZB <sub>5</sub> | 8.681       | <b>NM</b>      | 0,16303        | 0,16303         | 71,99248          | 11,74   | 11,74   |
| ELET <sub>3</sub> | 8.646       | N <sub>1</sub> | 0,16587        | 0,16587         | 2,30906           | 0,38    | 0,38    |
| ITSA4             | 3.546       | N <sub>1</sub> | 0,24841        | 0,24841         | $-13,12977$       | $-3,26$ | $-3,26$ |
| FIBR <sub>3</sub> | 2.132       | <b>NM</b>      | 0,03594        | 0,03594         | 72,67186          | 2,61    | 2,61    |
| MRFG3             | 766         | <b>NM</b>      | 0,10097        | 0,10097         | 11,01399          | 1,11    | 1,11    |
| SANB11            | 674         | <b>NC</b>      | 0,08050        | 0,08050         | 33,69863          | 2,71    | 2,71    |
| CPFE3             | 554         | <b>NM</b>      | 0,07579        | 0,07579         | $-11,83971$       | $-0,90$ | $-0,90$ |
| VIVT4             | 410         | <b>NC</b>      | 0,02371        | 0,02371         | $-16,65440$       | $-0,39$ | $-0,39$ |
| <b>JBSS3</b>      | 378         | <b>NM</b>      | 0,10578        | 0,10578         | 17,08044          | 1,81    | 1,81    |
| <b>TOTAL</b>      |             |                | 1,00000        | 1,00000         |                   | 15,81   | 15,81   |

<span id="page-121-0"></span>Tabela 24 – Simulação Positivo - Ativos selecionados em 2014 com a rentabilidade apurada em 2015

Fonte: Elaborada pelo Autor.

(A): Rentabilidade com peso Balanceado.

(B): Rentabilidade com peso Ajustado.

A Tabela [25](#page-122-0) apresenta os ativos selecionados em 2015 e com a rentabilidade apurada em 2016. Destacamos o ativo ELET3 que foi selecionado para 9.298 portfólios. Para este portfólio os ativos foram classificados como N1, NC e NM. O peso Balanceado estava adequado a Resolução CMN 3.792 e por isso o peso Ajustado apresenta os mesmos valores do peso Balanceado. A rentabilidade total obtida foi de 89,11% para a carteira com o peso Balanceado e Ajustado.

| <b>ATIVO</b>      | CLASS.<br>QTDE |                |                | <b>PESO</b>     |              | RENTABILIDADE (%) |         |  |  |
|-------------------|----------------|----------------|----------------|-----------------|--------------|-------------------|---------|--|--|
|                   |                |                | <b>BALANC.</b> | <b>AJUSTADO</b> | <b>ATIVO</b> | (A)               | (B)     |  |  |
| ELET <sub>3</sub> | 9.298          | N1             | 0,25002        | 0,25002         | 320,07366    | 80,03             | 80,03   |  |  |
| ABEV3             | 9.291          | <b>NC</b>      | 0.07433        | 0,07433         | $-1,56721$   | $-0,12$           | $-0,12$ |  |  |
| MRFG3             | 9.272          | <b>NM</b>      | 0,20269        | 0,20269         | 6,09952      | 1,24              | 1,24    |  |  |
| MRVE3             | 9.204          | <b>NM</b>      | 0,17142        | 0,17142         | 35,22868     | 6,04              | 6,04    |  |  |
| LAME4             | 1.297          | N <sub>1</sub> | 0,17030        | 0,17030         | 9,33677      | 1,59              | 1,59    |  |  |
| <b>JBSS3</b>      | 845            | <b>NM</b>      | 0,04073        | 0,04073         | $-0,86957$   | $-0,04$           | $-0,04$ |  |  |
| EMBR3             | 709            | <b>NM</b>      | 0,02987        | 0,02987         | $-45,20548$  | $-1,35$           | $-1,35$ |  |  |
| HYPE3             | 418            | <b>NM</b>      | 0,03201        | 0,03201         | 26,05911     | 0,83              | 0,83    |  |  |
| ENBR <sub>3</sub> | 329            | <b>NM</b>      | 0,02863        | 0,02863         | 30,98729     | 0,89              | 0,89    |  |  |
| <b>TOTAL</b>      |                |                | 1,00000        | 1,00000         |              | 89,11             | 89,11   |  |  |

<span id="page-122-0"></span>Tabela 25 – Simulação Positivo - Ativos selecionados em 2015 com a rentabilidade apurada em 2016

(A): Rentabilidade com peso Balanceado.

### **APÊNDICE D – Resultados da Simulação Índice**

As Tabelas [26](#page-123-0) a [32](#page-127-0) apresentam os resultados da simulação Índice. A Tabela [26](#page-123-0) apresenta os ativos selecionados em 2009 e com a rentabilidade apurada em 2010. Destacamos o ativo TIMP3 que foi selecionado 7.757 vezes. Para este portfólio os ativos foram classificados como N1, NC e NM. O peso Balanceado estava adequado a Resolução CMN 3.792 e por isso o peso Ajustado apresenta os mesmos valores do peso Balanceado. A rentabilidade total obtida foi de 18,17% para a carteira com o peso Balanceado e Ajustado.

|                   | <b></b>     |                |                |                 |                   |         |         |  |
|-------------------|-------------|----------------|----------------|-----------------|-------------------|---------|---------|--|
| <b>ATIVO</b>      | <b>QTDE</b> | CLASS.         |                | <b>PESO</b>     | RENTABILIDADE (%) |         |         |  |
|                   |             |                | <b>BALANC.</b> | <b>AJUSTADO</b> | <b>ATIVO</b>      | (A)     | (B)     |  |
| TIMP3             | 7.757       | <b>NM</b>      | 0,13389        | 0,13389         | $-4,26929$        | $-0,57$ | $-0,57$ |  |
| CMIG4             | 7.690       | N <sub>1</sub> | 0,19551        | 0,19551         | 4,00572           | 0,78    | 0,78    |  |
| CPFE3             | 2.318       | <b>NM</b>      | 0,07725        | 0,07725         | 22,44898          | 1,73    | 1,73    |  |
| ITSA4             | 1.960       | N <sub>1</sub> | 0,12217        | 0,12217         | 9,68921           | 1,18    | 1,18    |  |
| ABEV3             | 1.431       | <b>NC</b>      | 0,11777        | 0,11777         | 47,52294          | 5,60    | 5,60    |  |
| ENBR3             | 711         | <b>NM</b>      | 0,14057        | 0,14057         | 23,86207          | 3,35    | 3,35    |  |
| WEGE3             | 482         | <b>NM</b>      | 0,09266        | 0,09266         | 22,68519          | 2,10    | 2,10    |  |
| SBSP3             | 147         | <b>NM</b>      | 0,07275        | 0,07275         | 33,57664          | 2,44    | 2,44    |  |
| EGIE <sub>3</sub> | 143         | <b>NM</b>      | 0,04743        | 0,04743         | 32,86319          | 1,56    | 1,56    |  |
| <b>TOTAL</b>      |             |                | 1,00000        | 1,00000         |                   | 18,17   | 18,17   |  |

<span id="page-123-0"></span>Tabela 26 – Simulação Índice - Ativos selecionados em 2009 com a rentabilidade apurada em 2010

Fonte: Elaborada pelo Autor.

(A): Rentabilidade com peso Balanceado.

(B): Rentabilidade com peso Ajustado.

A Tabela [27](#page-124-0) apresenta os ativos selecionados em 2010 e com a rentabilidade apurada em 2011. Para este portfólio os ativos foram classificados como N1, NC e NM. Foi necessário aplicar o ajuste no peso Balanceado com a execução do Algoritmo [3](#page-65-0) para atender a Resolução CMN 3.792. Por isso o peso Ajustado apresenta valores diferentes do peso Balanceado. A rentabilidade total obtida foi de 6,77% para a carteira com o peso Balanceado e de 6,47% para o portfólio com o peso Ajustado para o ano 2011.

| <b>ATIVO</b>      | CLASS.<br><b>QTDE</b> |           |                | <b>PESO</b>     |              | RENTABILIDADE (%) |         |  |  |
|-------------------|-----------------------|-----------|----------------|-----------------|--------------|-------------------|---------|--|--|
|                   |                       |           | <b>BALANC.</b> | <b>AJUSTADO</b> | <b>ATIVO</b> | (A)               | B)      |  |  |
| PETR <sub>3</sub> | 7.674                 | <b>NC</b> | 0,03054        | 0,03054         | $-21,80617$  | $-0,67$           | $-0,67$ |  |  |
| ENBR <sub>3</sub> | 7.663                 | <b>NM</b> | 0,26294        | 0,26464         | 12,06140     | 3,17              | 3,19    |  |  |
| GOAU4             | 7.620                 | <b>NM</b> | 0,03239        | 0,03180         | $-33,31992$  | $-1,08$           | $-1,06$ |  |  |
| CMIG4             | 7.609                 | <b>NM</b> | 0,30329        | 0,29767         | 33,24361     | 10,08             | 9,90    |  |  |
| ITSA4             | 6.935                 | <b>NM</b> | 0,12281        | 0,12053         | $-13,20132$  | $-1,62$           | $-1,59$ |  |  |
| SUZB <sub>5</sub> | 2.161                 | <b>NM</b> | 0,06149        | 0,06319         | $-51,51292$  | $-3,17$           | $-3,26$ |  |  |
| CPFE3             | 1.953                 | <b>NM</b> | 0,10117        | 0,10286         | 32,46173     | 3,28              | 3,34    |  |  |
| ESTC <sub>3</sub> | 1.825                 | <b>NM</b> | 0,06677        | 0,06846         | $-31,21622$  | $-2,08$           | $-2,14$ |  |  |
| HYPE3             | 1.310                 | <b>NM</b> | 0,01860        | 0,02030         | $-61,44749$  | $-1,14$           | $-1,25$ |  |  |
| <b>TOTAL</b>      |                       |           | 1,00000        | 1,00000         |              | 6,77              | 6,47    |  |  |

<span id="page-124-0"></span>Tabela 27 – Simulação Índice - Ativos selecionados em 2010 com a rentabilidade apurada em 2011

(A): Rentabilidade com peso Balanceado.

(B): Rentabilidade com peso Ajustado.

A Tabela [28](#page-124-1) apresenta os ativos selecionados em 2011 e com a rentabilidade apurada em 2012. Para este portfólio os ativos foram classificados como N1, NC e NM. Foi necessário aplicar o ajuste no peso Balanceado com a execução do Algoritmo [3](#page-65-0) para atender a Resolução CMN 3.792. Por isso o peso Ajustado apresenta valores diferentes do peso Balanceado. A rentabilidade total obtida foi de 29,70% para a carteira com o peso Balanceado e de 31,58% para o portfólio com o peso Ajustado para o ano 2012.

<span id="page-124-1"></span>Tabela 28 – Simulação Índice - Ativos selecionados em 2011 com a rentabilidade apurada em 2012

| <b>ATIVO</b>      | <b>QTDE</b><br>CLASS. |                | <b>PESO</b>    |                 | RENTABILIDADE (%) |         |         |  |
|-------------------|-----------------------|----------------|----------------|-----------------|-------------------|---------|---------|--|
|                   |                       |                | <b>BALANC.</b> | <b>AJUSTADO</b> | <b>ATIVO</b>      | (A)     | (B)     |  |
| ENBR <sub>3</sub> | 7.726                 | <b>NM</b>      | 0,13148        | 0,11089         | $-3,16518$        | $-0,42$ | $-0,35$ |  |
| CCRO <sub>3</sub> | 7.681                 | <b>NM</b>      | 0,16787        | 0,14158         | 63,58209          | 10,67   | 9,00    |  |
| RADL3             | 7.674                 | <b>NM</b>      | 0,06908        | 0,05826         | 84,27835          | 5,82    | 4,91    |  |
| LAME4             | 7.661                 | N <sub>1</sub> | 0,13291        | 0,19791         | 58,15508          | 7,73    | 11,51   |  |
| TIMP3             | 7.648                 | <b>NM</b>      | 0,23735        | 0,20017         | $-11,87050$       | $-2,82$ | $-2,38$ |  |
| USIM <sub>5</sub> | 7.643                 | N1             | 0,03708        | 0,10209         | 21,86002          | 0,81    | 2,23    |  |
| CIEL <sub>3</sub> | 7.587                 | <b>NM</b>      | 0,07536        | 0,06355         | 47,90419          | 3,61    | 3,04    |  |
| ECOR3             | 7.388                 | <b>NM</b>      | 0,13065        | 0,11019         | 31,65537          | 4,14    | 3,49    |  |
| VALE3             | 6.394                 | <b>NM</b>      | 0,01821        | 0,01536         | 8,74467           | 0,16    | 0,13    |  |
| <b>TOTAL</b>      |                       |                | 1,00000        | 1,00000         |                   | 29,70   | 31,58   |  |

Fonte: Elaborada pelo Autor.

(A): Rentabilidade com peso Balanceado.

(B): Rentabilidade com peso Ajustado.

A Tabela [29](#page-125-0) apresenta os ativos selecionados em 2012 e com a rentabilidade apurada em 2013. Para este portfólio os ativos foram classificados como N1, NC e NM. O peso Balanceado estava adequado a Resolução CMN 3.792 e por isso o peso Ajustado apresenta os mesmos valores do peso Balanceado. A rentabilidade total obtida foi de 9,86% para a carteira com o peso Balanceado e Ajustado.

| <b>ATIVO</b>      | QTDE  | CLASS.         | <b>PESO</b>    |                 | RENTABILIDADE (%) |         |         |  |
|-------------------|-------|----------------|----------------|-----------------|-------------------|---------|---------|--|
|                   |       |                | <b>BALANC.</b> | <b>AJUSTADO</b> | <b>ATIVO</b>      | (A)     | (B)     |  |
| QUAL3             | 7.712 | <b>NM</b>      | 0,12403        | 0,12403         | 4,47339           | 0,55    | 0,55    |  |
| SANB11            | 7.663 | <b>NC</b>      | 0,24494        | 0,24494         | $-1,32200$        | $-0,32$ | $-0,32$ |  |
| CMIG4             | 7.627 | N <sub>1</sub> | 0,08861        | 0,08861         | $-2,49042$        | $-0,22$ | $-0,22$ |  |
| JBSS3             | 7.622 | <b>NM</b>      | 0,14925        | 0,14925         | 44,75524          | 6,68    | 6,68    |  |
| WEGE3             | 7.564 | <b>NM</b>      | 0,15227        | 0,15227         | 13,85042          | 2,11    | 2,11    |  |
| EGIE <sub>3</sub> | 7.503 | <b>NM</b>      | 0,07666        | 0,07666         | 20,23317          | 1,55    | 1,55    |  |
| BRAP4             | 7.428 | N <sub>1</sub> | 0,05315        | 0,05315         | $-23,36152$       | $-1,24$ | $-1,24$ |  |
| SUZB <sub>5</sub> | 6.967 | <b>NM</b>      | 0,07435        | 0,07435         | 23,32402          | 1,73    | 1,73    |  |
| MRVE3             | 5.513 | <b>NM</b>      | 0,03673        | 0,03673         | $-26,57993$       | $-0,98$ | $-0,98$ |  |
| <b>TOTAL</b>      |       |                | 1,00000        | 1,00000         |                   | 9,86    | 9.86    |  |

<span id="page-125-0"></span>Tabela 29 – Simulação Índice - Ativos selecionados em 2012 com a rentabilidade apurada em 2013

Fonte: Elaborada pelo Autor.

(A): Rentabilidade com peso Balanceado.

(B): Rentabilidade com peso Ajustado.

A Tabela [30](#page-125-1) apresenta os ativos selecionados em 2013 e com a rentabilidade apurada em 2014. Para este portfólio os ativos foram classificados como N1, NC e NM. Foi necessário aplicar o ajuste no peso Balanceado com a execução do Algoritmo [3](#page-65-0) para atender a Resolução CMN 3.792. Por isso o peso Ajustado apresenta valores diferentes do peso Balanceado. A rentabilidade total obtida foi de 20,24% para a carteira com o peso Balanceado e de 16,28% para o portfólio com o peso Ajustado para o ano 2014.

| <b>ATIVO</b>      | <b>QTDE</b> | CLASS.         |                | <b>PESO</b>     |              | RENTABILIDADE (%) |         |  |  |
|-------------------|-------------|----------------|----------------|-----------------|--------------|-------------------|---------|--|--|
|                   |             |                | <b>BALANC.</b> | <b>AJUSTADO</b> | <b>ATIVO</b> | (A)               | 'B)     |  |  |
| ITSA4             | 7.675       | N <sub>1</sub> | 0,48374        | 0,34862         | 23,71324     | 11,47             | 8,27    |  |  |
| EMBR3             | 7.656       | <b>NM</b>      | 0,09828        | 0,12735         | 28,36383     | 2,79              | 3,61    |  |  |
| ABEV3             | 7.381       | <b>NC</b>      | 0,06686        | 0,06686         | $-1,56556$   | $-0,10$           | $-0,10$ |  |  |
| NATU <sub>3</sub> | 7.332       | <b>NM</b>      | 0,00991        | 0,03898         | $-16,97740$  | $-0,17$           | $-0,66$ |  |  |
| SUZB <sub>5</sub> | 7.039       | <b>NM</b>      | 0,08669        | 0,11576         | 22,01117     | 1,91              | 2,55    |  |  |
| SBSP3             | 5.825       | <b>NM</b>      | 0,01488        | 0,04395         | $-32,54390$  | $-0,48$           | $-1,43$ |  |  |
| VALE5             | 5.481       | <b>NM</b>      | 0,01539        | 0,04446         | $-35,51736$  | $-0,55$           | $-1,58$ |  |  |
| CMIG4             | 4.109       | N <sub>1</sub> | 0,14068        | 0,10138         | 18,35507     | 2,58              | 1,86    |  |  |
| WEGE3             | 2.873       | <b>NM</b>      | 0,08357        | 0,11264         | 33,41625     | 2,79              | 3,76    |  |  |
| <b>TOTAL</b>      |             |                | 1,00000        | 1,00000         |              | 20,24             | 16,28   |  |  |

<span id="page-125-1"></span>Tabela 30 – Simulação Índice - Ativos selecionados em 2013 com a rentabilidade apurada em 2014

Fonte: Elaborada pelo Autor.

(A): Rentabilidade com peso Balanceado.

A Tabela [31](#page-126-0) apresenta os ativos selecionados em 2014 e com a rentabilidade apurada em 2015. Para este portfólio os ativos foram classificados como N1, NC e NM. Foi necessário aplicar o ajuste no peso Balanceado com a execução do Algoritmo [3](#page-65-0) para atender a Resolução CMN 3.792. Por isso o peso Ajustado apresenta valores diferentes do peso Balanceado. A rentabilidade total obtida foi de 16,81% para a carteira com o peso Balanceado e de 16,54% para o portfólio com o peso Ajustado para o ano 2015.

| <b>ATIVO</b>      | <b>QTDE</b> | CLASS.         | <b>PESO</b>    |                 | RENTABILIDADE (%) |         |         |  |
|-------------------|-------------|----------------|----------------|-----------------|-------------------|---------|---------|--|
|                   |             |                | <b>BALANC.</b> | <b>AJUSTADO</b> | <b>ATIVO</b>      | (A)     | (B)     |  |
| SUZB <sub>5</sub> | 7.718       | <b>NM</b>      | 0,15151        | 0,17603         | 71,99248          | 10,91   | 12,67   |  |
| MRVE3             | 7.686       | <b>NM</b>      | 0,13366        | 0,15818         | 20,08547          | 2,68    | 3,18    |  |
| CSNA3             | 7.573       | <b>NC</b>      | 0,08451        | 0,05950         | $-17,86448$       | $-1,51$ | $-1,06$ |  |
| ABEV3             | 7.524       | <b>NC</b>      | 0,38570        | 0,27154         | 15,20429          | 5,86    | 4,13    |  |
| TIMP3             | 7.186       | <b>NM</b>      | 0,07495        | 0,09948         | $-40,56940$       | $-3,04$ | $-4,04$ |  |
| ELET <sub>3</sub> | 5.897       | N <sub>1</sub> | 0,11047        | 0,13499         | 2,30906           | 0,26    | 0,31    |  |
| HYPE3             | 4.842       | <b>NM</b>      | 0,02707        | 0,05159         | 34,25450          | 0,93    | 1,77    |  |
| SANB11            | 4.397       | <b>NC</b>      | 0,02694        | 0,01896         | 33,69863          | 0,91    | 0,64    |  |
| ESTC <sub>3</sub> | 3.013       | <b>NM</b>      | 0,00520        | 0,02973         | $-35,69199$       | $-0,19$ | $-1,06$ |  |
| <b>TOTAL</b>      |             |                | 1,00000        | 1,00000         |                   | 16,81   | 16,54   |  |

<span id="page-126-0"></span>Tabela 31 – Simulação Índice - Ativos selecionados em 2014 com a rentabilidade apurada em 2015

Fonte: Elaborada pelo Autor.

(A): Rentabilidade com peso Balanceado.

(B): Rentabilidade com peso Ajustado.

A Tabela [32](#page-127-0) apresenta os ativos selecionados em 2015 e com a rentabilidade apurada em 2016. Para este portfólio os ativos foram classificados como N1, NC e NM. Foi necessário aplicar o ajuste no peso Balanceado com a execução do Algoritmo [3](#page-65-0) para atender a Resolução CMN 3.792. Por isso o peso Ajustado apresenta valores diferentes do peso Balanceado. A rentabilidade total obtida foi de 46,36% para a carteira com o peso Balanceado e de 72,55% para o portfólio com o peso Ajustado para o ano 2016.

| <b>ATIVO</b>      | <b>QTDE</b> | CLASS.         | <b>PESO</b>    |                 | RENTABILIDADE (%) |         |         |  |
|-------------------|-------------|----------------|----------------|-----------------|-------------------|---------|---------|--|
|                   |             |                | <b>BALANC.</b> | <b>AJUSTADO</b> | <b>ATIVO</b>      | (A)     | (B)     |  |
| CCRO <sub>3</sub> | 7.746       | <b>NM</b>      | 0,13113        | 0,10665         | 37,46770          | 4,91    | 4,00    |  |
| ELET <sub>3</sub> | 7.725       | N <sub>1</sub> | 0.11150        | 0,19184         | 320,07366         | 35,69   | 61,40   |  |
| MRFG3             | 7.681       | <b>NM</b>      | 0,39109        | 0,31808         | 6,09952           | 2,39    | 1,94    |  |
| MRVE3             | 7.438       | NM.            | 0,17668        | 0,14370         | 35,22868          | 6,22    | 5,06    |  |
| BRFS3             | 7.358       | <b>NM</b>      | 0,03122        | 0,02539         | $-9,64419$        | $-0,30$ | $-0,24$ |  |
| EMBR3             | 7.351       | <b>NM</b>      | 0,05731        | 0,04661         | $-45,20548$       | $-2,59$ | $-2,11$ |  |
| VIVT4             | 7.192       | NC.            | 0,02782        | 0,10816         | 28,88758          | 0,80    | 3,12    |  |
| SUZB <sub>5</sub> | 6.361       | <b>NM</b>      | 0,03311        | 0,02693         | $-20,97941$       | $-0,69$ | $-0,57$ |  |
| WEGE3             | 6.323       | <b>NM</b>      | 0,04013        | 0,03264         | $-1,84244$        | $-0,07$ | $-0,06$ |  |
| <b>TOTAL</b>      |             |                | 1,00000        | 1,00000         |                   | 46,36   | 72,55   |  |

<span id="page-127-0"></span>Tabela 32 – Simulação Índice - Ativos selecionados em 2015 com a rentabilidade apurada em 2016

(A): Rentabilidade com peso Balanceado.

# **APÊNDICE E – Resultados da simulação utilizando algoritmo genético NSGA-II**

As Tabelas [33](#page-128-0) a [39](#page-132-0) apresentam os resultados da simulação utilizando algoritmo genético NSGA-II. A Tabela [33](#page-128-0) apresenta os ativos selecionados em 2009 e com a rentabilidade apurada em 2010. Para este portfólio os ativos foram classificados como NC e NM. Foi necessário aplicar o ajuste no peso Balanceado com a execução do Algoritmo [3](#page-65-0) para atender a Resolução CMN 3.792. Por isso o peso Ajustado apresenta valores diferentes do peso Balanceado. A rentabilidade total obtida foi de 38,04% para a carteira com o peso Balanceado e de 40,79% para o portfólio com o peso Ajustado para o ano 2010.

<span id="page-128-0"></span>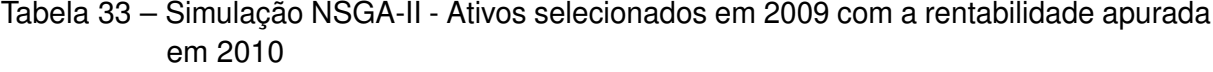

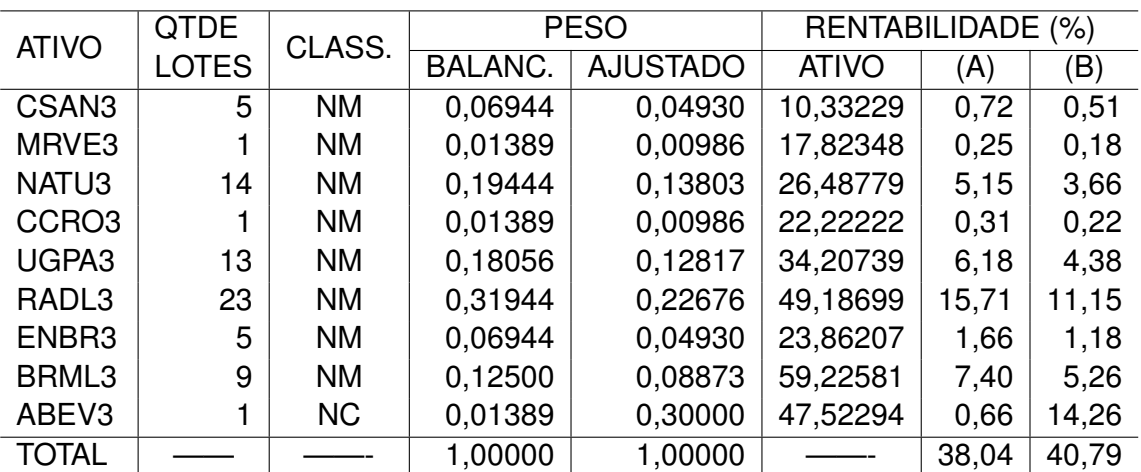

Fonte: Elaborada pelo Autor.

(A): Rentabilidade com peso Balanceado.

(B): Rentabilidade com peso Ajustado.

A Tabela [34](#page-129-0) apresenta os ativos selecionados em 2010 e com a rentabilidade apurada em 2011. Para este portfólio os ativos foram classificados como N1, NC e NM e o peso Balanceado atendeu a Resolução CMN 3.792, por isso, o peso Ajustado apresenta os mesmos valores. A rentabilidade total obtida por esta carteira foi de 19,48% em 2011.

| <b>ATIVO</b>      | <b>QTDE</b>  | CLASS.         | <b>PESO</b>    |                 | RENTABILIDADE (%) |         |         |
|-------------------|--------------|----------------|----------------|-----------------|-------------------|---------|---------|
|                   | <b>LOTES</b> |                | <b>BALANC.</b> | <b>AJUSTADO</b> | <b>ATIVO</b>      | (A)     | (B)     |
| SBSP3             | 4            | <b>NM</b>      | 0,05333        | 0,05333         | 16,08930          | 0,86    | 0,86    |
| RADL3             | 5            | <b>NM</b>      | 0,06667        | 0,06667         | $-0,86655$        | $-0,06$ | $-0.06$ |
| CPLE6             | 2            | N <sub>1</sub> | 0,02667        | 0,02667         | $-2,34640$        | $-0,06$ | $-0.06$ |
| UGPA3             | 17           | <b>NM</b>      | 0,22667        | 0,22667         | 24,87891          | 5,64    | 5,64    |
| ABEV3             | 26           | <b>NC</b>      | 0,34667        | 0,34667         | 35,87224          | 12,44   | 12,44   |
| ENBR <sub>3</sub> | 6            | <b>NM</b>      | 0,08000        | 0,08000         | 12,06140          | 0,96    | 0,96    |
| CCRO <sub>3</sub> | 4            | <b>NM</b>      | 0,05333        | 0,05333         | 10,85526          | 0,58    | 0,58    |
| BRML3             | 7            | <b>NM</b>      | 0,09333        | 0,09333         | 9,51987           | 0,89    | 0,89    |
| BRKM <sub>5</sub> | 4            | N <sub>1</sub> | 0,05333        | 0,05333         | $-33,13293$       | $-1,77$ | $-1,77$ |
| <b>TOTAL</b>      |              |                | 1,00000        | 1,00000         |                   | 19,48   | 19,48   |

<span id="page-129-0"></span>Tabela 34 – Simulação NSGA-II - Ativos selecionados em 2010 com a rentabilidade apurada em 2011

(A): Rentabilidade com peso Balanceado.

(B): Rentabilidade com peso Ajustado.

A Tabela [35](#page-129-1) apresenta os ativos selecionados em 2011 e com a rentabilidade apurada em 2012. Para este portfólio os ativos foram classificados como N1, NC e NM e o peso Balanceado atendeu a Resolução CMN 3.792, por isso, o peso Ajustado apresenta os mesmos valores. A rentabilidade total obtida por esta carteira foi de 11,69% em 2012.

<span id="page-129-1"></span>Tabela 35 – Simulação NSGA-II - Ativos selecionados em 2011 com a rentabilidade apurada em 2012

| <b>ATIVO</b> | <b>QTDE</b>  | CLASS.         | <b>PESO</b>    |                 | RENTABILIDADE (%) |         |         |
|--------------|--------------|----------------|----------------|-----------------|-------------------|---------|---------|
|              | <b>LOTES</b> |                | <b>BALANC.</b> | <b>AJUSTADO</b> | <b>ATIVO</b>      | (A)     | (B)     |
| TIMP3        | 17           | <b>NM</b>      | 0,22078        | 0,22078         | $-11,87050$       | $-2,62$ | $-2,62$ |
| RADL3        |              | <b>NM</b>      | 0,01299        | 0,01299         | 84,27835          | 1,09    | 1,09    |
| VIVT4        |              | <b>NC</b>      | 0,01299        | 0,01299         | 2,20739           | 0,03    | 0,03    |
| CMIG4        | 13           | N <sub>1</sub> | 0,16883        | 0,16883         | 3,68475           | 0,62    | 0,62    |
| UGPA3        |              | <b>NM</b>      | 0,01299        | 0,01299         | 47,69889          | 0,62    | 0,62    |
| BRML3        | 9            | <b>NM</b>      | 0,11688        | 0,11688         | 43,94489          | 5,14    | 5,14    |
| CPFE3        | 14           | <b>NM</b>      | 0,18182        | 0,18182         | $-12,29349$       | $-2,24$ | $-2,24$ |
| ABEV3        | 20           | <b>NC</b>      | 0,25974        | 0,25974         | 32,46869          | 8,43    | 8,43    |
| WEGE3        |              | <b>NM</b>      | 0,01299        | 0,01299         | 47,86325          | 0,62    | 0,62    |
| <b>TOTAL</b> |              |                | 1,00000        | 1,00000         |                   | 11,69   | 11.69   |

Fonte: Elaborada pelo Autor.

(A): Rentabilidade com peso Balanceado.

(B): Rentabilidade com peso Ajustado.

A Tabela [36](#page-130-0) apresenta os ativos selecionados em 2012 e com a rentabilidade apurada em 2013. Para este portfólio os ativos foram classificados como N1, N2 e NM. Foi necessário aplicar o ajuste no peso Balanceado com a execução do Algoritmo [3](#page-65-0) para atender a Resolução CMN 3.792. Por isso o peso Ajustado apresenta valores diferentes

do peso Balanceado. A rentabilidade total obtida foi de -3,82% para a carteira com o peso Balanceado e de -6,41% para o portfólio com o peso Ajustado para o ano 2013. Destacamos para este ano o aparecimento de rentabilidade negativa. Este nível de rentabilidade não consta nas simulações Geral, Positivo ou Índice.

ATIVO **QTDE** CLASS. PESO RENTABILIDADE (%)<br>BALANC. AJUSTADO ATIVO (A) (B) **AJUSTADO** MULT3  $\vert$  3 N2 0.06977 0.17326 -15,20101 -1,06 -2,63 NATU3 6 | NM | 0,13953 | 0,10769 | -27,16890 | -3,79 | -2,93 RADL3  $\vert$  3 | NM | 0,06977 | 0,05385 | -33,47280 | -2,34 | -1,80 LAME4 1 1 N1 0.02326 0.12674 -15,13158 -0,35 -1,92 BRML3 | 1 | NM | 0,02326 | 0,01795 | -37,68967 | -0,88 | -0,68  $CCRO3$  10 NM 0,23256 0,17949 -4,60971 -1,07 -0,83 WEGE3 15 NM 0.34884 0.26923 13,85042 4.83 3.73 FIBR3 | 3 | NM | 0,06977 | 0,05385 | 13,59136 | 0,95 | 0,73 SBSP3 | 1 | NM | 0,02326 | 0,01795 | -4,86059 | -0,11 | -0,09 TOTAL | —— | ——- | 1,00000 | 1,00000 | ——- | -3,82 | -6,41

<span id="page-130-0"></span>Tabela 36 – Simulação NSGA-II - Ativos selecionados em 2012 com a rentabilidade apurada em 2013

Fonte: Elaborada pelo Autor.

(A): Rentabilidade com peso Balanceado.

(B): Rentabilidade com peso Ajustado.

A Tabela [37](#page-130-1) apresenta os ativos selecionados em 2013 e com a rentabilidade apurada em 2014. Para este portfólio os ativos foram classificados como N1, NC e NM e o peso Balanceado atendeu a Resolução CMN 3.792, por isso, o peso Ajustado apresenta os mesmos valores. A rentabilidade total obtida por esta carteira foi de -4,05% em 2014.

<span id="page-130-1"></span>Tabela 37 – Simulação NSGA-II - Ativos selecionados em 2013 com a rentabilidade apurada em 2014

| <b>ATIVO</b>      | <b>QTDE</b>  | CLASS.         | <b>PESO</b>    |                 | RENTABILIDADE (%) |         |         |  |
|-------------------|--------------|----------------|----------------|-----------------|-------------------|---------|---------|--|
|                   | <b>LOTES</b> |                | <b>BALANC.</b> | <b>AJUSTADO</b> | <b>ATIVO</b>      | (A)     | (B)     |  |
| UGPA3             | 3            | <b>NM</b>      | 0,05882        | 0,05882         | $-3,75474$        | $-0,22$ | $-0,22$ |  |
| BRKM <sub>5</sub> | 13           | N <sub>1</sub> | 0,25490        | 0,25490         | $-11,99026$       | $-3,06$ | $-3,06$ |  |
| EMBR3             | 3            | <b>NM</b>      | 0,05882        | 0,05882         | 28,36383          | 1,67    | 1,67    |  |
| BRFS3             |              | NM.            | 0,01961        | 0,01961         | 33,06399          | 0,65    | 0,65    |  |
| EGIE <sub>3</sub> | 8            | NM.            | 0,15686        | 0,15686         | $-4,00497$        | $-0,63$ | $-0,63$ |  |
| <b>JBSS3</b>      | 2            | <b>NM</b>      | 0,03922        | 0,03922         | 31,35802          | 1,23    | 1,23    |  |
| TIMP3             | 17           | NM.            | 0,33333        | 0,33333         | $-0,62389$        | $-0,21$ | $-0,21$ |  |
| CSNA3             | 3            | <b>NC</b>      | 0,05882        | 0,05882         | $-58,68878$       | $-3,45$ | $-3,45$ |  |
| ABEV3             |              | <b>NC</b>      | 0,01961        | 0,01961         | $-1,56556$        | $-0,03$ | $-0,03$ |  |
| <b>TOTAL</b>      |              |                | 1,00000        | 1,00000         |                   | $-4,05$ | $-4.05$ |  |

Fonte: Elaborada pelo Autor.

(A): Rentabilidade com peso Balanceado.

A Tabela [38](#page-131-0) apresenta os ativos selecionados em 2014 e com a rentabilidade apurada em 2015. Para este portfólio os ativos foram classificados como N1 e NM. Foi necessário aplicar o ajuste no peso Balanceado com a execução do Algoritmo [3](#page-65-0) para atender a Resolução CMN 3.792. Por isso o peso Ajustado apresenta valores diferentes do peso Balanceado. A rentabilidade total obtida foi de 41,70% para a carteira com o peso Balanceado e de 30,22% para o portfólio com o peso Ajustado para o ano 2015.

| <b>ATIVO</b>      | <b>QTDE</b>    | CLASS.         | <b>PESO</b>    |                 | RENTABILIDADE (%) |         |         |
|-------------------|----------------|----------------|----------------|-----------------|-------------------|---------|---------|
|                   | <b>LOTES</b>   |                | <b>BALANC.</b> | <b>AJUSTADO</b> | <b>ATIVO</b>      | (A)     | (B)     |
| EMBR3             |                | <b>NM</b>      | 0,02128        | 0,01628         | 23,65282          | 0,50    | 0,39    |
| CPLE6             |                | N <sub>1</sub> | 0,02128        | 0,09291         | $-26,11445$       | $-0,56$ | $-2,43$ |
| MRFG3             | $\overline{c}$ | <b>NM</b>      | 0,04255        | 0,03256         | 11,01399          | 0.47    | 0,36    |
| RADL3             | 17             | <b>NM</b>      | 0,36170        | 0,27674         | 43,59918          | 15,77   | 12,07   |
| WEGE3             | $\overline{2}$ | <b>NM</b>      | 0,04255        | 0,03256         | $-1,10769$        | $-0,05$ | $-0,04$ |
| BRFS3             | 4              | <b>NM</b>      | 0,08511        | 0,06512         | $-10,21631$       | $-0,87$ | $-0,67$ |
| ITSA4             | 1              | N <sub>1</sub> | 0,02128        | 0,09291         | $-13,12977$       | $-0,28$ | $-1,22$ |
| LAME4             | $\overline{2}$ | N <sub>1</sub> | 0,04255        | 0,11418         | 16,05206          | 0,68    | 1,83    |
| SUZB <sub>5</sub> | 17             | <b>NM</b>      | 0,36170        | 0,27674         | 71,99248          | 26,04   | 19,92   |
| <b>TOTAL</b>      |                |                | 1,00000        | 1,00000         |                   | 41,70   | 30,22   |

<span id="page-131-0"></span>Tabela 38 – Simulação NSGA-II - Ativos selecionados em 2014 com a rentabilidade apurada em 2015

Fonte: Elaborada pelo Autor.

(A): Rentabilidade com peso Balanceado.

(B): Rentabilidade com peso Ajustado.

A Tabela [39](#page-132-0) apresenta os ativos selecionados em 2015 e com a rentabilidade apurada em 2016. Para este portfólio os ativos foram classificados como N1 e NM. Foi necessário aplicar o ajuste no peso Balanceado com a execução do Algoritmo [3](#page-65-0) para atender a Resolução CMN 3.792. Por isso o peso Ajustado apresenta valores diferentes do peso Balanceado. A rentabilidade total obtida foi de 30,30% para a carteira com o peso Balanceado e de 37,08% para o portfólio com o peso Ajustado para o ano 2016.

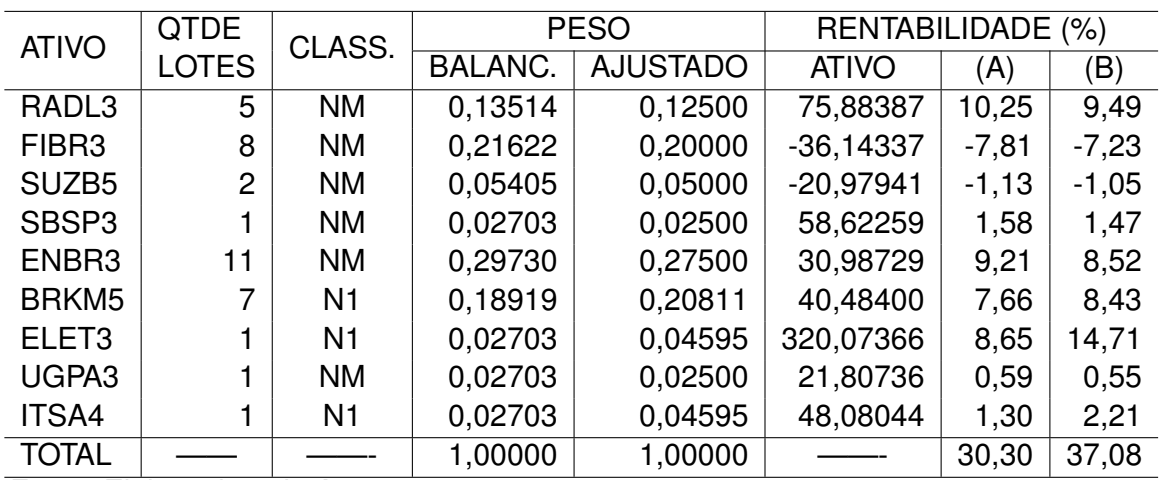

<span id="page-132-0"></span>Tabela 39 – Simulação NSGA-II - Ativos selecionados em 2015 com a rentabilidade apurada em 2016

Fonte: Elaborada pelo Autor.

(A): Rentabilidade com peso Balanceado.